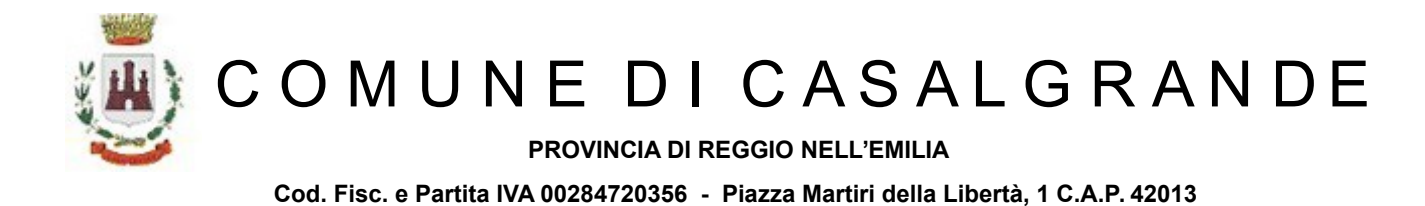

#### SETTORE FINANZIARIO ECONOMATO

#### **DETERMINAZIONE N. 303 / 2020**

#### **OGGETTO: ADESIONE ALLA CONVENZIONE INTERCENT-ER "SERVIZI DI TRASMISSIONE DATI E VOCE SU RETI FISSE E MOBILI" - LOTTO 2" -ORDINE AGGIUNTIVO- CODICE C.I.G. DERIVATO ZBD2964E75**

#### **IL RESPONSABILE DEL SERVIZIO**

**RICHIAMATI** gli atti sotto indicati:

#### **DELIBERA DI C.C**. :

-n. 81 del 20.12.2019 ad oggetto: "Documento Unico di Programmazione (DUP) - periodo 2020/2022 - Nota di aggiornamento";

-n. 82 del 20.12.2019 ad oggetto: "Approvazione del Bilancio di Previsione 2020-2022";

-n. 7 del 21.02.2020 ad oggetto: "Settore Finanziario - FIN002 - Variazioni di bilancio ai sensi dell'art. 175 del D.Lgs. 267/2000 - Primo Provvedimento".

n. 19 del 03.04.2020 ad oggetto: "Settore finanziario -fin002- variazioni di bilancio ai sensi dell'art. 175 del d. lgs. 267/2000 -secondo provvedimento";

- 22 del 30/04/2020 ad oggetto: "Settore Finanziario - FIN002 - Variazioni di bilancio ai sensi dell'art. 175 del D.Lgs. 267/2000 - Terzo provvedimento";

#### **DELIBERA DI G.C**. :

-n. 3 del 09.01.2020 ad oggetto: "Approvazione del Piano Esecutivo di Gestione 2020/2022 e assegnazione delle risorse finanziarie ai responabili di settore".

-n. 21 del 27.02.2020 ad oggetto: "Variazioni al Piano Esecutivo di Gestione in recepimento delle variazioni di bilancio ai sensi dell'art. 175 del D.Lgs. 267/2000 - Primo provvedimento".

-n. 31 del 20/03/2020 ad oggetto: "Assegnazione degli obiettivi e delle risorse umane ai responsabili di settore nell'ambito del Piano esecutivo di gestione 2020 e approvazione Piano degli obiettivi e della performance";

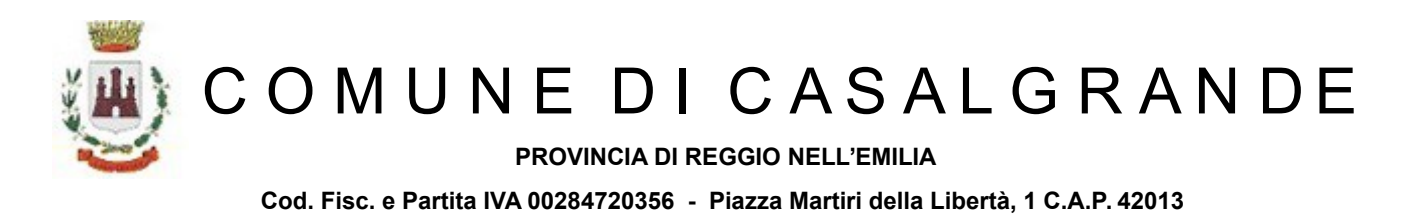

-n. 43 del 09.04.2020 ad oggetto: "Variazioni al piano esecutivo di gestione in recepimento delle variazioni di bilancio ai sensi dell'art. 175 del d. lgs. 267/2000 -secondo provvedimento-";

-n. 53 del 08/05/2020 ad oggetto: "Variazioni al Piano Esecutivo di Gestione in recepimento delle variazioni di bilancio ai sensi dell'art. 175 del D.Lgs. 267/2000 - Terzo provvedimento";

**VISTO**: il Decreto del Sindaco n. 20 del 10.07.2019 concernente il conferimento dell'incarico di Posizione Organizzativa alla dott.ssa Alessandra Gherardi, responsabile del Settore Finanziario, dal 11.07.2019 per la durata di dodici mesi;

**PRESO ATTO** che è stato assegnato alla sottoscritta il seguente stanziamento: capitolo 130310/6-1 Telefoniche (Spese di telefonia mobile), nell'ambito del Settore Finanziario;

#### **RICHIAMATI:**

-l'art. 1, comma 7, del d.l. 95/2012 (convertito in legge, con modificazioni, dall'art. 1, comma 1, L. 7 agosto 2012, n. 135) il quale stabilisce che: "*Fermo restando quanto previsto all'articolo 1, commi 449 e 450, della legge 27 dicembre 2006, n. 296, e all'articolo 2, comma 574, della legge 24 dicembre 2007, n. 244, quale misura di coordinamento della finanza pubblica, le amministrazioni pubbliche (...) relativamente alle seguenti categorie merceologiche: energia elettrica, gas, carburanti rete e carburanti extra-rete, combustibili per riscaldamento, telefonia fissa e telefonia mobile, sono tenute ad approvvigionarsi attraverso le convenzioni o gli accordi quadro messi a disposizione da Consip S.p.A. e dalle centrali di committenza regionali di riferimento costituite ai sensi dell'articolo 1, comma 455, della legge 27 dicembre 2006, n. 296, ovvero ad esperire proprie autonome procedure nel rispetto della normativa vigente, utilizzando i sistemi telematici di negoziazione messi a disposizione dai soggetti sopra indicati*.";

- l'art. 21 della Legge Regionale 24.5.2004 n. 11 che ha istituito l'agenzia regionale INTERCENT-ER;

- la delibera dell'Autorità Nazionale Anticorruzione (ANAC) n. 784 del 20 luglio 2016 la quale nell'elenco dei soggetti aggregatori di cui all'art. 9, del Decreto Legge n. 66 del 2014 e s.m, include per l'Emilia-Romagna, l'Agenzia regionale Intercent-ER, che opera come centrale di committenza delle pubbliche Amministrazioni dell'Emilia Romagna;

**PRESO ATTO** che è attiva su Intercent-Er la Convenzione "*SERVIZI DI TRASMISSIONE DATI E VOCE SU RETI FISSE (LOTTO 1) E MOBILI (LOTTO 2)*" rivolta a tutti gli Enti del

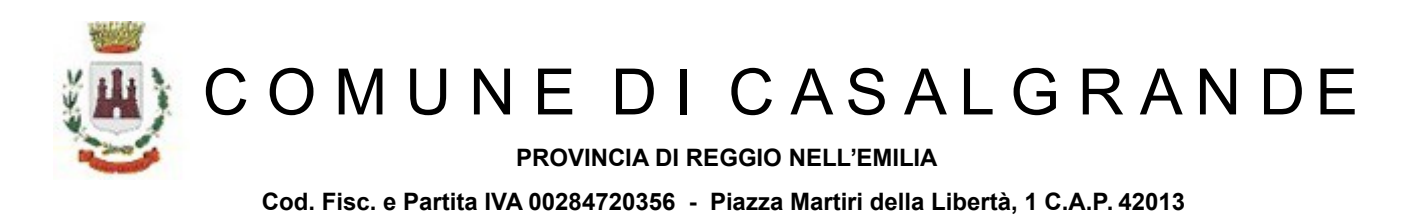

territorio regionale, suddivisa in due lotti, con validità dal 17 luglio 2018 fino al 16 luglio 2021, prorogabile per 12 mesi, il cui fornitore aggiudicatario è Telecom Italia Spa (Codice convenzione lotto 2 – CIG master: 7407619095);

**RICHIAMATE** le determine n. 159/2019, n. 160/2019, n. 161/2019, 187/2019, n. 411/2019 n. 430/2019, n. 487/2019, n. 568/2019, n. 102/2020 e n. 203/2020 con le quali si provvedeva ad acquisire i servizi di telefonia mobile e i relativi dispositivi telefonici per il fabbisogno dei servizi di telefonia mobile e trasmissione dati dell'Ente.

**CONSIDERATO** che si rende necessario effettuare un ordinativo aggiuntivo di fornitura per n. 1 Sim ricaricabile, abilitata alla trasmissione dei dati fino a 20 gb /mese e del relativo dispositivo telefonico a noleggio per il Settore "Cultura e politiche giovanili" del nostro Ente (a listino cod. S00000253-S00000242), (All. 1- "A2B" e All. 2 - A2) ;

**DATO ATTO** che con l'adesione alla Convenzione sopra citata la stazione appaltante potrà conseguire risparmi di spesa certi derivanti dai prezzi praticati e conseguenti al risparmio sui costi, rispetto ad una autonoma procedura di approvvigionamento;

**VISTI** i dati economici che emergono dal listino della Convenzione Intercent-Er (All. 3 ) e visto altresì il piano dei fabbisogni dell'Ente in relazione al nuovo ordine aggiuntivo di fornitura e in relazione ai modelli allegati sopra citati;

### **DATO ATTO CHE**:

- si è provveduto a richiedere a Lepida Scrl il codice di approvazione relativo al fabbisogno di traffico voce e dati per il servizio di telefonia mobile e al dispositivo telefonico ad esso collegato;
- Lepida Scrl ha trasmesso il codice di approvazione, sia al Comune di Casalgrande che a Telecom Spa, necessario per poter aderire alla suddetta convenzione attraverso ordine aggiuntivo relativamente ai moduli: modulo A2 codice di approvazione LEPDF2020062603UJ; modulo A2B codice di approvazione LEPDF2020062604LK;

**DATO ATTO** che in conformità a quanto disposto dall'art. 192 del d.lgs. 267/200:

- l'esecuzione del contratto ha l'obiettivo di acquisire il servizio di trasmissione voce e dati sulla rete "mobile" per lo svolgimento delle attività del "Settore Cultura e politiche giovanili" come pure il dispositivo telefonico ad esso connesso;
- l'oggetto del contratto riguarda il servizio di trasmissione "dati e voce" su rete

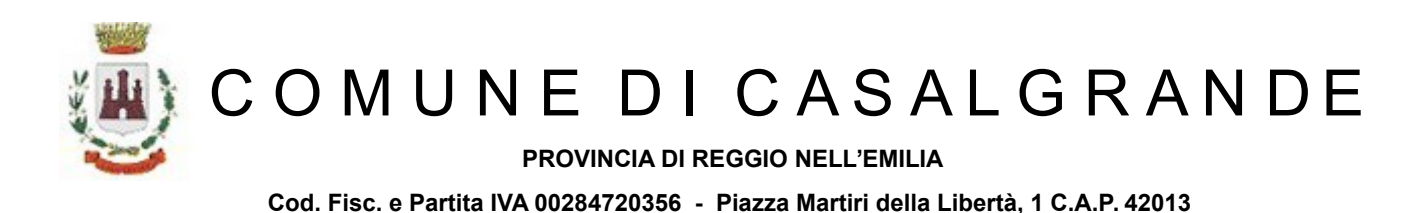

mobile mediante acquisizione in convenzione del fabbisogno rilevato di n. 1 "Sim telefonia ricaricabile abilitata alla trasmissione dei dati fino a 20 giga", e del relativo dispositivo telefonico a noleggio, relativamente ad una nuova utenza prevista per un dipendente del "Settore Cultura e politiche giovanili", il cui costo annuale viene calcolato sulla base di ipotesi di traffico;

• il contraente viene individuato mediante adesione alla convenzione Intercent-ER "*SERVIZI DI TRASMISSIONE DATI E VOCE SU RETI FISSE E MOBILI – lotto 2* ;

**VISTE** le clausole contrattuali che disciplinano l'esecuzione della fornitura contenute nella documentazione relativa alla convenzione pubblicata sul sito dell'Agenzia regionale [www.intercent.it;](http://www.intercent.it/)

**RESO NOTO** che essendo ritenute vantaggiose e valide le condizioni del listino economico sopra citato, si ritiene opportuno aderire al lotto 2 della richiamata convenzione, per un ammontare complessivo di canone di noleggio e traffico voce di € 203,40 iva esclusa - calcolati per le annualità 2020-2021-2022- così dettagliati:

- 1. € 19,80 canone annuo noleggio dispositivo;
- 2. € 48,00 traffico dati stimato

a cui si aggiungono € 5,00 iva esclusa quale costo di attivazione della Sim Card nel primo anno;

#### **VISTI altresì:**

- il vigente Ordinamento generale degli Uffici e dei Servizi Comunali;

- l'art. 107 del T.U.E.L., DLgs. 18 agosto 2000, n. 267 nel testo vigente;

- il vigente regolamento di contabilità approvato con delibera di Consiglio Comunale n. 71 del 21.12.2017;

#### **DATO ATTO** che:

- 1. il presente provvedimento rispetta le regole di finanza pubblica in conformità a quanto disposto dall'art. 183, comma 8 del del D.Lgs. 267/2000;
- 2. non sussistono conflitti di interesse in capo al Responsabile di Settore in relazione al presente atto;
- 3. ai sensi dell'art. 147-bis del D.Lgs. 267/2000, come modificato dal DL. 174/2012 convertito nella L. 213/2012, della regolarità e della correttezza amministrativa del presente atto;

**PROVINCIA DI REGGIO NELL'EMILIA**

COMUNE DI CASALGRANDE

**Cod. Fisc. e Partita IVA 00284720356 - Piazza Martiri della Libertà, 1 C.A.P. 42013** 

#### **DETERMINA**

1) di procedere, per i motivi esplicitati in premessa, che si intendono qui espressamente richiamati, all'affidamento della fornitura di 1 Sim Card, e al noleggio del dispositivo telefonico, per il servizio di traffico voce e dati su rete mobile, alla società TELECOM ITALIA SPA , in adesione alla Convenzione "*SERVIZI DI TRASMISSIONE DATI E VOCE SU RETI FISSE E MOBILI – lotto 2*" con decorrenza dalla data di accettazione dell'ordine su Intercent-Er e fino alla scadenza della convenzione fissata per il 16.07.2022;

2) di impegnare la spesa complessiva stimata e comprensiva di Iva al 22%, pari ad € 254,25 per le annualità 2020/2022 sul capitolo 130310/6 *Telefonia mobile* come da tabella in calce;

3) di dare atto che l'esigibilità della spesa, per gli impegni sugli esercizi 2020, 2021 e 2022 dell'attuale bilancio di previsione 2020/2022, è fissata al 31 dicembre di ogni anno;

4) di dare mandato all'ufficio ragioneria di provvedere all' emissione dei relativi mandati di pagamento su presentazione di regolari fatture, corredate da liquidazioni tecniche e dal documento di regolarità contributiva, debitamente vistate;

5) di dare atto che, ai sensi del comma 8 dell'art. 183 del D.Lgs. n. 267/2000 e s.m.i. – TUEL, il programma dei conseguenti pagamenti dell'impegno di spesa di cui al presente provvedimento è compatibile con i relativi stanziamenti di cassa del bilancio e con gli equilibri di bilancio di cui all'art. 1, comma 821, della L. 145/2018 (Legge di Bilancio 2019);

6) di dare atto, ai sensi dell'art. 147-bis del D.Lgs. 267/2000, come modificato dal D.L. 174/2012 convertito nella L. 213/2012, della regolarità e della correttezza amministrativa del presente atto;

7) di rendere edotta la società affidataria delle disposizioni concernenti i principi e obblighi la cui violazione costituisce causa di risoluzione del rapporto contrattuale con il fornitore, inseriti nel ''Regolamento recante il codice di comportamento dei dipendenti del Comune di Casalgrande", approvato con deliberazione della Giunta comunale n.117 del 12-12- 2013, in conformità a quanto disposto dal D.P.R. 16 aprile 2013, n. 62, mediante trasmissione dell'indirizzo url del sito comunale ove è pubblicato e reperibile, all'interno della sezione "amministrazione trasparente'';

8) di ottemperare all'obbligo imposto dagli art. 23 e 37 D.Lgs. n. 33/2013, disponendo la

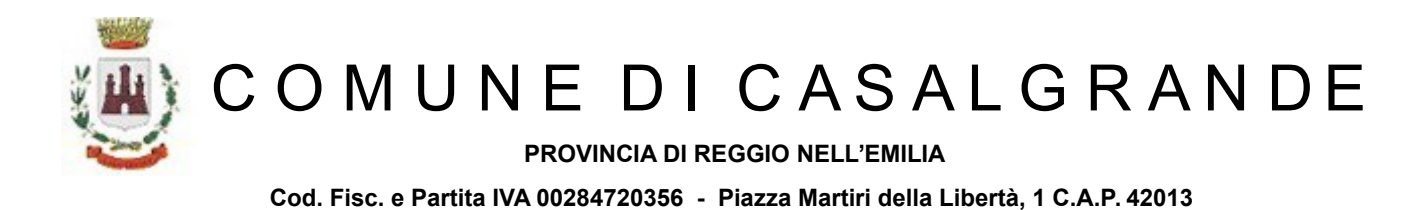

pubblicazione sul sito istituzionale del Comune di Casalgrande, in "Amministrazione Trasparente", del presente provvedimento.

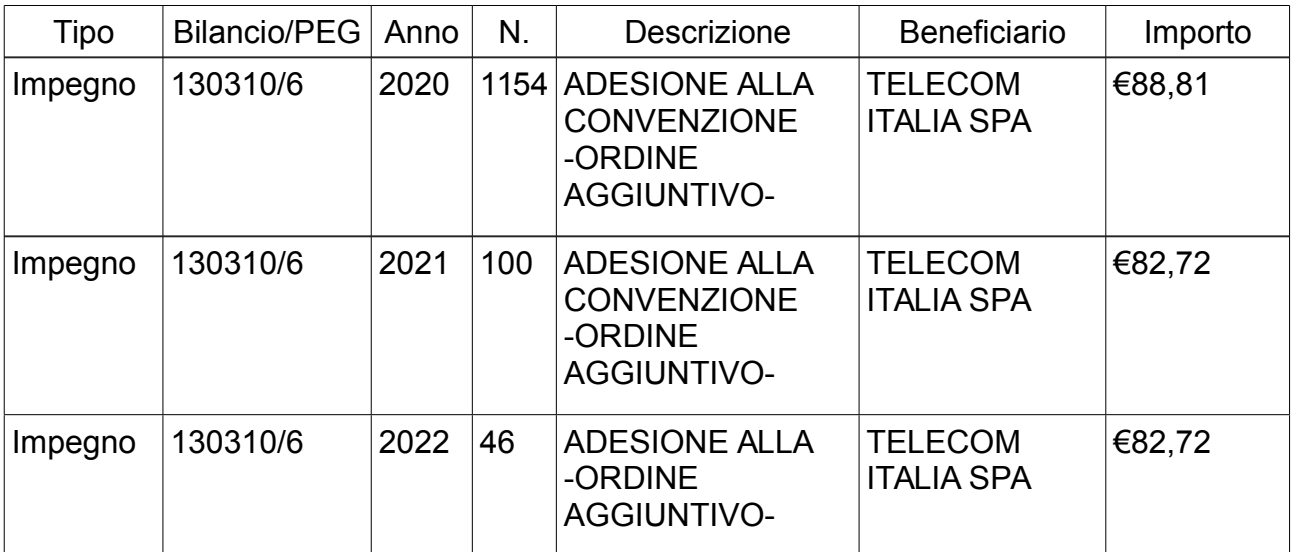

Lì, 26/06/2020 IL RESPONSABILE DEL SERVIZIO GHERARDI ALESSANDRA (Sottoscritto digitalmente ai sensi dell'art. 21 D.L.gs n 82/2005 e s.m.i.)

# **ALLEGATO 2B:**

# **MODULO ALLEGATO ALL'ORDINATIVO DI FORNITURA**

**SERVIZI ORDINABILI DIRETTAMENTE PRIMA ORDINAZIONE E ORDINAZIONI SUCCESSIVE**

**SIM RICARICABILI**

copia informatica per consultazione

## **Elenco delle Sedi**

#### **NUMERO TOTALE SEDI : 1**

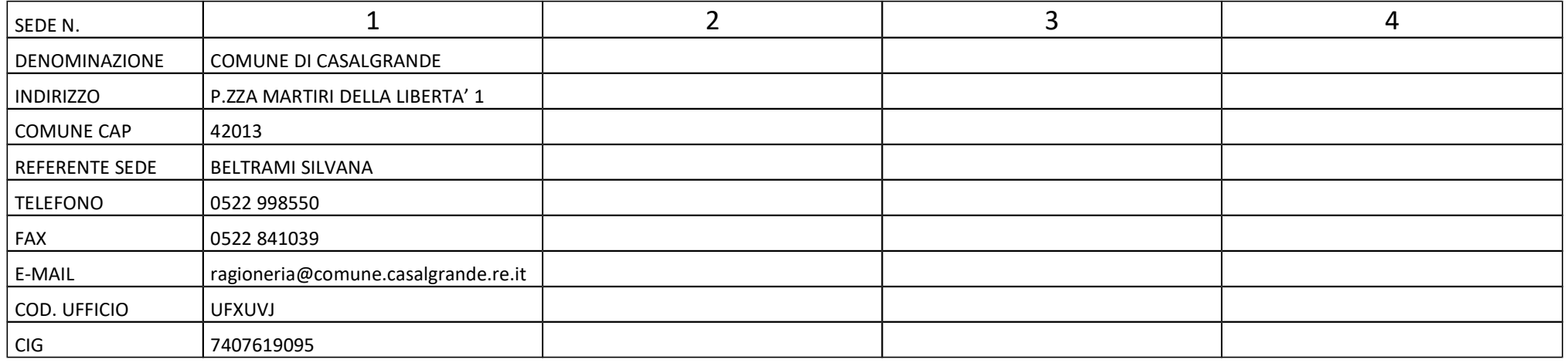

#### **In caso di nuovo contratto o migrazione da Convenzione Integrata indicare anche i seguenti dati del referente:**

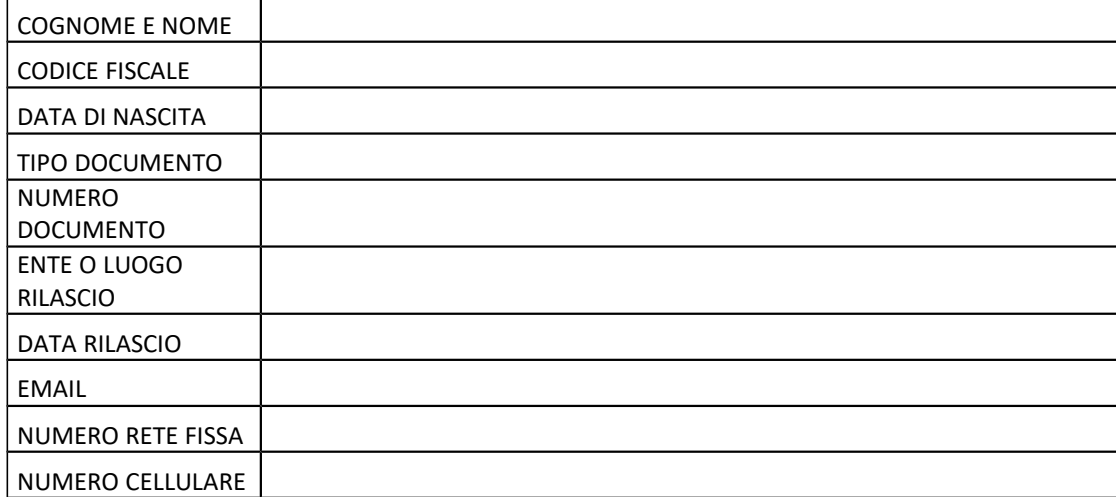

I Referenti di sedi sopra indicati sono Responsabili delle attività di ricezione del materiale, invio dei riscontri via fax, richiesta di Assistenza Tecnica, e in generale degli aspetti inerenti la logistica

Pagina 2 di 15

Segnare solo in caso di ampliamento di Contratto esistente riportando di seguito il codice di riferimento.

Codice contratto n°: 888011890282

## **Tabella 1: SIM RICARICABILI - Riepilogo**

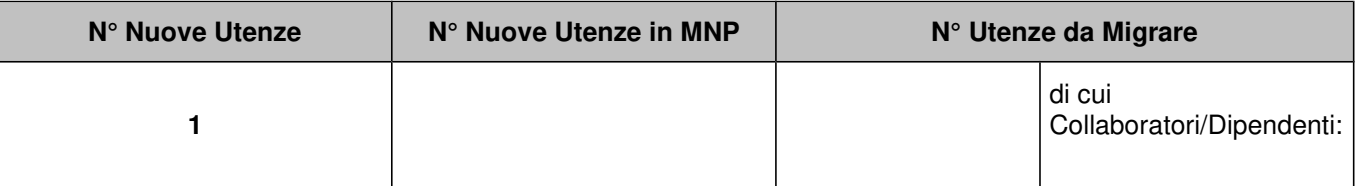

*Compilare tutte le tabelle esclusivamente in formato elettronico modificando il presente file secondo necessità. Non saranno accettati elenchicartacei. (vedere note di compilazione) – il modulo è reperibile sul sito Intercent-ER*

Pagina 3 di 15

## **Tabella 2: SIM RICARICABILI - Dettaglio Nuove Utenze**

#### NUMERO TOTALE NUOVE UTENZE<sup>1</sup>:

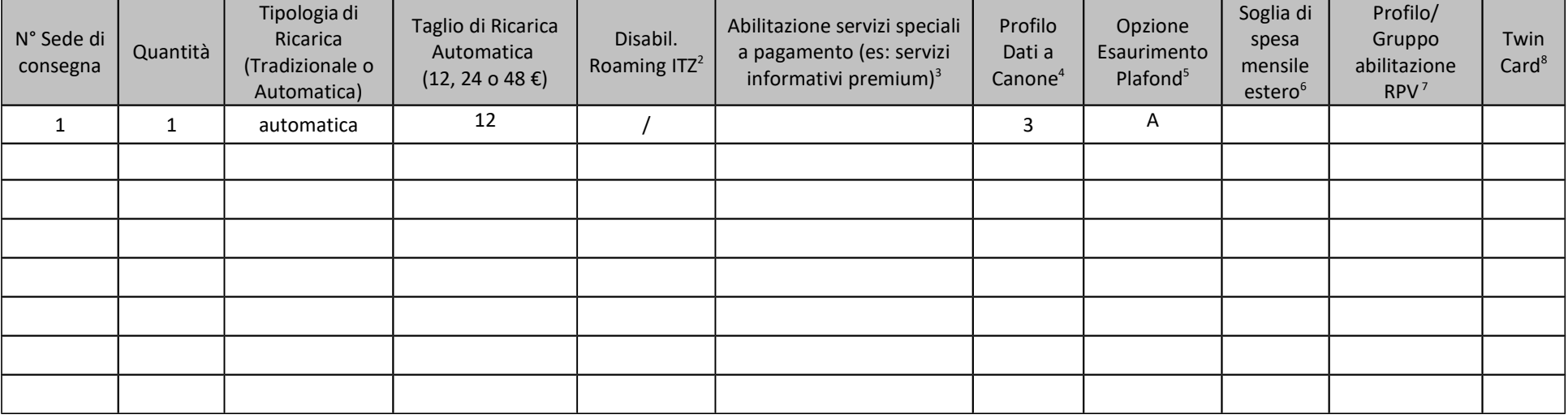

 $^1$  Attivazione nuove SIM

8 ABCEFSolo chiamate entranti o utenze con dual billing che possono chiamare una white listSolo chiamate verso utenti del sottogruppoSolo chiamate verso le numerazioni del contratto + la lista dei corrispondenti abitualiSo numerazioni fisse e mobili nazionali, no esteroNessuna limitazioneTutti i profili sono comunque abilitati agli SMS, alle chiamate di emergenze e ai NV

Indicare il numero delle utenze nuove sulle quali si intende attivare il servizio twin card ricaricabile

<sup>&</sup>lt;sup>2</sup> Barrare in caso si voglia disabilitare l'utenza al servizio di roaming internazionale

 $^3$  Barrare in caso si voglia abilitare l'utenza ai servizi speciali a pagamento (per il costo dei servizi fare riferimento a quanto indicato dai fornitori dei servizi stessi)

4 Inserire **1** per profilo plafond nazionale 1 GB, **2** per profilo plafond nazionale 4 GB , **3** per profilo plafond nazionale 20 GB, **4** per profilo plafond nazionale 40 GB, R per profilo plafond estero500MB (quest'ultimo compatibile con uno dei tre profili nazionali). Qualora non venga richiesto nessun profilo plafond nazionale, la sim sarà disabilitata al traffico dati

<sup>5</sup> Indicare **A** per plafond ricorsivo; **B** per blocco traffico fino a scadenza temporale plafond (mese); **C** per tariffa a consumo

 $^6$  Indicare la soglia di traffico scelta come specificato nell'allegato soglie

<sup>&</sup>lt;sup>7</sup> Indicare il Gruppo RPV di appartenenza o, nel caso non sia definito, il Profilo secondo il seguente schema:

## **Tabella 3: SIM RICARICABILI - dettaglio Nuove Utenze in MNP**

NUMERO TOTALE NUOVE UTENZE in MNP<sup>1</sup> :

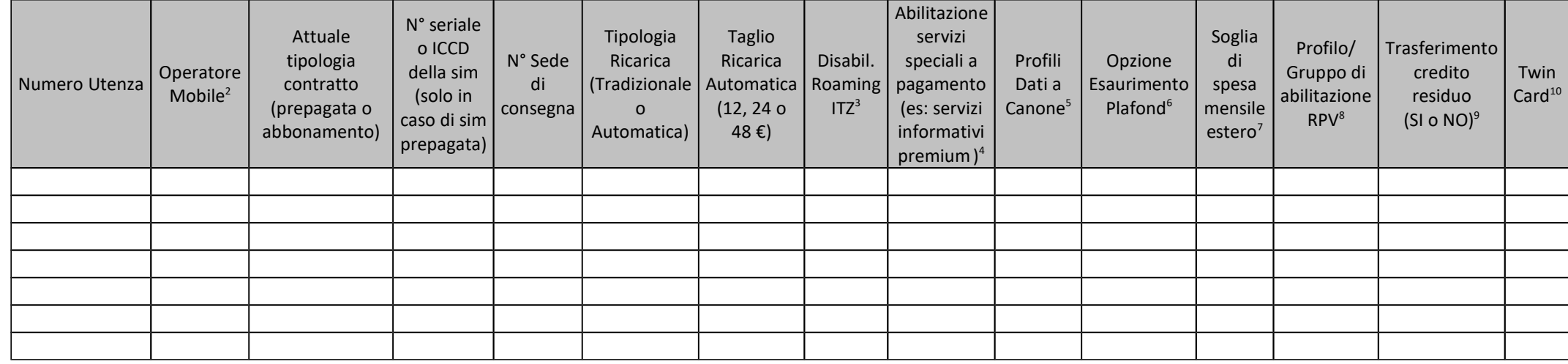

<sup>2</sup> Indicare l'operatore mobile di provenienza: Vodafone, Wind, Tre, Altro

<sup>5</sup> Inserire 1 per profilo plafond nazionale 2GB, 2 per profilo plafonale 10GB , 3 per profilo plazionale 20GB, E per profilo plafond estero 500MB (quest'ultimo compatibile con uno dei tre profili nazionali) . Qualora non venga richiesto nessun profilo plafond nazionale, la sim sarà disabilitata al traffico dati

6 Indicare **A** per plafond ricorsivo; **B** per blocco traffico fino a scadenza temporale plafond (mese); **C** per tariffa a consumo

<sup>76</sup> Indicare la soglia di traffico scelta come specificato nell'allegato soglie

 $^{87}$ Indicare il Gruppo RPV di appartenenza o, nel caso non sia definito, il Profilo secondo il seguente schema:

ABCEFSolo chiamate entranti o utenze con dual billing che possono chiamare una white listSolo chiamate verso utenti del sottogruppoSolo chiamate verso le numerazioni del contratto + la lista dei corrispondenti abitualiSolo numerazioni fisse e mobili nazionali, no esteroNessuna limitazioneTutti i profili sono comunque abilitati agli SMS, alle chiamate di emergenze e ai NV

8 In ottemperanza alla delibera AGCOM 353/08/CONS (SI per il trasferimento del credito residuo delle prepagate provenienti da altro operatore, NO se non si desidera trasferire il credito. Se SI, l'importo verrà trasferito come un credito da stornare nel primo ciclo di fatturazione utile. Qualora la somma a credito sia superiore all'importo da addebitare nella prima fattura, lo storno si protrarrà per le successive fatture sino all'esaurimento della somma a credito).

<sup>9</sup>trasferire il credito. Se SI, l'importo verrà trasferito come un credito da stornare nel primo ciclo di fatturazione utile. Qualora la somma a credito sia superiore all'importo da addebitare nella prima fattura, lo storno si protrarrà per le successive fatture sino all'esaurimento della somma a credito).

 $^{10}$  Indicare il numero delle utenze nuove sulle quali si intende attivare il servizio twin card ricaricabile

<sup>1</sup> Utenze in portabilità da altro operatore. Integrare con a**llegato 3 – MNP** e **copia intestazione fattura**

 $3$  Barrare in caso si voglia disabilitare l'utenza al servizio di roaming internazionale

 $^4$  Barrare in caso si voglia abilitare l'utenza ai servizi speciali a pagamento (per il costo dei servizi fare riferimento a quanto indicato dai fornitori dei servizi stessi)

## **Tabella 4: SIM RICARICABILI - dettaglio Utenze in Migrazione già intestate all'Amministrazione richiedente**

NUMERO TOTALE UTENZE IN MIGRAZIONE<sup>1</sup>:

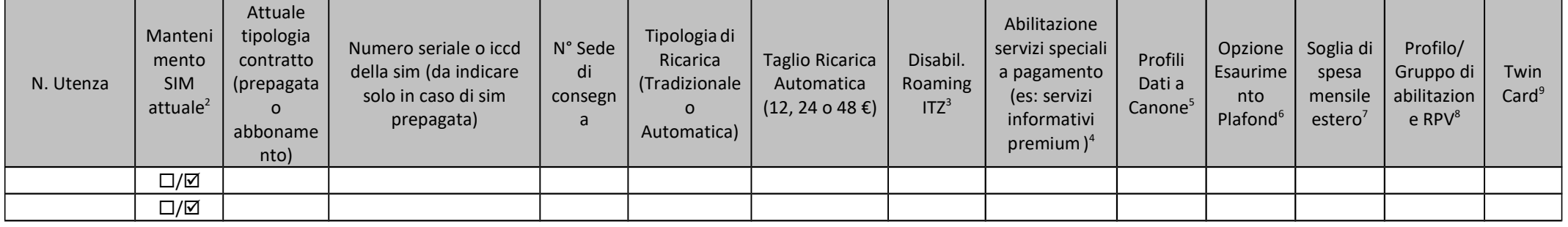

 $<sup>1</sup>$  Utenze già intestate all'amministrazione con contratto TIM in essere</sup>

2 **la fornitura della nuova SIM comporta la perdita delle informazioni e delle numerazioni registrate sulla SIM attualmente in uso. Sarà a cura dell'utente l'eventuale salvataggio dei dati**. Per le linee già inserite in Intercent 2 verrà mantenuta la stessa configurazione in RPV

 $3$  Barrare in caso si voglia disabilitare l'utenza al servizio di roaming internazionale

 $^4$  Barrare in caso si voglia abilitare l'utenza ai servizi speciali a pagamento (per il costo dei servizi fare riferimento a quanto indicato dai fornitori dei servizi stessi)

<sup>&</sup>lt;sup>5</sup> Inserire 1 per profilo plafond nazionale 1 GB, 2 per profilo plafonde 4 GB , 3 per profilo plafond nazionale 4040 plafond nazionale 40GB, R per profilo plafond estero 500MB (quest'ultimo compatibile con uno dei tre profili nazionali). Qualora non venga richiesto nessun profilo plafond nazionale, la sim sarà disabilitata al traffico dati

<sup>6</sup> Indicare **A** per plafond ricorsivo; **B** per blocco traffico fino a scadenza temporale plafond (mese); **C** per tariffa a consumo

<sup>&</sup>lt;sup>7</sup> Indicare la soglia di traffico scelta come specificato nell'allegato soglie

8 Indicare il Gruppo RPV di appartenenza o, nel caso non sia definito, il Profilo secondo il seguente schema:

ABCEFSolo chiamate entranti o utenze con dual billing che possono chiamare una white listSolo chiamate verso utenti del sottogruppoSolo chiamate verso le numerazioni del contratto + la lista dei corrispondenti abitualiSolo numerazioni fisse e mobili nazionali, no esteroNessuna limitazioneTutti i profili sono comunque abilitati agli SMS, alle chiamate di emergenze e ai NV

<sup>&</sup>lt;sup>9</sup> Indicare il numero delle utenze nuove sulle quali si intende attivare il servizio twin card ricaricabile

Convenzione servizi di trasmissione dati e voce su reti fisse (Lotto 1) e mobili (Lotto 2)

| $\square/\overline{\square}$   |  |  |  |  |  |  |
|--------------------------------|--|--|--|--|--|--|
| $\Box/\Box$                    |  |  |  |  |  |  |
| $\square/\overline{\boxtimes}$ |  |  |  |  |  |  |
| $\square/\boxtimes$            |  |  |  |  |  |  |
| $\square/\overline{\square}$   |  |  |  |  |  |  |
| $\square/\boxtimes$            |  |  |  |  |  |  |

## **Tabella 5: SIM RICARICABILI - Utenze intestate ai collaboratori o dipendenti dell'amministrazione richiedente che verranno incluse nella convenzione come utenze "istituzionali" a seguito di cessione**

NUMERO TOTALE UTENZE IN MIGRAZIONE<sup>1</sup>:

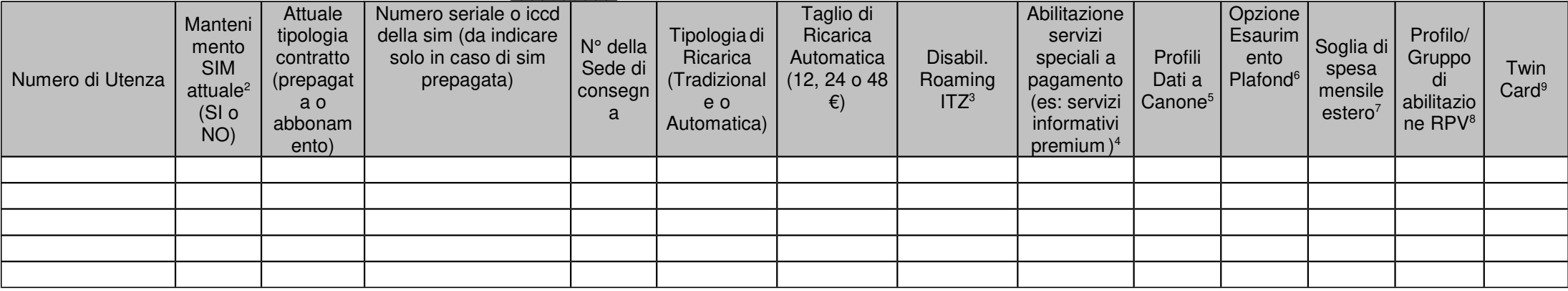

<sup>1</sup> Utenze collaboratori/dipendenti amministrazioni che vengono cedute all'amministrazione. Integrare con Allegato 4 - Modulo di cessione all'amministrazione dell'utenza privata del **collaboratore o dipendente**

 2 **la fornitura della nuova SIM comporta la perdita delle informazioni e delle numerazioni registrate sulla SIM attualmente in uso. Sarà a cura dell'utente l'eventuale salvataggio dei dati**. Per le linee già inserite in Intercent 2 verrà mantenuta la stessa configurazione in RPV

 $3$  Barrare in caso si voglia disabilitare l'utenza al servizio di roaming internazionale

 $^4$  Barrare in caso si voglia abilitare l'utenza ai servizi speciali a pagamento (per il costo dei servizi fare riferimento a quanto indicato dai fornitori dei servizi stessi)

<sup>5</sup> Inserire 1 per profilo plafond nazionale 1 GB, 2 per profilo plafonde 4 GB , 3 per profilo plafond nazionale 4040 plafond nazionale 40GB, R per profilo plafond estero 500MB (quest'ultimo compatibile con uno dei tre profili nazionali). Qualora non venga richiesto nessun profilo plafond nazionale, la sim sarà disabilitata al traffico dati

6 Indicare **A** per plafond ricorsivo; **B** per blocco traffico fino a scadenza temporale plafond (mese); **C** per tariffa a consumo

<sup>7</sup> Indicare la soglia di traffico scelta come specificato nell'allegato soglie

8 Indicare il Gruppo RPV di appartenenza o, nel caso non sia definito, il Profilo secondo il seguente schema:

ABCEFSolo chiamate entranti o utenze con dual billing che possono chiamare una white listSolo chiamate verso utenti del sottogruppoSolo chiamate verso le numerazioni del contratto + la lista dei corrispondenti abitualiSolo numerazioni fisse e mobili nazionali, no esteroNessuna limitazioneTutti i profili sono comunque abilitati agli SMS, alle chiamate di emergenze e ai NV

<sup>9</sup> Indicare il numero delle utenze nuove sulle quali si intende attivare il servizio twin card ricaricabile

# **Tabella 6: SIM RICARICABILI – Variazioni su Utenze già intestate all'Amministrazione richiedente**

NUMERO TOTALE UTENZE DA VARIARE<sup>1</sup>:

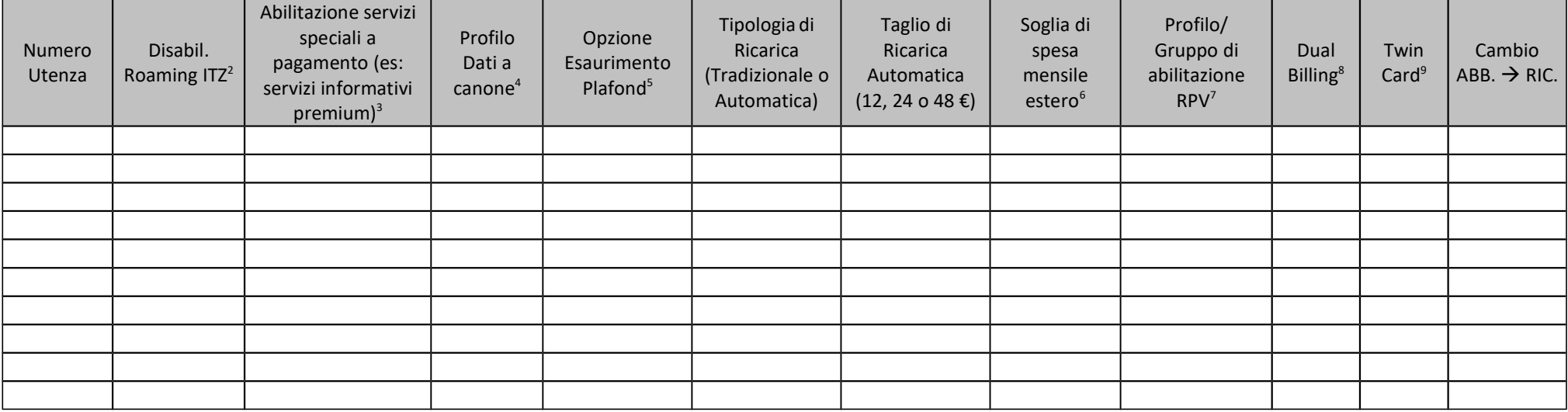

 $1$  Utenze già intestate all'amministrazione con contratto TIM in essere

<sup>&</sup>lt;sup>2</sup> Barrare in caso si voglia disabilitare l'utenza al servizio di roaming internazionale

<sup>&</sup>lt;sup>3</sup> Barrare in caso si voglia abilitare l'utenza ai servizi speciali a pagamento (per il costo dei servizi fare riferimento a quanto indicato dai fornitori dei servizi stessi)

<sup>&</sup>lt;sup>4</sup> Inserire 1 per profilo plafond nazionale 1 GB, 2 per profilo plafonale 4 GB , 3 per profilo plafond nazionale 40GB, a per profilo plafond plafond estero plafond estero 500MB (quest'ultimo compatibile con uno dei tre profili nazionali). Qualora non venga richiesto nessun profilo plafond nazionale, la sim sarà disabilitata al traffico dati

<sup>5</sup> Indicare **A** per plafond ricorsivo; **B** per blocco traffico fino a scadenza temporale plafond (mese); **C** per tariffa a consumo

<sup>6</sup> Indicare la soglia di traffico scelta come specificato nell'allegato soglie

<sup>&</sup>lt;sup>7</sup> Indicare il Gruppo RPV di appartenenza o, nel caso non sia definito, il Profilo secondo il seguente schema:

ABCEFSolo chiamate entranti o utenze con dual billing che possono chiamare una white listSolo chiamate verso utenti del sottogruppoSolo chiamate verso le numerazioni del contratto + la lista dei corrispondenti abitualiSolo numerazioni fisse e mobili nazionali, no esteroNessuna limitazioneTutti i profili sono comunque abilitati agli SM, alle chiamate di emergenze e ai NV

<sup>8</sup> Compilare **documentazione aggiuntiva allegato 7 Regolamento TIM Tuo e allegato 7 bis/ter**

<sup>9</sup> Indicare se sull'utenza si intende attivare il servizio twin card

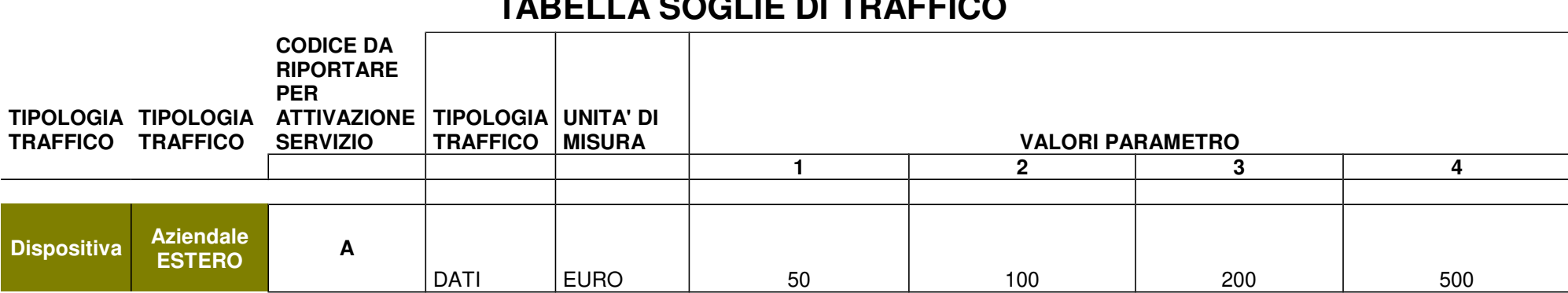

# **TABELLA SOGLIE DI TRAFFICO**

Raggiunto il limite del 60% della soglia scelta dal Cliente, sarà inviato un SMS di avviso alla singola Utenza; il messaggio avviserà anche del blocco ad effettuare traffico dati roaming al raggiungimento della soglia scelta e della possibilità per l'utente di inviare un SMS per continuare ad effettuare connessioni senza limiti nel corso del mese.

Nel caso in cui l'utente non dovesse inviare detto SMS, raggiunto il limite del 100% della soglia, sarà inibita la navigazione fino alla fine del mese in corso e l'utente stesso riceverà un ulteriore SMS di avviso dell'avvenuto raggiungimento della soglia attivata, di blocco immediato del traffico dati roaming e della possibilità per l'utente di inviare un SMS per riattivare le connessioni senza limiti nel corso del mese.

**L'invio dell'SMS (informativo e/o dispositivo) potrebbe essere soggetto a ritardi nella trasmissione di 24 (ventiquattro) ore dalla rilevazione del superamento della soglia prescelta, fatte salve imprescindibili esigenze di ordine tecnico che ne potrebbero ritardare ulteriormente l'invio. In ogni caso l'Amministrazione è tenuta alpagamento del traffico generato, incluso quello sviluppato dalle utenze abilitate al momento del superamento della soglia prescelta.**

# **Configurazione dei Servizi in Rete Privata Virtuale – 'RPV'**

La seguente tabella va compilata per definire i Gruppi della RPV, indicando per ogni Gruppo il nome (libero) e un solo profilo da associare.

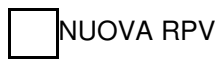

AMPLIAMENTO

# **Tabella 1: Gruppi RPV**

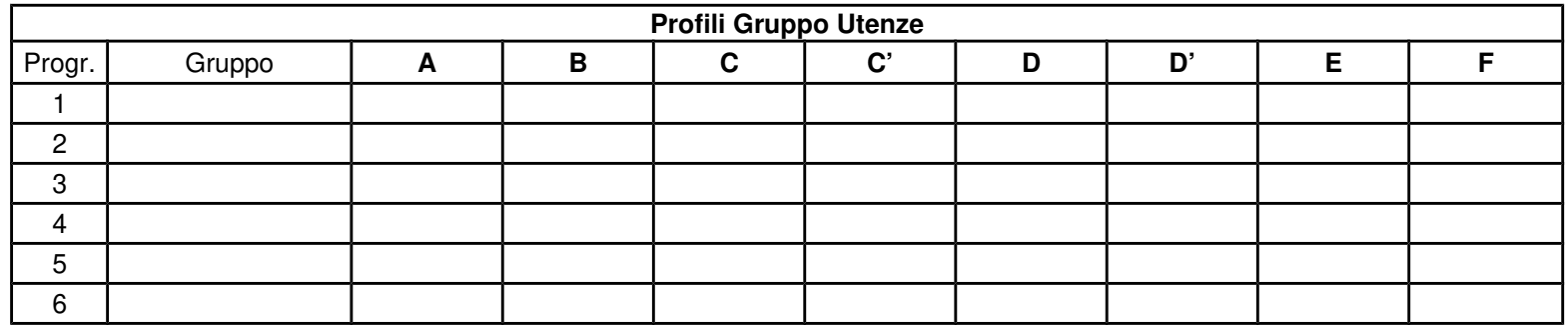

Legenda profili di abilitazione:

(A) Solo chiamate entranti o utenze con dual billing che possono chiamare una white list

(B) Solo chiamate verso utenti del sottogruppo

(C) Solo chiamate verso le numerazioni del contratto + la lista dei corrispondenti abituali

(E) Solo chiamate verso le numerazioni fisse e mobili nazionali, no estero

(F) Nessuna limitazione

# **Tabella 2: Servizi addizionali (White List e Black List)**

La seguente tabella va compilata per indicare la necessità di configurare White List o Black List a livello di singolo Gruppo o Utenza. Indicare nella prima colonna il nome del Gruppo o della singola utenza (numero SIM) cui si vuole associare una lista di abilitazione o disabilitazione. Tali liste verranno dettagliate nei moduli successivi.

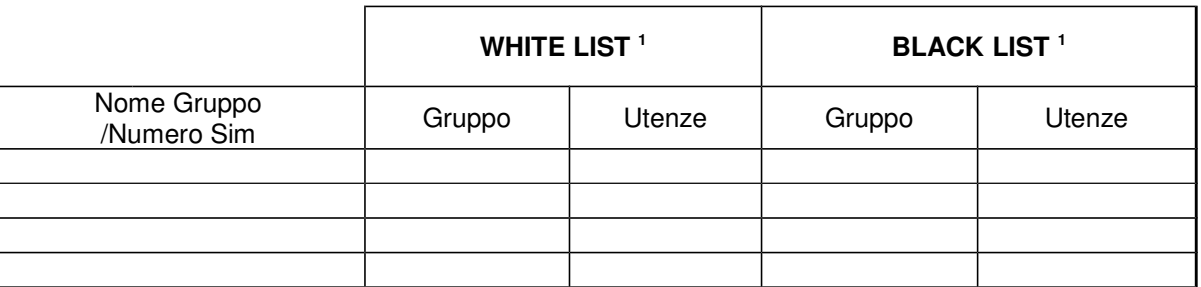

#### **Tabella 3: Numeri brevi**

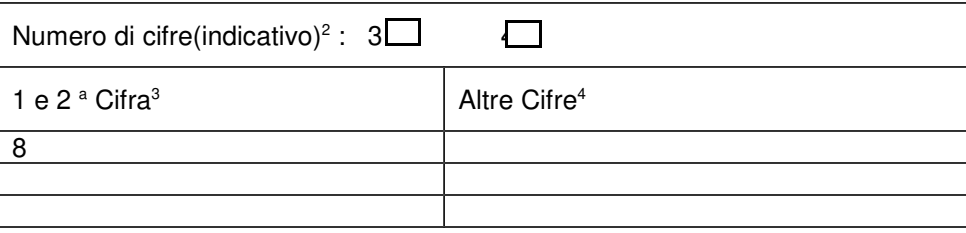

<sup>&</sup>lt;sup>1</sup> Selezionare se si desidera inserire una lista di abilitazione ('White List') o di disabilitazione ('Black List') per l'intero gruppo o per singole utenze

<sup>&</sup>lt;sup>2</sup> Selezionare il valore di interesse

 $3$  La 1 a cifre deve essere 8; la 2 a può essere scelta tra 0 e 9

<sup>4</sup> Indicare l'opzione di interesse:

a) cifre consecutive (es. da 000 a 999); soluzione consigliata;

b) cifre coincidenti con le ultime cifre del numero esteso (es. allo 335/666.abcd sarà associato il breve 8abc, salvo eventuali conflitti)

### **Tabella 4: Corrispondenti abituali<sup>1</sup>**

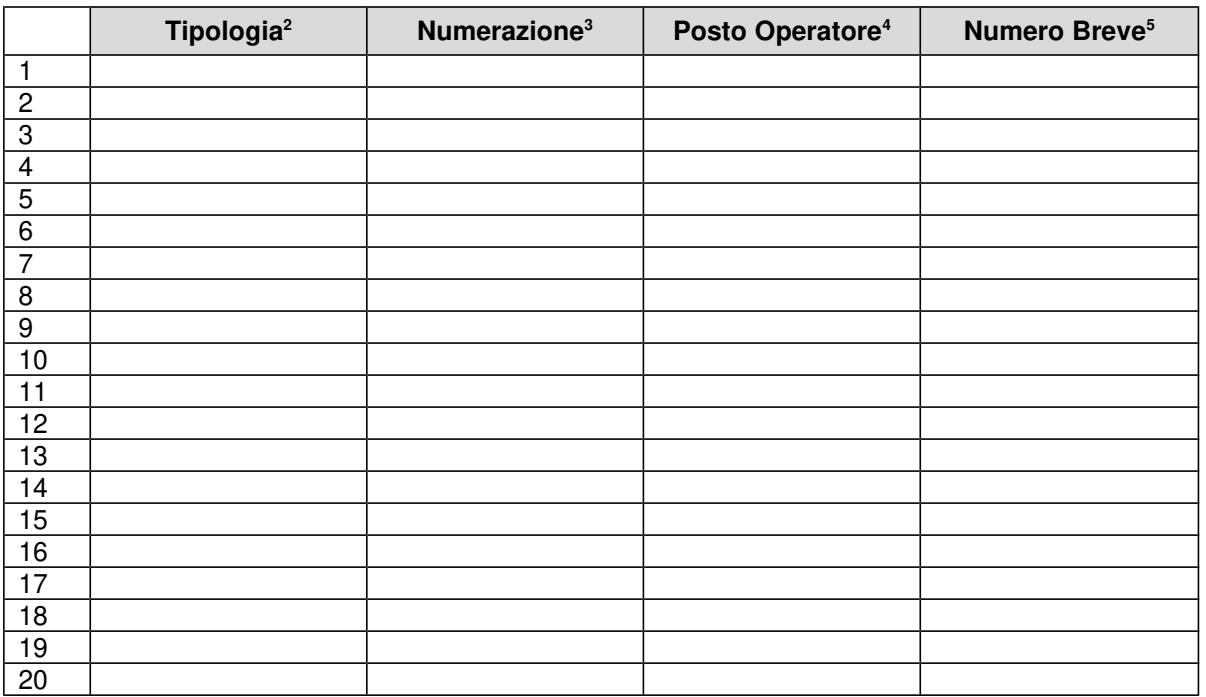

<sup>&</sup>lt;sup>1</sup> la lista delle numerazioni raggiungibili da tutte le utenze della RPV, indipendentemente dallo specifico Profilo

<sup>&</sup>lt;sup>2</sup> Inserire una delle tipologie standard previste: A linea singola (fissa o radio-mobile); B PABX (Centralino);

<sup>&</sup>lt;sup>3</sup> Inserire il numero telefonico o il radicale del PABX di interesse. Il numero deve essere indicato per esteso, privo di simboli, suffissi, spazi o caratteri speciali (es. 3351234567)

<sup>&</sup>lt;sup>4</sup> Estensione Posto Operatore: indicare le cifre da digitare dopo il radicale del PABX per raggiungere l'Operatore. Da riempire solo se trattasi di PABX con inoltro automatico verso gli interni

<sup>&</sup>lt;sup>5</sup> Parte da non compilare se si lascia al Fornitore la configurazione dei numeri brevi (la prima cifra deve essere "8")

#### **Tabella 5: Lista White<sup>1</sup>**

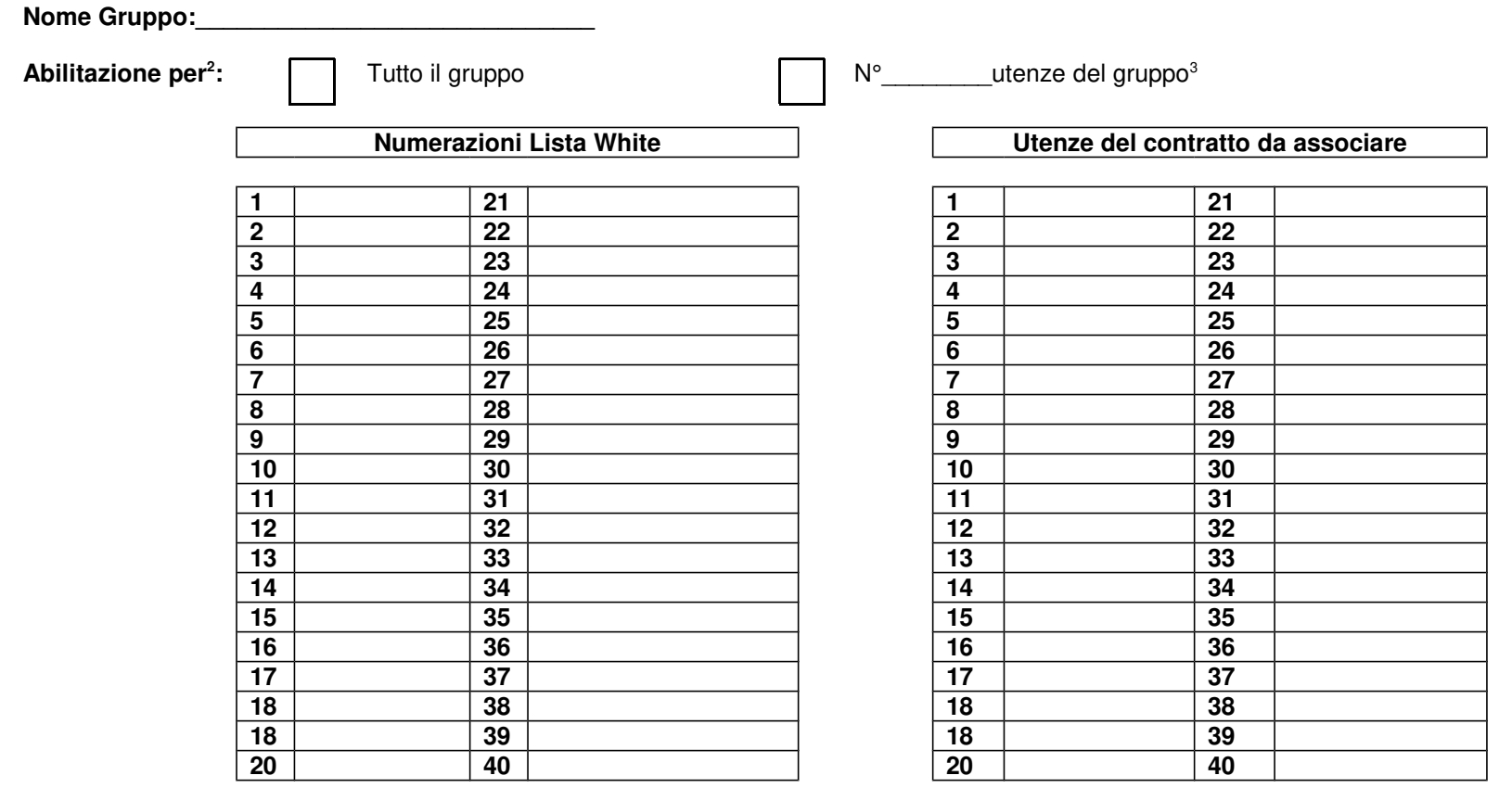

 $^1$  Lista di numeri raggiungibili nonostante sia impostata una limitazione alle chiamate esterne alla RPV del contratto

<sup>2</sup> E' possibile barrare solo un'opzione

 $3$  Specificare le utenze del contratto da associare alla lista raggiungibili

#### **Tabella 6: Lista Black<sup>1</sup>**

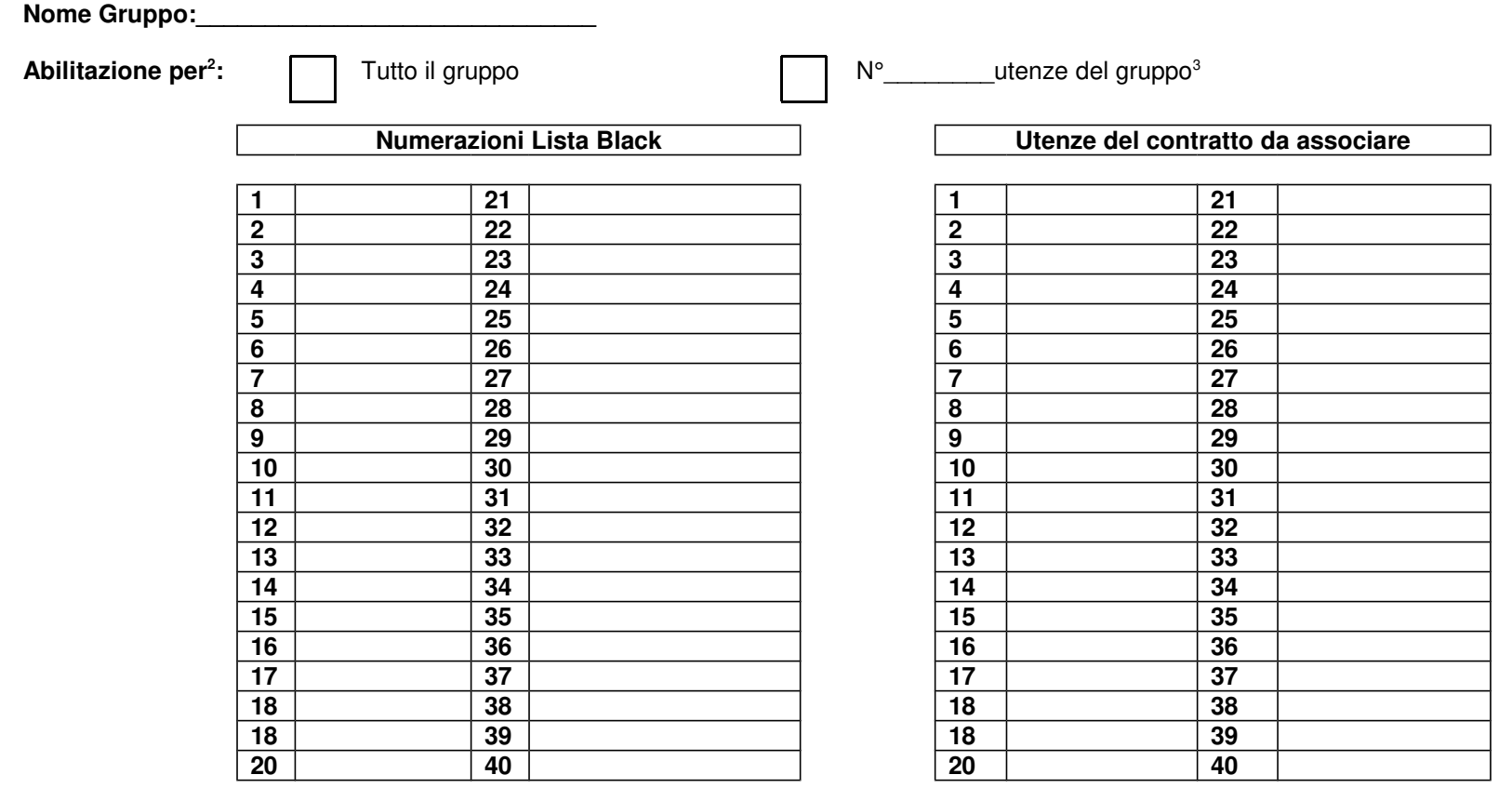

 $<sup>1</sup>$  Lista di numeri interdetti nel caso non sia impostata nessuna limitazione</sup>

<sup>&</sup>lt;sup>2</sup> E' possibile barrare solo un'opzione

<sup>&</sup>lt;sup>3</sup> Specificare le utenze del contratto da associare alla Black list

# **Tabella 7: Centri di Costo<sup>1</sup>**

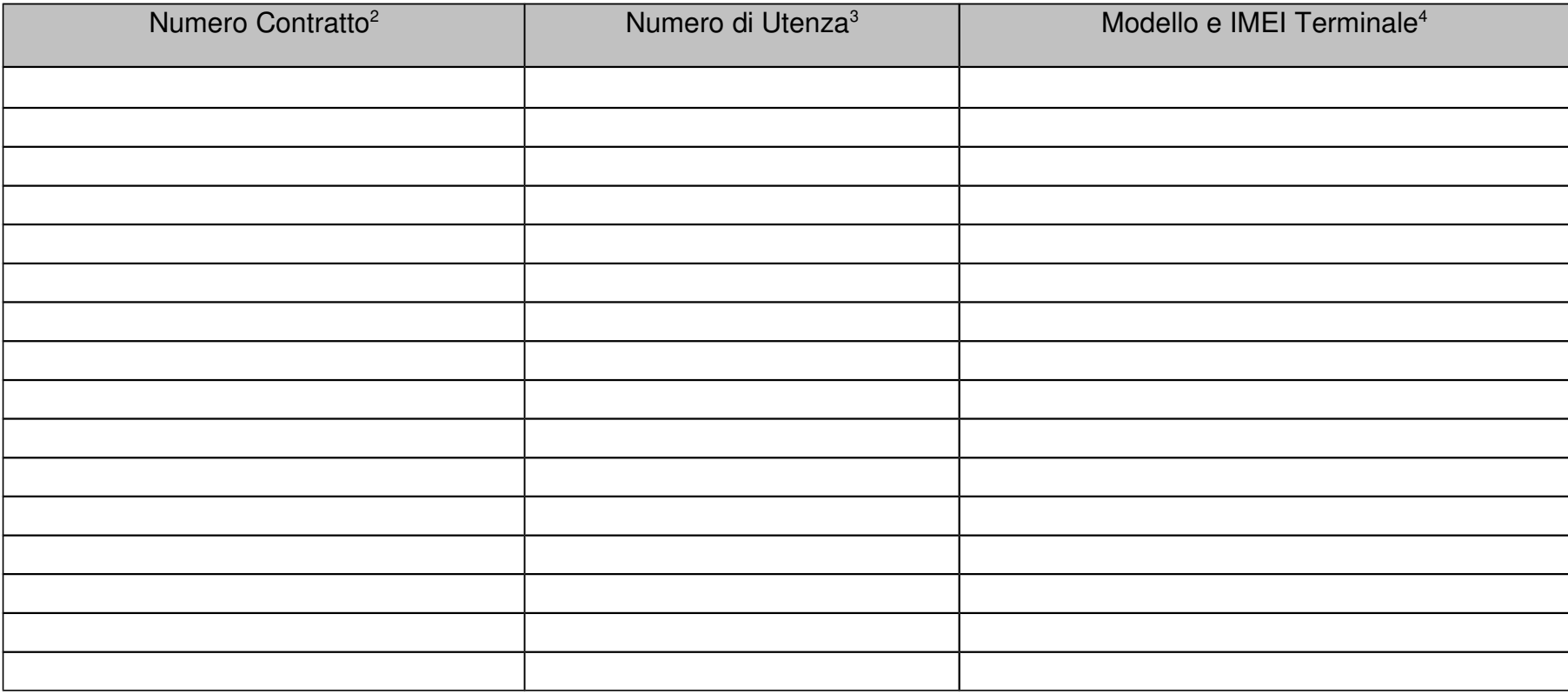

<sup>&</sup>lt;sup>1</sup> Ripartizione in centri di costo mediante attivazione di più contratti ai fini della fatturazione

<sup>2</sup> Inserire N per nuovo contratto oppure il numero di contratto esistente

<sup>&</sup>lt;sup>3</sup> Inserire N per nuova richiesta inserita nella Tabella 2 del presente modulo oppure il numero dell'utenza che si vuole inserire nel contratto indicato nella prima colonna

<sup>4</sup> Inserire IMEI e modello del terminale a noleggio che si vuole inserire nel contratto indicato nella prima colonna

*Compilare tutte le tabelle esclusivamente in formato elettronico modificando il presente file secondo necessità.Non saranno accettati elenchi cartacei. (vedere note di compilazione) – il modulo è reperibile sul sito Intercent-ER*

# **ALLEGATO 2:**

# **MODULO ALLEGATO ALL'ORDINATIVO DI FORNITURA**

**SERVIZI ORDINABILI DIRETTAMENTE PRIMA ORDINAZIONE E ORDINAZIONI SUCCESSIVE**

**SIM IN ABBONAMENTO E TERMINALI RADIOMOBILI**

copia informatica per consultazione

# **Elenco Sedi**

#### **NUMERO TOTALE SEDI : 1**

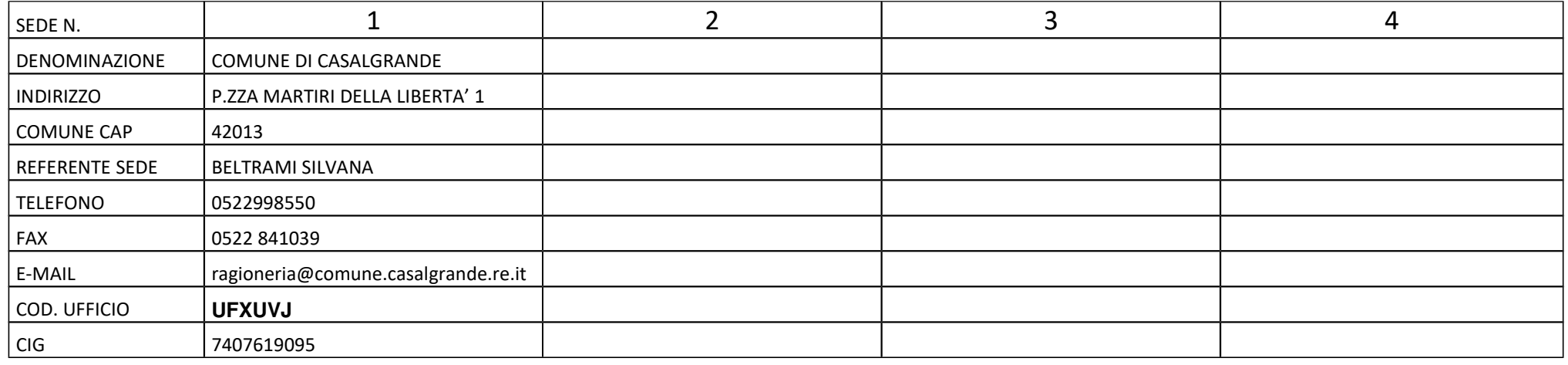

#### **In caso di nuovo contratto o migrazione da Convenzione Integrata indicare anche i seguenti dati del referente:**

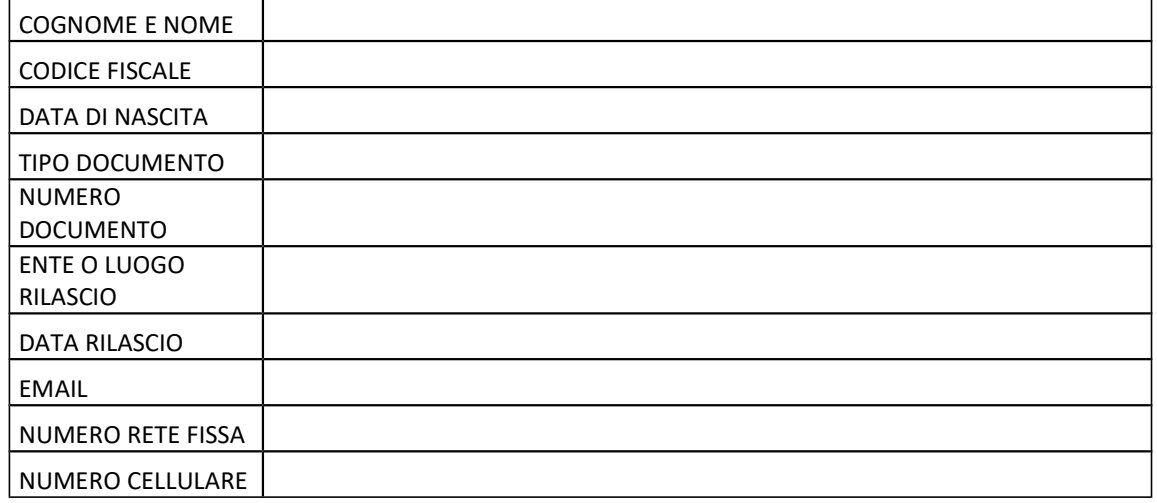

I Referenti di sedi sopra indicati sono Responsabili delle attività di ricezione del materiale, invio dei riscontri via fax, richiesta di Assistenza Tecnica, e in generale degli aspetti inerenti la logistica*Segnare solo in caso di ampliamento di Contratto esistente riportando di seguito il codice di riferimento.*

Codice contratto n°: \_\_\_\_\_\_\_\_\_\_\_\_\_\_\_\_\_\_\_\_\_\_\_\_\_\_\_\_\_\_\_\_

### **Tabella 1: SIM in ABBONAMENTO - Riepilogo**

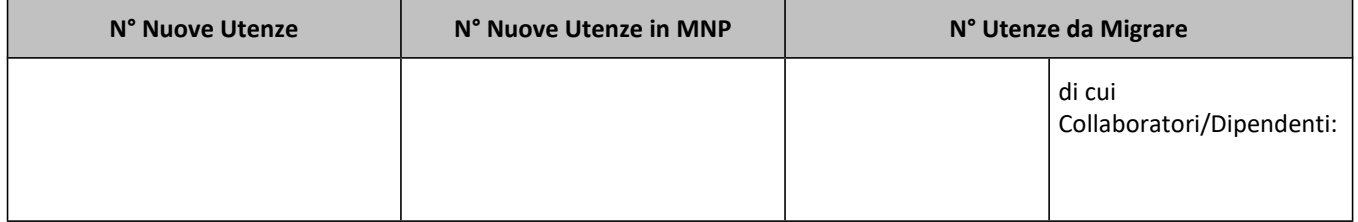

# **Tabella 2: SIM in ABBONAMENTO - Dettaglio Nuove Utenze**

NUMERO TOTALE NUOVE UTENZE<sup>1</sup> :

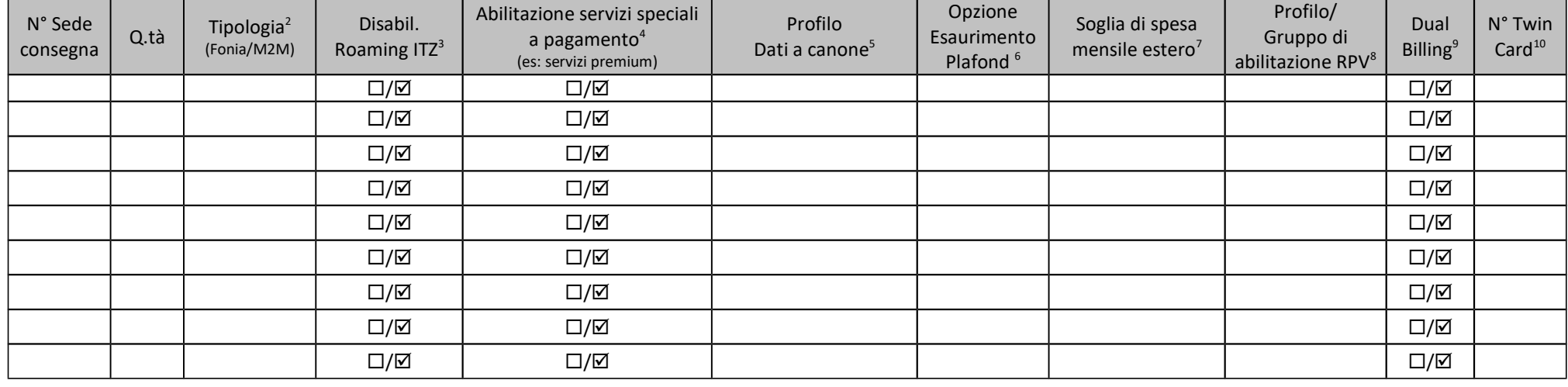

1

Nuove attivazioni

<sup>2</sup> Le SIM M2M (Machine To Machine) sono abilitate al solo traffico Dati e SMS; non sono soggette all'applicazione della TCG

<sup>3</sup> Barrare in caso si voglia disabilitare l'utenza al servizio di roaming internazionale

 $^4$ Barrare in caso si voglia abilitare l'utenza ai servizi speciali a pagamento (per il costo dei servizi fare riferimento a quanto indicato dai fornitori dei servizi stessi)

<sup>5</sup> Inserire 1 per profilo plafond nazionale 1 GB, 2 per profilo plafond nazionale 4 GB , 3 per profilo plafond nazionale 40gm, and per profilo plafond nazionale 40GB, R per profilo plafond estero 500 MB (quest'ultimo compatibile con uno dei quattro profili nazionali). Qualora non sia richiesto nessun profilo plafond nazionale, la sim sarà disabilitata al traffico dati

<sup>6</sup> Indicare **A** per plafond ricorsivo; **B** per blocco traffico fino a scadenza temporale plafond (mese); **C** per tariffa a consumo

<sup>7</sup> Indicare la soglia di traffico scelta come specificato nell'allegato soglie

<sup>8</sup> Indicare il Gruppo RPV di appartenenza o, nel caso non sia definito, il Profilo secondo il seguente schema:

ABCEFSolo chiamate entranti o utenze con dual billing che possono chiamare una white listSolo chiamate verso utenti del sottogruppoSolo chiamate verso le numerazioni del contratto + la lista dei corrispondenti abitualiSolo numerazioni fisse e mobili nazionali, no esteroNessuna limitazioneTutti i profili sono comunque abilitati agli SMS, alle chiamate di emergenze e ai NV

9 **Compilare anche la documentazione aggiuntiva: Allegati 7 (Regolamento TIM Tuo) e 7B/7C (RID addebito su Carta di Credito o C/C)**

<sup>10</sup> Indicare il numero delle utenze nuove sulle quali si intende attivare il servizio twin card

# **Tabella 3: SIM in ABBONAMENTO - Dettaglio Nuove Utenze in MNP**

NUMERO TOTALE NUOVE UTENZE in MNP<sup>11</sup>:

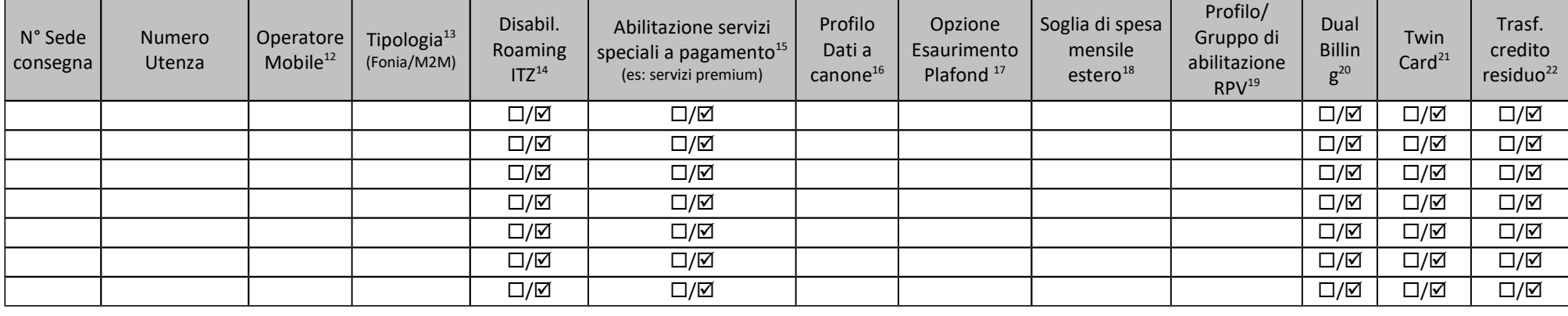

<sup>12</sup> Indicare l' Operatore Mobile di provenienza : Vodafone, Wind, Tre, Altro

<sup>18</sup> Indicare la soglia di traffico scelta come specificato nell'allegato soglie

<sup>19</sup> Indicare il Gruppo RPV di appartenenza o, nel caso non sia definito, il Profilo secondo il seguente schema:

ABCEFSolo chiamate entranti o utenze con dual billing che possono chiamare una white listSolo chiamate verso utenti del sottogruppoSolo chiamate verso le numerazioni del contratto + la lista dei corrispondenti abitualiSolo numerazioni fisse e mobili nazionali, no esteroNessuna limitazioneTutti i profili sono comunque abilitati agli SMS, alle chiamate di emergenze e ai NV

#### 20 **Compilare anche la documentazione aggiuntiva: Allegati 7 (Regolamento TIM Tuo) e 7B/7C (RID addebito su Carta di Credito o C/C)**

<sup>21</sup> Barrare se si intende attivare il servizio twin card sull'utenza

<sup>11</sup> Utenze in portabilità da altro operatore. Integrare con **Allegato 3 – MNP** e **copia intestazione fattura** oppure **Allegato 3 + Allegato 4 – modulo cessione utenza**

<sup>&</sup>lt;sup>13</sup> Le SIM M2M (Machine To Machine) sono abilitate al solo traffico Dati e SMS; non sono soggette all'applicazione della TCG

<sup>14</sup> Barrare in caso si voglia disabilitare l'utenza al servizio di roaming internazionale

<sup>&</sup>lt;sup>15</sup> Barrare in caso si voglia abilitare l'utenza ai servizi speciali a pagamento (per il costo dei servizi fare riferimento a quanto indicato dai fornitori dei servizi stessi)

<sup>&</sup>lt;sup>16</sup> Inserire 1 per profilo plafond nazionale 1 GB, 2 per profilo plafonale 4 GB , 3 per profilo plafond nazionale 20GB, 4 per profilo plafond azionale 40GB, R per profilo plafond estero 500 MB (quest'ultimo compatibile con uno dei tre profili nazionali). Qualora non venga richiesto nessun profilo plafond nazionale, la sim sarà disabilitata al traffico dati

<sup>17</sup> Indicare **A** per plafond ricorsivo; **B** per blocco traffico fino a scadenza temporale plafond (mese); **C** per tariffa a consumo

 $^{22}$  In ottemperanza alla delibera AGCOM 353/08/CONS (SI per il trasferimento del credito residuo delle prepagate provenienti da altro operatore, NO se non si desidera trasferire il credito. Se SI, l'importo verrà trasferito come un credito da stornare nel primo ciclo di fatturazione utile. Qualora la somma a credito sia superiore all'importo da addebitare nella prima fattura, lo storno si protrarrà per lesuccessive fatture sino all'esaurimento della somma a credito).

## **Tabella 4: SIM in ABBONAMENTO - Dettaglio Utenze in Migrazione già intestate all'Amministrazione richiedente**

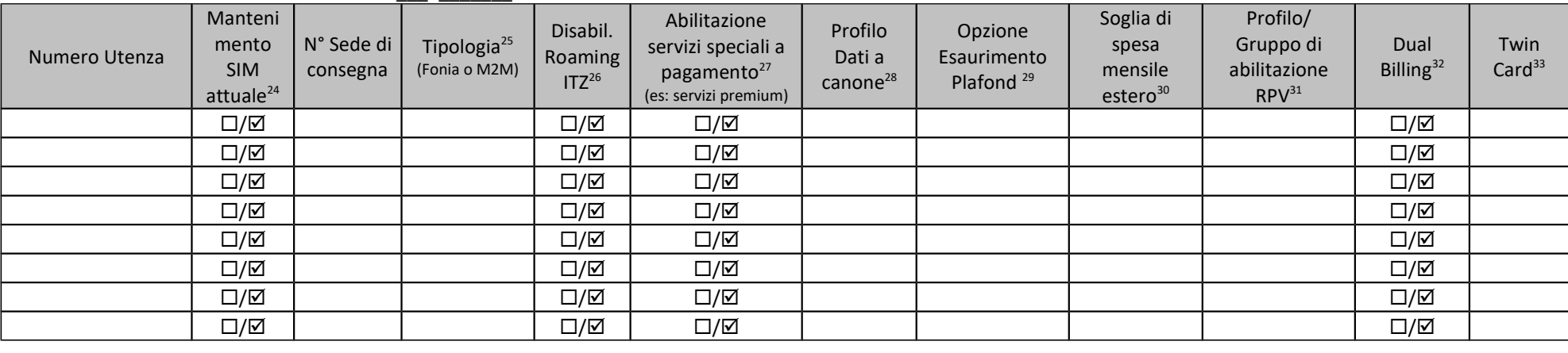

NUMERO TOTALE UTENZE IN MIGRAZIONE<sup>23</sup>:

<sup>23</sup> Utenze già intestate all'amministrazione con contratto TIM in essere

<sup>&</sup>lt;sup>24</sup> la fornitura della nuova SIM comporta la perdita delle informazioni e delle numerazioni registrate sulla SIM attualmente in uso. Sarà a cura dell'utente l'eventuale salvataggio dei dati. Per le linee già inserite in Intercent 2 verrà mantenuta la stessa configurazione in RPV

<sup>&</sup>lt;sup>25</sup> Le SIM M2M (Machine To Machine) sono abilitate al solo traffico Dati e SMS; non sono soggette all'applicazione della TCG

<sup>&</sup>lt;sup>26</sup> Barrare in caso si voglia disabilitare l'utenza al servizio di roaming internazionale

 $^{27}$ Barrare in caso si voglia abilitare l'utenza ai servizi speciali a pagamento (per il costo dei servizi fare riferimento a quanto indicato dai fornitori dei servizi stessi)

<sup>&</sup>lt;sup>28</sup> Inserire 1 per profilo plafond nazionale 1 GB, 2 per profilo plafonale 4 GB , 3 per profilo plafond nazionale 20GB, 4 per profilo plafond nazionale 40GB, R per profilo plafond estero 500MB (quest'ultimo compatibile con uno dei tre profili nazionali). Qualora non venga richiesto nessun profilo plafond nazionale, la sim sarà disabilitata al traffico dati

<sup>29</sup> Indicare **A** per plafond ricorsivo; **B** per blocco traffico fino a scadenza temporale plafond (mese); **C** per tariffa a consumo

<sup>30</sup> Indicare la soglia di traffico scelta come specificato nell'allegato soglie

 $31$ Indicare il Gruppo RPV di appartenenza o, nel caso non sia definito, il Profilo secondo il seguente schema:

ABCEFSolo chiamate entranti o utenze con dual billing che possono chiamare una white listSolo chiamate verso utenti del sottogruppoSolo chiamate verso le numerazioni del contratto + la lista dei corrispondenti abitualiSolo numerazioni fisse e mobili nazionali, no esteroNessuna limitazioneTutti i profili sono comunque abilitati agli SMS, alle chiamate di emergenze e ai NV

<sup>32</sup> **Compilare anche la documentazione aggiuntiva: Allegati 7 (Regolamento TIM Tuo) e 7B/7C (RID addebito su Carta di Credito o C/C)**

<sup>&</sup>lt;sup>33</sup> Barrare se si intende attivare il servizio twin card sull'utenza

# **Tabella 5: SIM in ABBONAMENTO - Utenze intestate ai collaboratori o dipendenti dell'amministrazione richiedente che verranno incluse nella convenzione come utenze "istituzionali" a seguito di cessione**

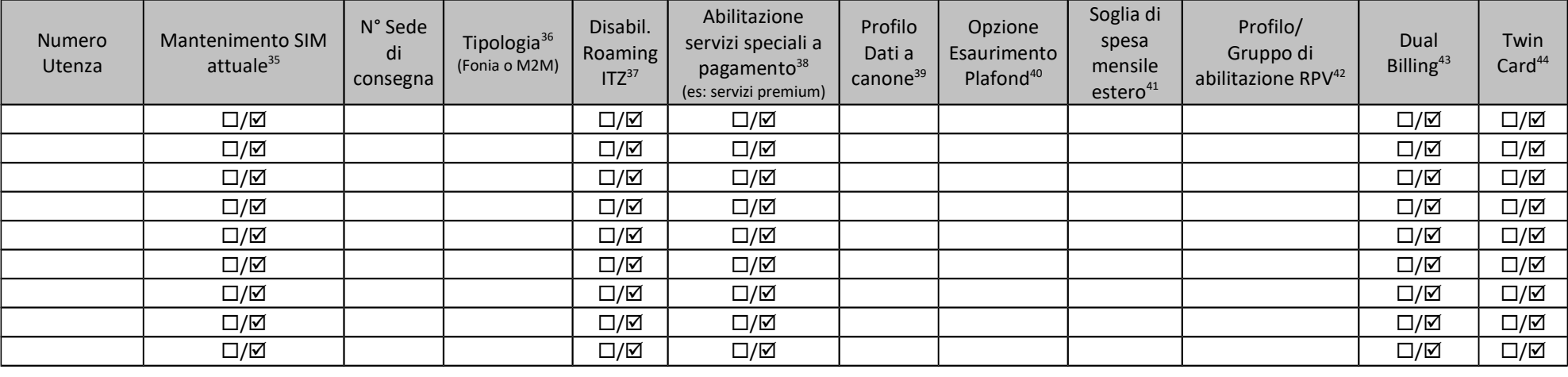

NUMERO TOTALE UTENZE IN MIGRAZIONE<sup>34</sup>:

<sup>&</sup>lt;sup>34</sup> Utenze collaboratori/dipendenti amministrazioni che vengono cedute all'amministrazione. Integrare con **Allegato 4 - Modulo di cessione all'amministrazione dell'utenza privata del collaboratore o dipendente**

<sup>&</sup>lt;sup>35</sup> la fornitura della nuova SIM comporta la perdita delle informazioni e delle numerazioni registrate sulla SIM attualmente in uso. Sarà a cura dell'utente l'eventuale salvataggio dei dati. Per le linee già inserite in Intercent 1 verrà mantenuta la stessa configurazione in RPV

<sup>&</sup>lt;sup>36</sup> Le SIM M2M (Machine To Machine) sono abilitate al solo traffico Dati e SMS; non sono soggette all'applicazione della TCG

<sup>37</sup> Barrare in caso si voglia disabilitare l'utenza al servizio di roaming internazionale

<sup>&</sup>lt;sup>38</sup> Barrare in caso si voglia abilitare l'utenza ai servizi speciali a pagamento (per il costo dei servizi fare riferimento a quanto indicato dai fornitori dei servizi stessi)

<sup>&</sup>lt;sup>39</sup> Inserire 1 per profilo plafond nazionale 1 GB, 2 per profilo plafonale 4 GB , 3 per profilo plafond nazionale 20GB, 4 per profilo plafond aazionale 40GB, R per profilo plafond estero 500MB (quest'ultimo compatibile con uno dei tre profili nazionali). Qualora non venga richiesto nessun profilo plafond nazionale, la sim sarà disabilitata al traffico dati

<sup>40</sup> Indicare **A** per plafond ricorsivo; **B** per blocco traffico fino a scadenza temporale plafond (mese); **C** per tariffa a consumo

<sup>41</sup> Indicare la soglia di traffico scelta come specificato nell'allegato soglie

 $^{42}$ Indicare il Gruppo RPV di appartenenza o, nel caso non sia definito, il Profilo secondo il seguente schema:

ABCEFSolo chiamate entranti o utenze con dual billing che possono chiamare una white listSolo chiamate verso utenti del sottogruppoSolo chiamate verso le numerazioni del contratto + la lista dei corrispondenti abitualiSolo numerazioni fisse e mobili nazionali, no esteroNessuna limitazioneTutti i profili sono comunque abilitati agli SMS, alle chiamate di emergenze e ai NV

<sup>43</sup> **Compilare anche la documentazione aggiuntiva: Allegati 7 (Regolamento TIM Tuo) e 7B/7C (RID addebito su Carta di Credito o C/C)**

<sup>44</sup> Barrare se si intende attivare il servizio twin card sull'utenza

# **Tabella 6: SIM in ABBONAMENTO – Variazioni su Utenze già intestate all'Amministrazione richiedente**

NUMERO TOTALE UTENZE DA VARIARE<sup>45</sup>:

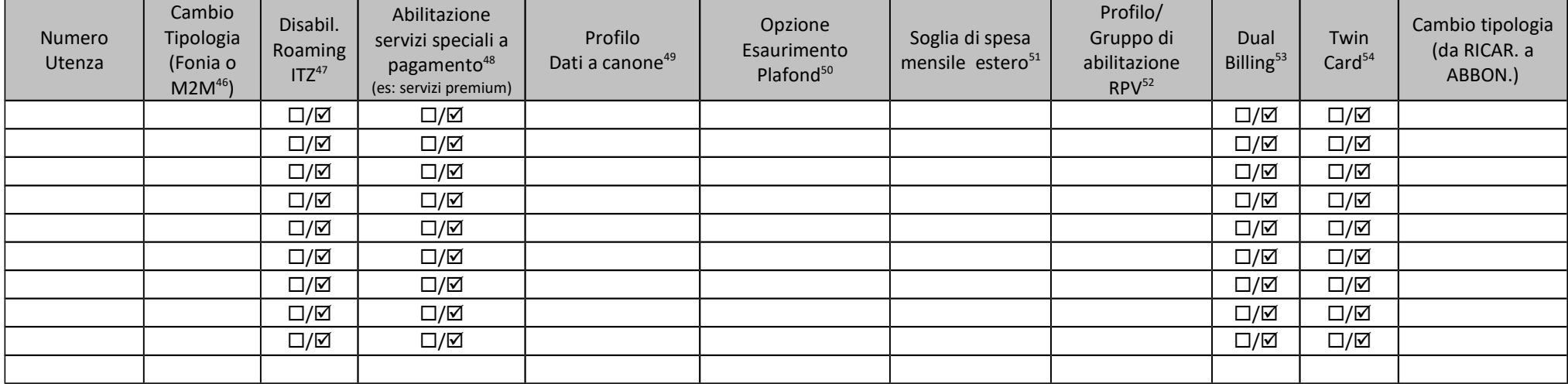

<sup>45</sup> Utenze già intestate all'amministrazione con contratto TIM in essere

<sup>&</sup>lt;sup>46</sup> Le SIM M2M (Machine To Machine) sono abilitate al solo traffico Dati e SMS; non sono soggette all'applicazione della TCG

<sup>47</sup> Barrare in caso si voglia disabilitare l'utenza al servizio di roaming internazionale

<sup>&</sup>lt;sup>48</sup> Barrare in caso si voglia abilitare l'utenza ai servizi speciali a pagamento (per il costo dei servizi fare riferimento a quanto indicato dai fornitori dei servizi stessi)

<sup>&</sup>lt;sup>49</sup> Inserire 1 per profilo plafond nazionale 1 GB, 2 per profilo plafonale 4 GB , 3 per profilo plafond nazionale 20GB, 4 per profilo plafond nazionale 40GB, R per profilo plafond estero 500MB (quest'ultimo compatibile con uno dei tre profili nazionali). Qualora non venga richiesto nessun profilo plafond nazionale, la sim sarà disabilitata al traffico dati

<sup>50</sup> Indicare **A** per plafond ricorsivo; **B** per blocco traffico fino a scadenza temporale plafond (mese); **C** per tariffa a consumo

<sup>51</sup> Indicare la soglia di traffico scelta come specificato nell'allegato soglie

 $^{52}$  Indicare il Gruppo RPV di appartenenza o, nel caso non sia definito, il Profilo secondo il seguente schema:

ABCEFSolo chiamate entranti o utenze con dual billing che possono chiamare una white listSolo chiamate verso utenti del sottogruppoSolo chiamate verso le numerazioni del contratto + la lista dei corrispondenti abitualiSolo numerazioni fisse e mobili nazionali, no esteroNessuna limitazioneTutti i profili sono comunque abilitati agli SMS, alle chiamate di emergenze e ai NV

<sup>&</sup>lt;sup>53</sup> Compilare anche la documentazione aggiuntiva: Allegati 7 (Regolamento TIM Tuo) e 7B/7C (RID addebito su Carta di Credito o C/C)

<sup>54</sup> Barrare se si intende attivare il servizio twin card sull'utenza

# **TABELLA SOGLIE DI TRAFFICO**

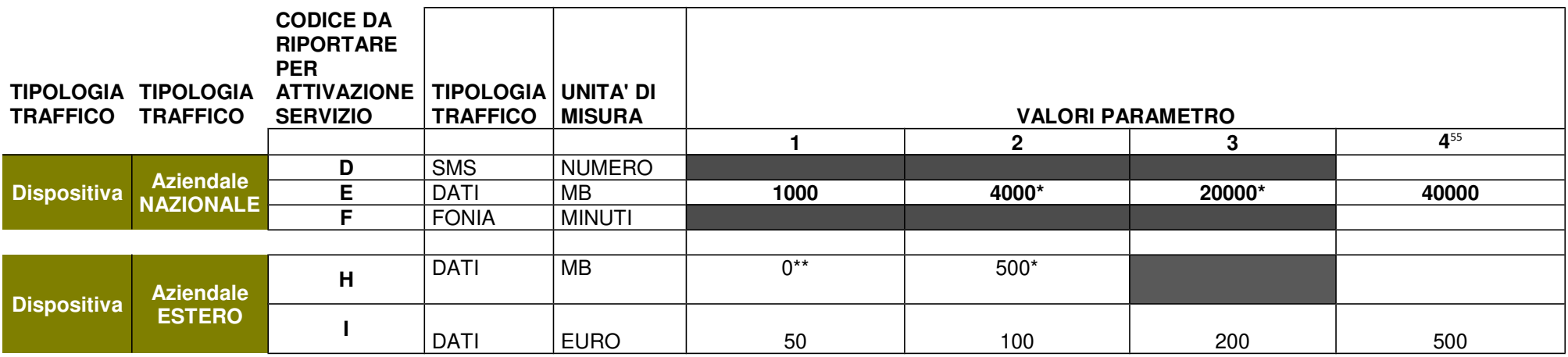

**\*ovvero blocco del traffico dati all'esaurimento del profilo dati a plafond richiesto**

**\*\* ovvero blocco del traffico dati all'estero**

N.b. (vale per le sole soglie in euro): Raggiunto il limite del 80% della soglia scelta dal Cliente, sarà inviato un SMS di avviso alla singola Utenza; il messaggio avviserà anche del blocco ad effettuare traffico dati roaming al raggiungimento della soglia scelta e della possibilità per l'utente di inviare un SMS per continuare ad effettuare connessioni senza limiti nel corso del mese.

Nel caso in cui l'utente non dovesse inviare detto SMS, raggiunto il limite del 100% della soglia, sarà inibita la navigazione fino alla fine del mese in corso e l'utente stesso riceverà un ulteriore SMS di avviso dell'avvenuto raggiungimento della soglia attivata, di blocco immediato del traffico dati roaming e della possibilità per l'utente di inviare un SMS per riattivare le connessioni senza limiti nel corso del mese.

**L'invio dell'SMS (informativo e/o dispositivo) potrebbe essere soggetto a ritardi nella trasmissione di 24 (ventiquattro) ore dalla rilevazione del superamento della soglia prescelta, fatte salve imprescindibili esigenze di ordine tecnico che ne potrebbero ritardare ulteriormente l'invio. In ogni caso l'Amministrazione è tenuta al pagamento del traffico generato, incluso quello sviluppato dalle utenze abilitate al momento del superamento della soglia prescelta.**

<sup>&</sup>lt;sup>55</sup> Indicare il valore richiesto purchè espresso con numero intero e riportare la combinazione lettera/numero nelle precedenti tabelle

# **Configurazione dei Servizi in Rete Privata Virtuale – 'RPV'**

La seguente tabella va compilata per definire i Gruppi della RPV, indicando per ogni Gruppo il nome (libero) e un solo profilo da associare.

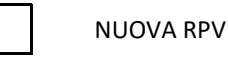

AMPLIAMENTO

#### **Tabella 6: Gruppi RPV**

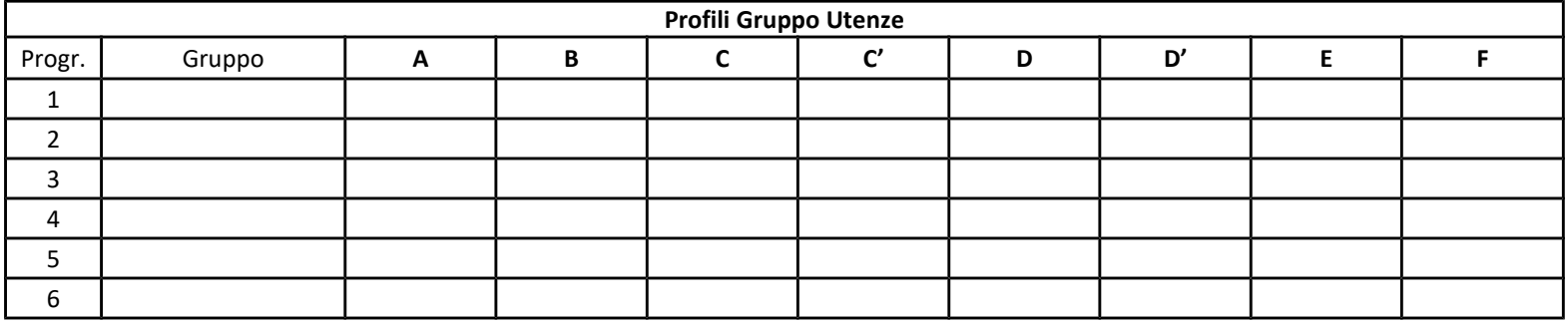

Legenda profili di abilitazione:

(A) Solo chiamate entranti o utenze con dual billing che possono chiamare una white list

(B) Solo chiamate verso utenti del sottogruppo

(C) Solo chiamate verso le numerazioni del contratto + la lista dei corrispondenti abituali

(E) Solo chiamate verso le numerazioni fisse e mobili nazionali, no estero

(F) Nessuna limitazione

## **Tabella 7: Servizi addizionali (White List e Black List)**

La seguente tabella va compilata per indicare la necessità di configurare White List o Black List a livello di singolo Gruppo o Utenza. Indicare nella prima colonna il nome del Gruppo o della singola utenza (numero SIM) cui si vuole associare una lista di abilitazione o disabilitazione. Tali liste verranno dettagliate nei moduli successivi.

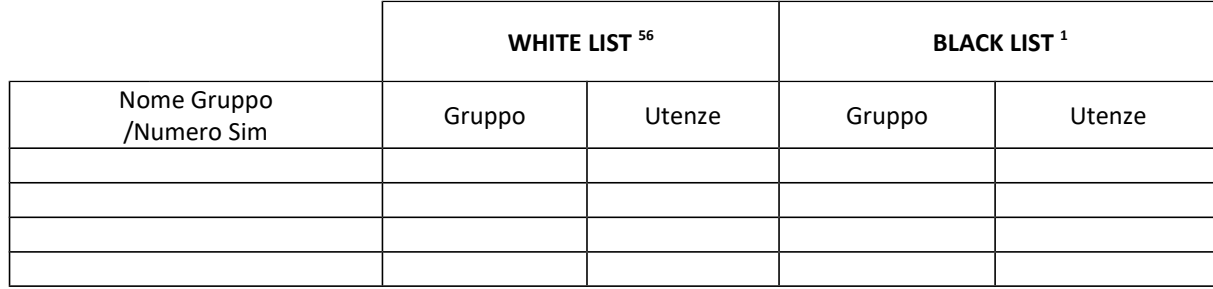

#### **Tabella 8: Numeri brevi**

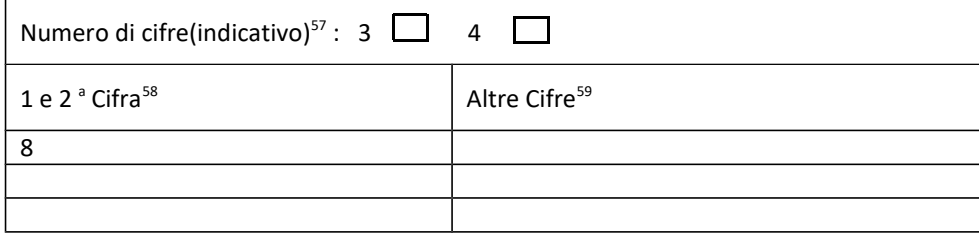

56

 Selezionare se si desidera inserire una lista di abilitazione ('White List') o di disabilitazione ('Black List' ) per l'intero gruppo o per singole utenze<sup>57</sup> Selezionare il valore di interesse

 $58$  La 1 a cifre deve essere 8; la 2 a può essere scelta tra 0 e 9

<sup>59</sup> Indicare l'opzione di interesse:

a) cifre consecutive (es. da 000 a 999); soluzione consigliata;

b) cifre coincidenti con le ultime cifre del numero esteso (es. allo 335/666.abcd sarà associato il breve 8abc, salvo eventuali conflitti)

## **Tabella 9: Corrispondenti abituali<sup>60</sup>**

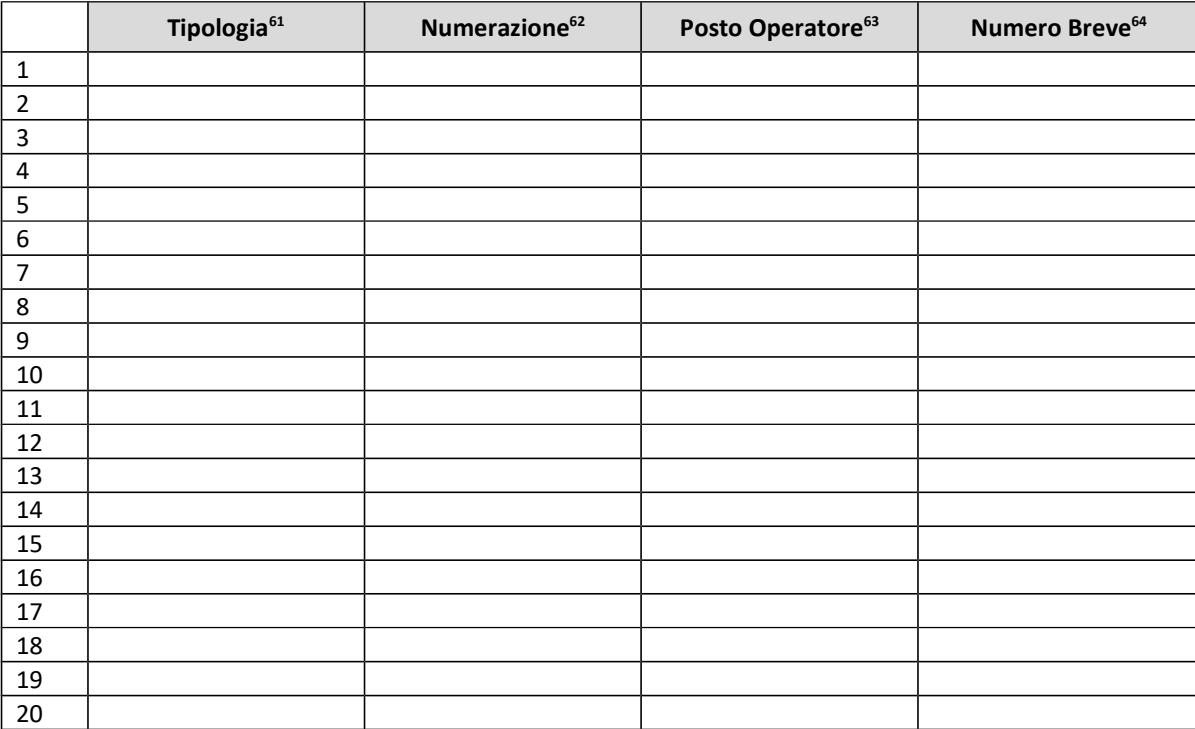

<sup>&</sup>lt;sup>60</sup> la lista delle numerazioni raggiungibili da tutte le utenze della RPV, indipendentemente dallo specifico Profilo

Inserire una delle tipologie standard previste: A linea singola (fissa o radio-mobile); B PABX (Centralino);

<sup>&</sup>lt;sup>62</sup> Inserire il numero telefonico o il radicale del PABX di interesse. Il numero deve essere indicato per esteso, privo di simboli, suffissi, spazi o caratteri speciali (es. 3351234567)

<sup>&</sup>lt;sup>63</sup> Estensione Posto Operatore: indicare le cifre da digitare dopo il radicale del PABX per raggiungere l'Operatore. Da riempire solo se trattasi di PABX con inoltro automatico verso gli interni

<sup>&</sup>lt;sup>64</sup> Parte da non compilare se si lascia al Fornitore la configurazione dei numeri brevi (la prima cifra deve essere "8")

## **Tabella 10: Lista White<sup>65</sup>**

**Nome Gruppo:** 

#### **Numerazioni Lista White**

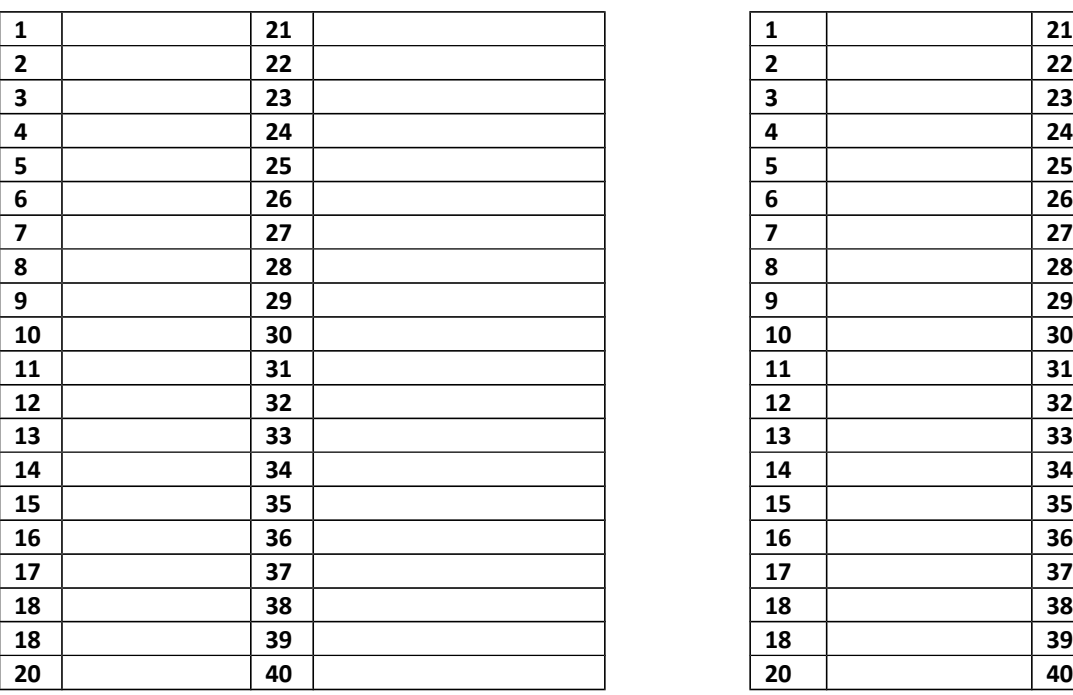

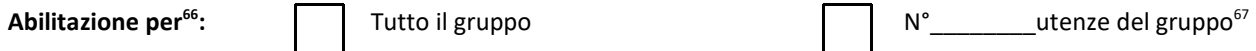

**Utenze del contratto da associare**

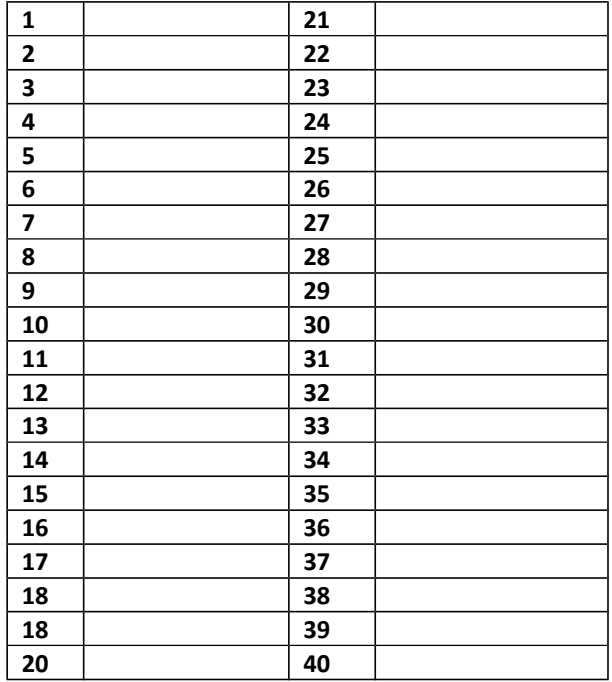

<sup>65</sup> Lista di numeri raggiungibili nonostante sia impostata una limitazione alle chiamate esterne alla RPV del contratto

<sup>66</sup> E' possibile barrare solo un'opzione

 $67$  Specificare le utenze del contratto da associare alla lista raggiungibili

#### **Tabella 11: Lista Black<sup>68</sup>**

**Nome Gruppo:** 

**Abilitazione per<sup>69</sup>:**

#### **Numerazioni Lista Black**

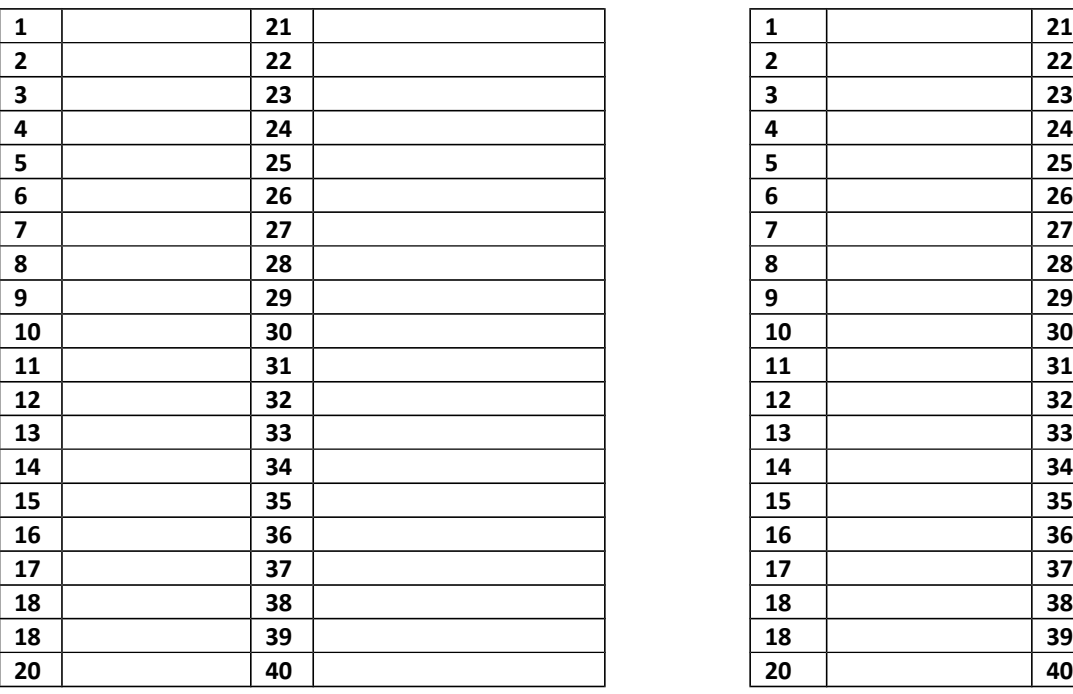

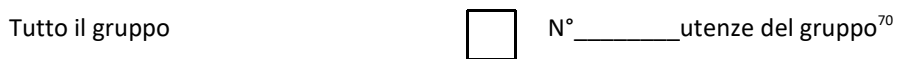

**Utenze del contratto da associare**

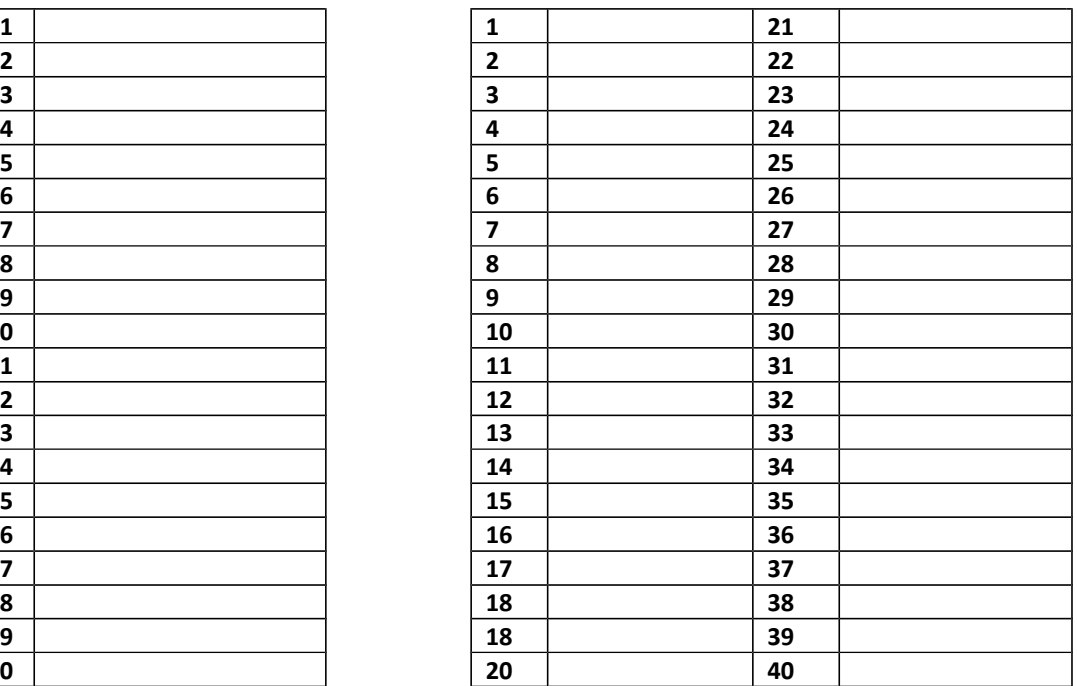

<sup>68</sup> Lista di numeri interdetti nel caso non sia impostata nessuna limitazione

<sup>69</sup> E' possibile barrare solo un'opzione

 $^{70}$  Specificare le utenze del contratto da associare alla Black list

## **Tabella 7: Centri di Costo<sup>71</sup>**

| Numero Contratto <sup>72</sup> | Numero di Utenza <sup>73</sup> | Modello e IMEI Terminale <sup>74</sup> |
|--------------------------------|--------------------------------|----------------------------------------|
| ${\sf N}$                      | ${\sf N}$                      |                                        |
|                                |                                |                                        |
|                                |                                |                                        |
|                                |                                |                                        |
|                                |                                |                                        |
|                                |                                |                                        |
|                                |                                |                                        |
|                                |                                |                                        |
|                                |                                |                                        |
|                                |                                |                                        |
|                                |                                |                                        |
|                                |                                |                                        |
|                                |                                |                                        |
|                                |                                |                                        |
|                                |                                |                                        |
|                                |                                |                                        |

<sup>&</sup>lt;sup>71</sup> Ripartizione in centri di costo mediante attivazione di più contratti ai fini della fatturazione

<sup>72</sup> Inserire N per nuovo contratto oppure il numero di contratto esistente

<sup>&</sup>lt;sup>73</sup> Inserire N per nuova richiesta inserita nella Tabella 2 del presente modulo oppure il numero dell'utenza che si vuole inserire nel contratto indicato nella prima colonna

<sup>74</sup> Inserire IMEI e modello del terminale a noleggio che si vuole inserire nel contratto indicato nella prima colonna

*Compilare tutte le tabelle esclusivamente in formato elettronico modificando il presente file secondo necessità. Non saranno accettati elenchi cartacei. (vedere note di compilazione) – il modulo è reperibile sul sito Intercent-ER*

### **Tabella 8: Migrazione dalla precedente Convenzione dei terminali radiomobili con durata noleggio inferioreai 24 mesi**

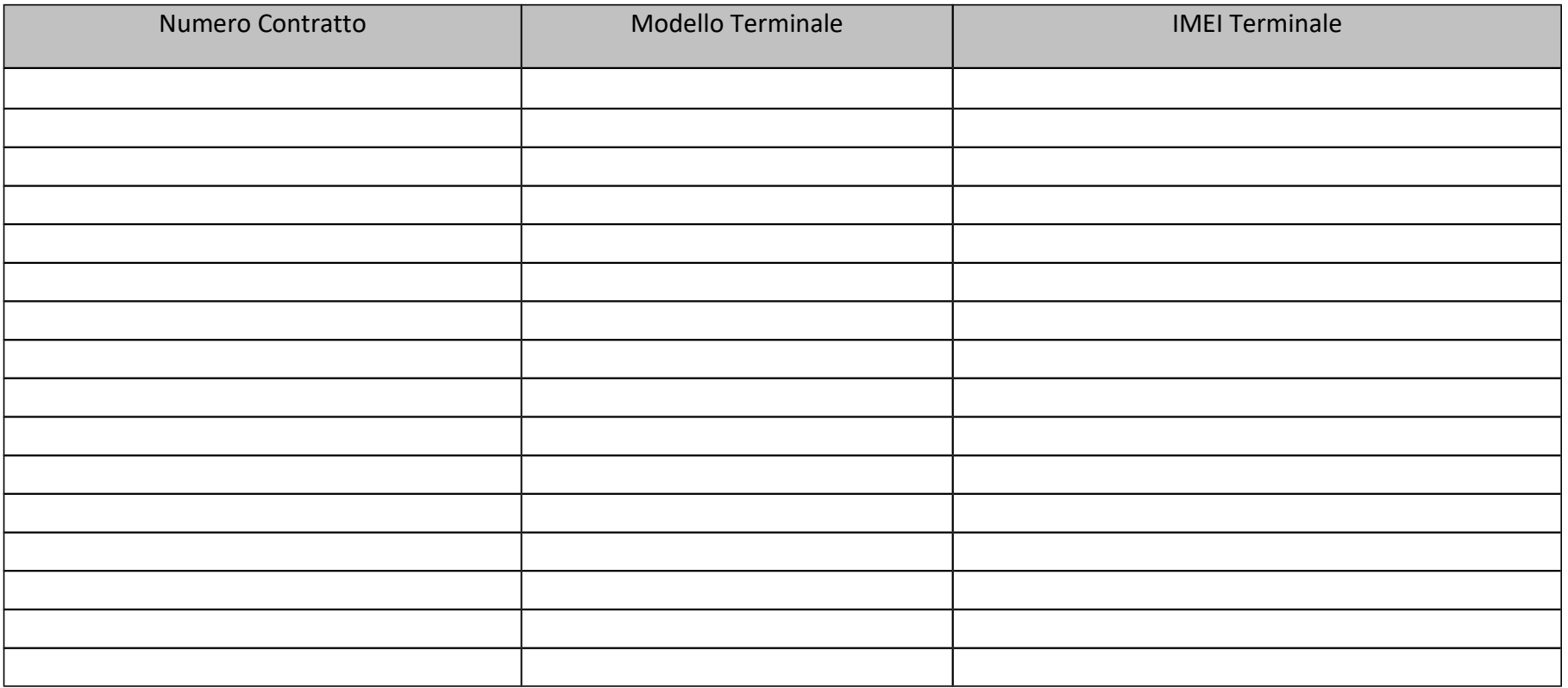

# **TERMINALI - FORNITURA DI NUOVI APPARATI RADIOMOBILI**

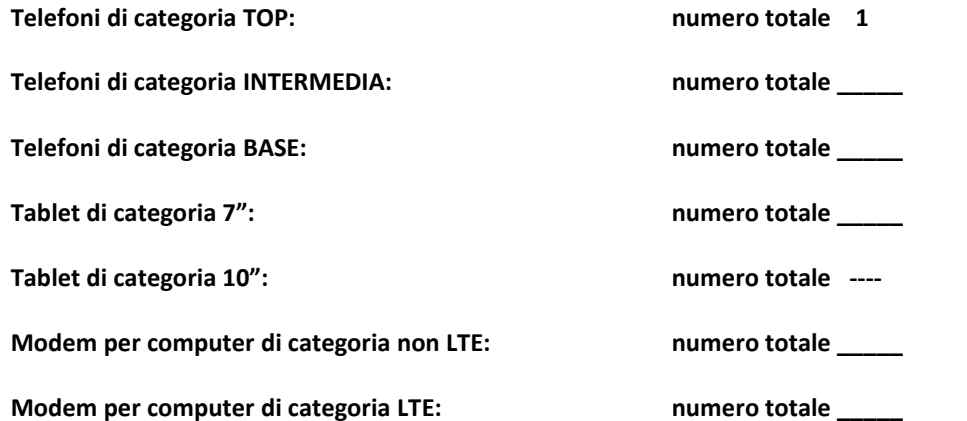

Gli apparati a noleggio potranno essere richiesti in numero minore o uguale al numero complessivo di utenze attivate dall'Amministrazione medesima.

# **Tabella 12: Telefoni di categoria TOP**

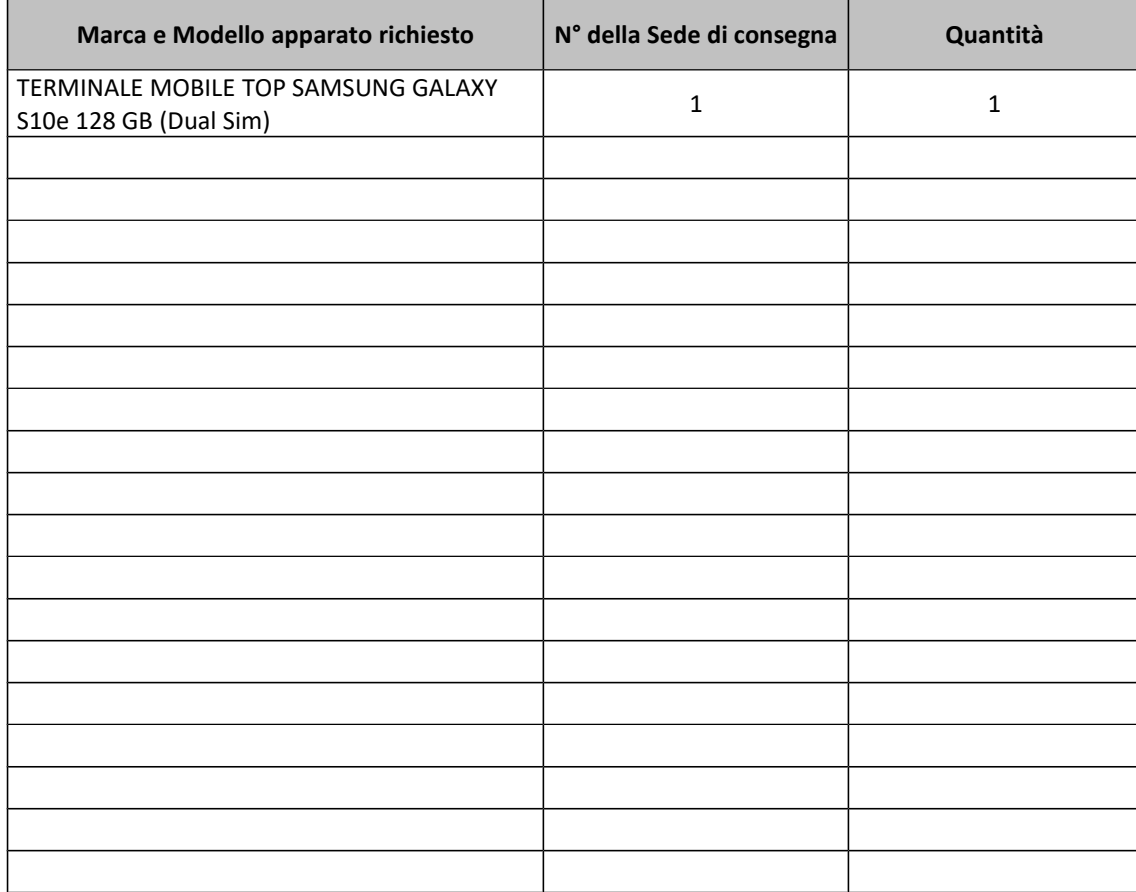

# **Tabella 13: Telefoni di categoria INTERMEDIA**

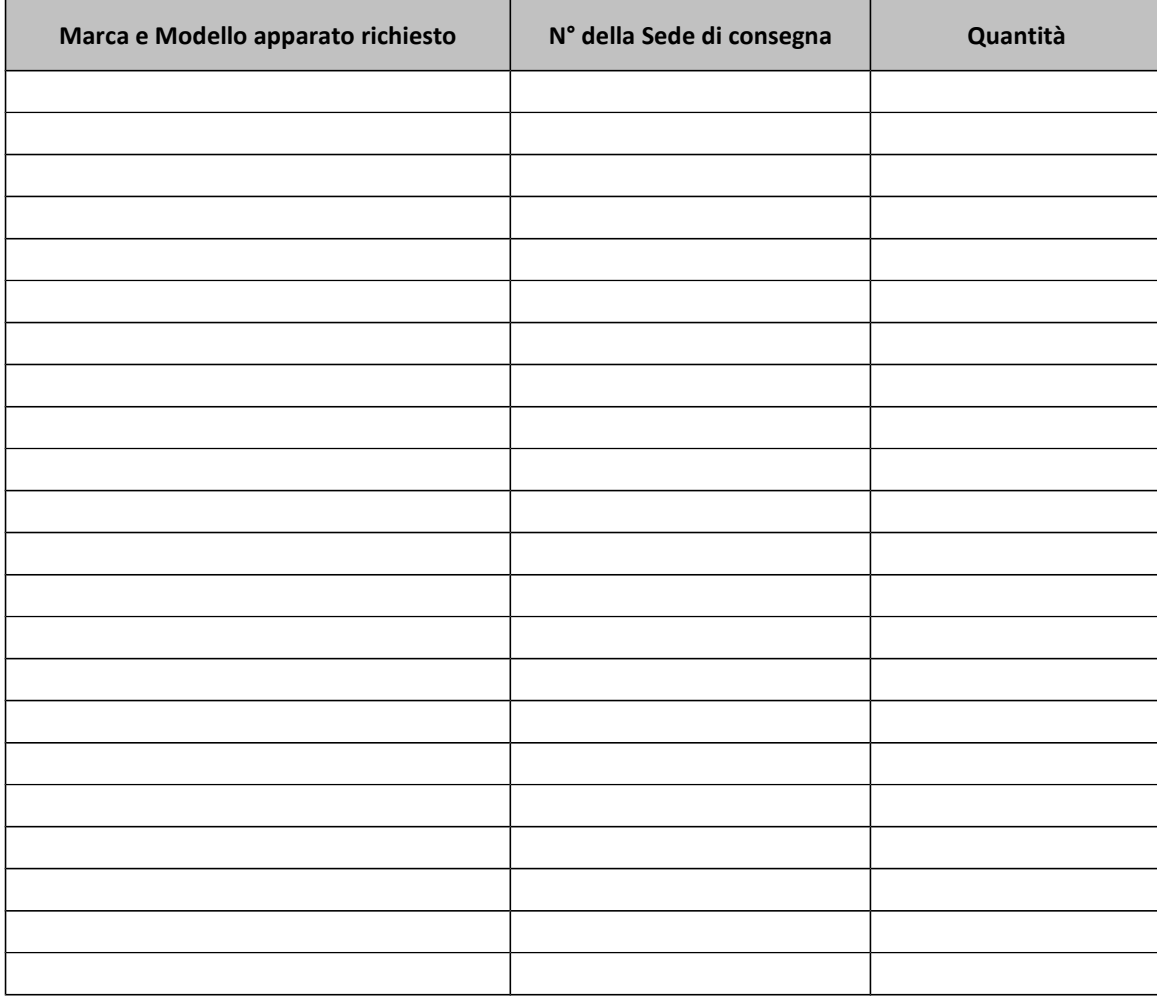

# **Tabella 14: Telefoni di categoria BASE**

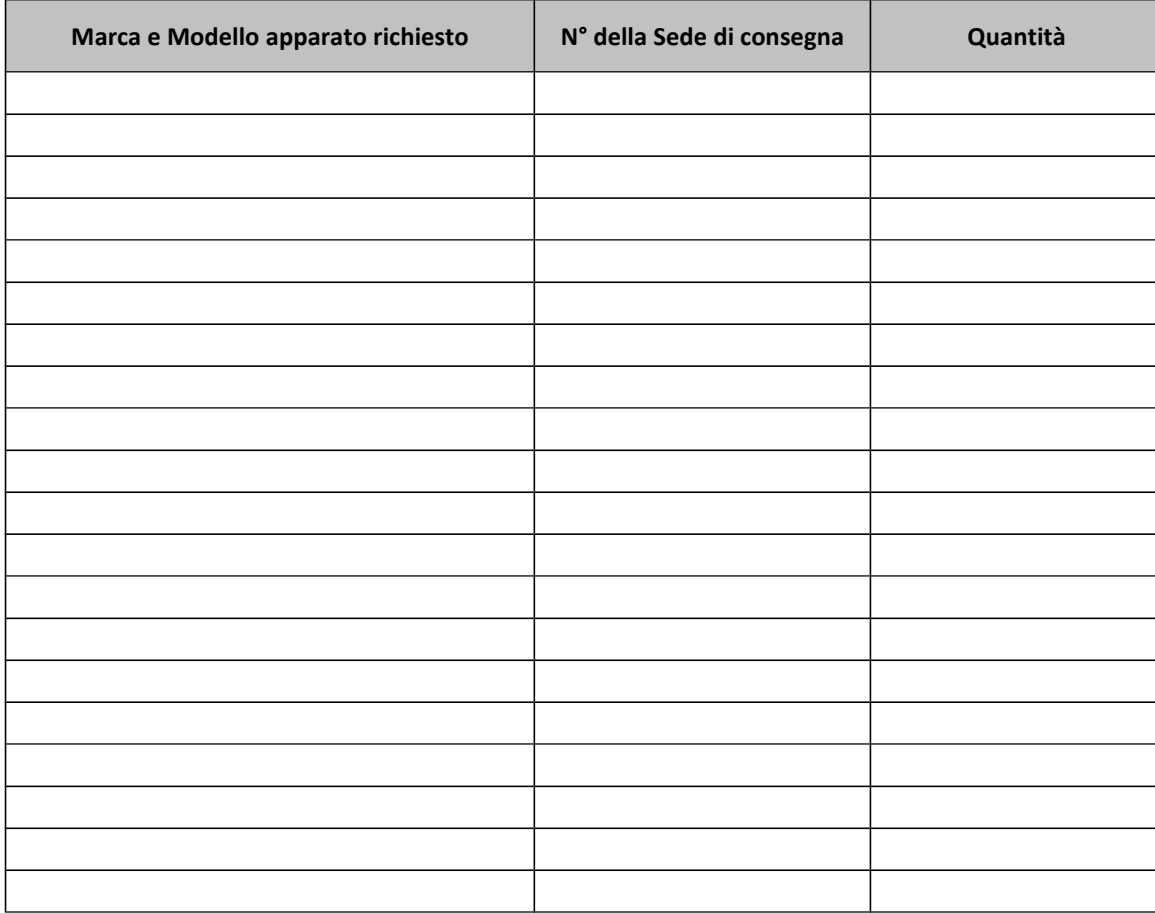

# **Tabella 4: Tablet di categoria 7"**

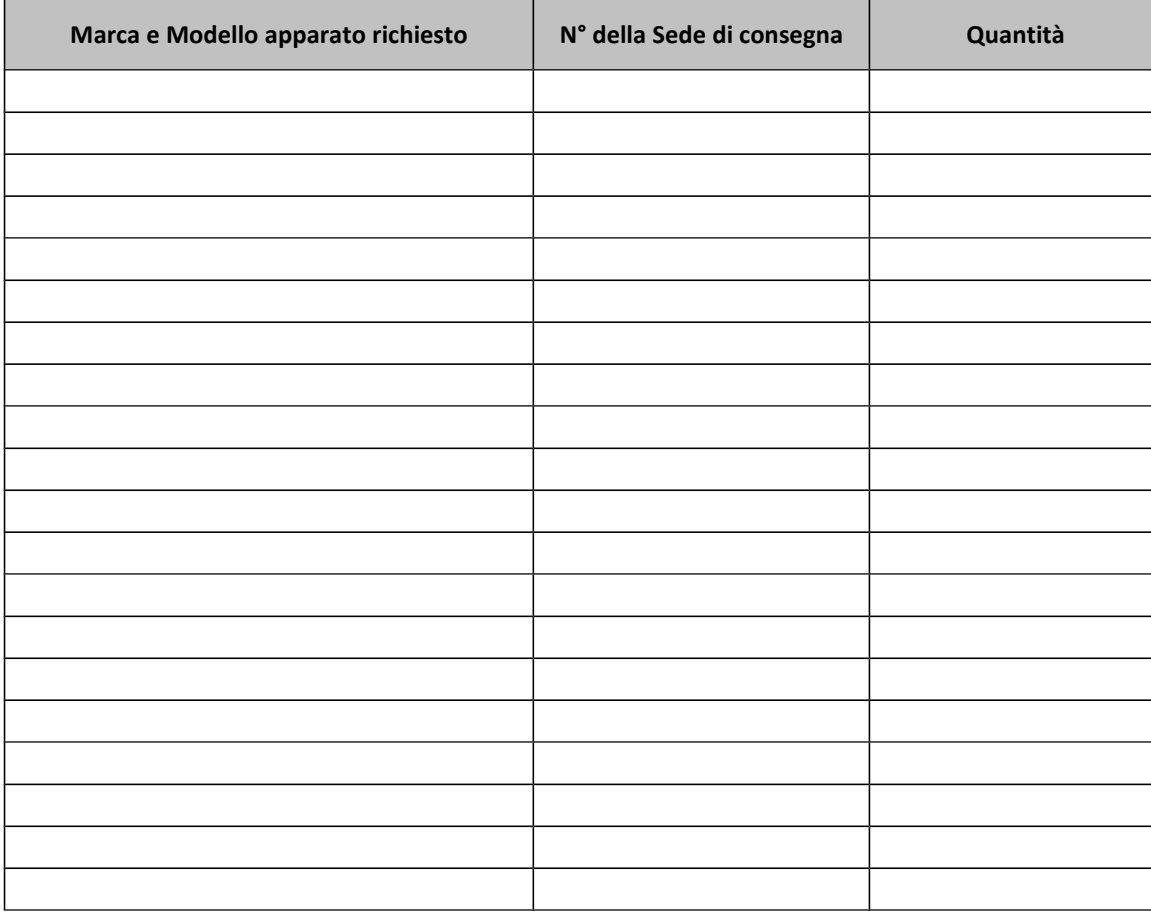

# **Tabella 5: Tablet di categoria 10"**

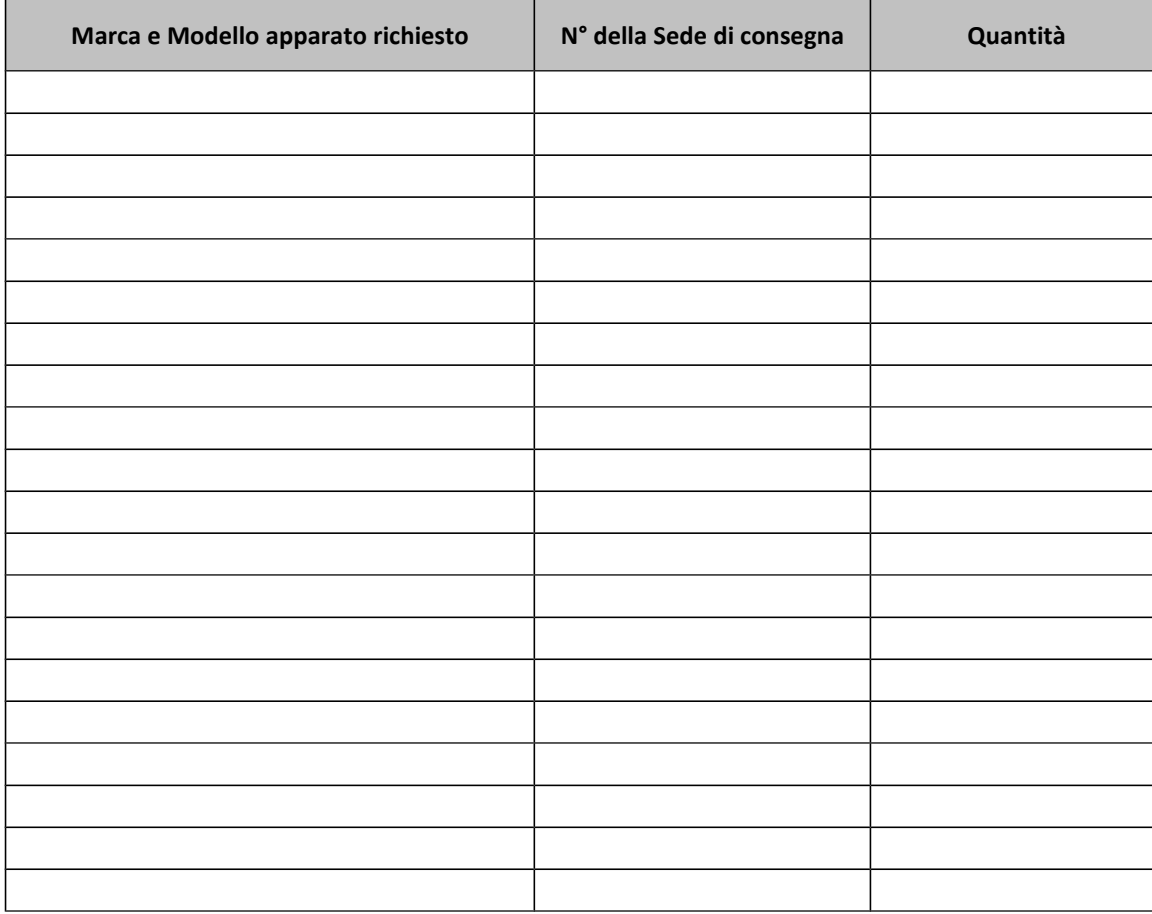

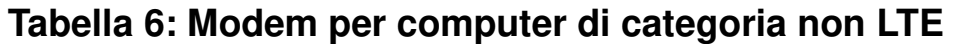

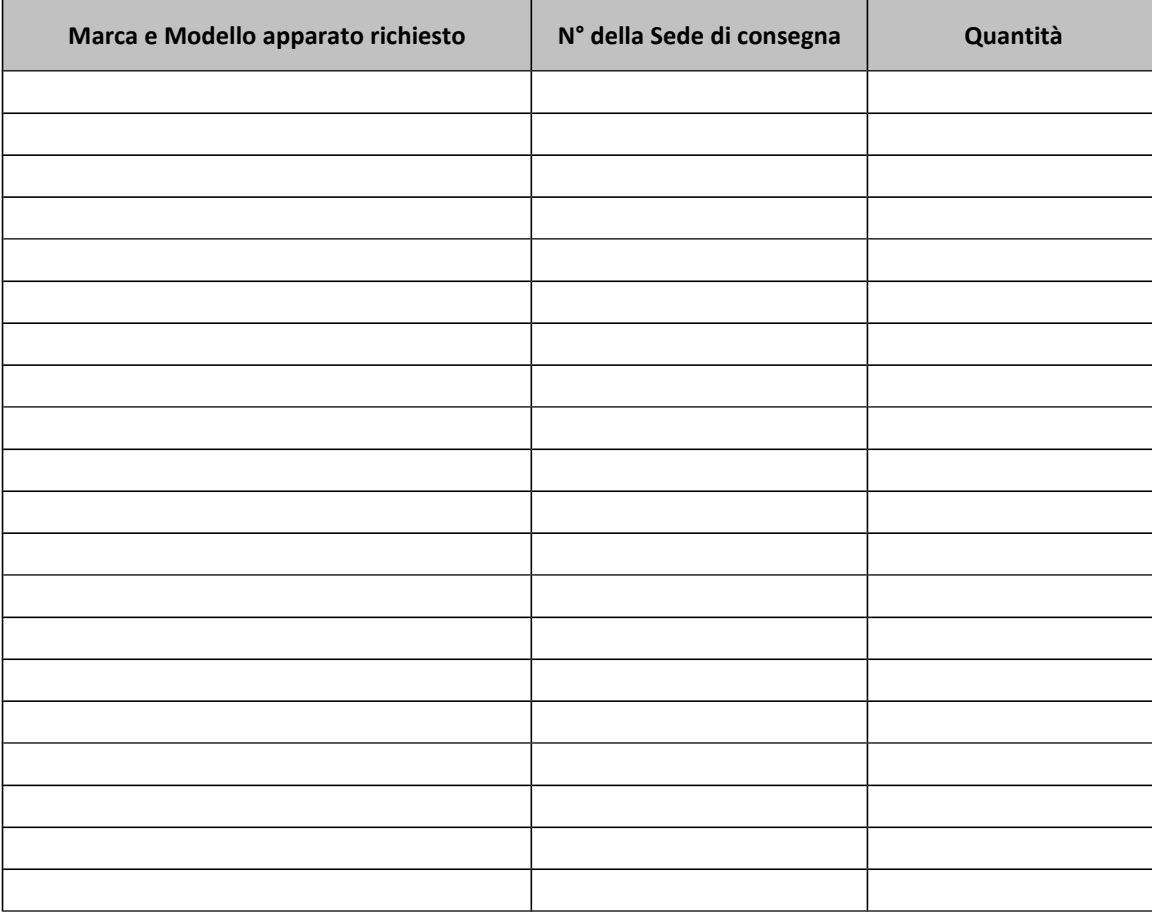

# **Tabella 7: Modem per computer di categoria LTE**

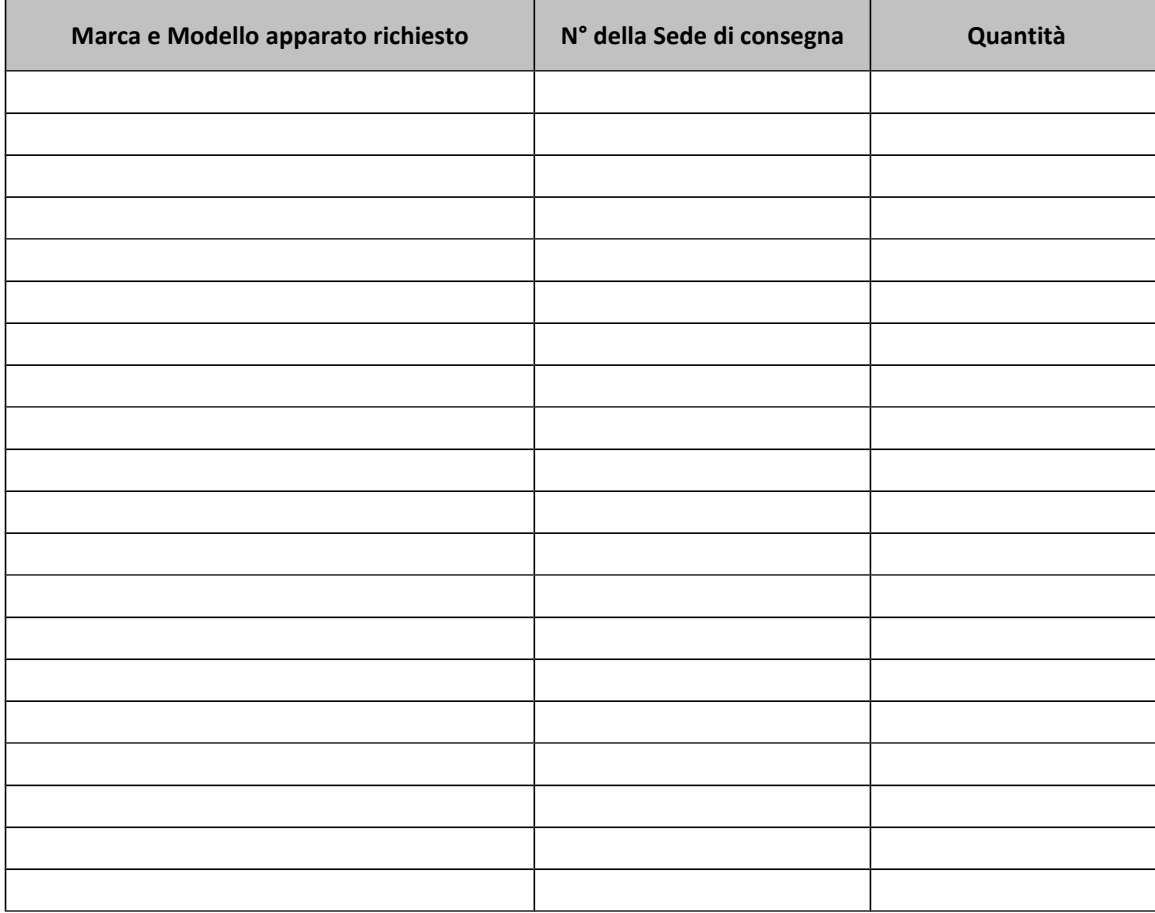

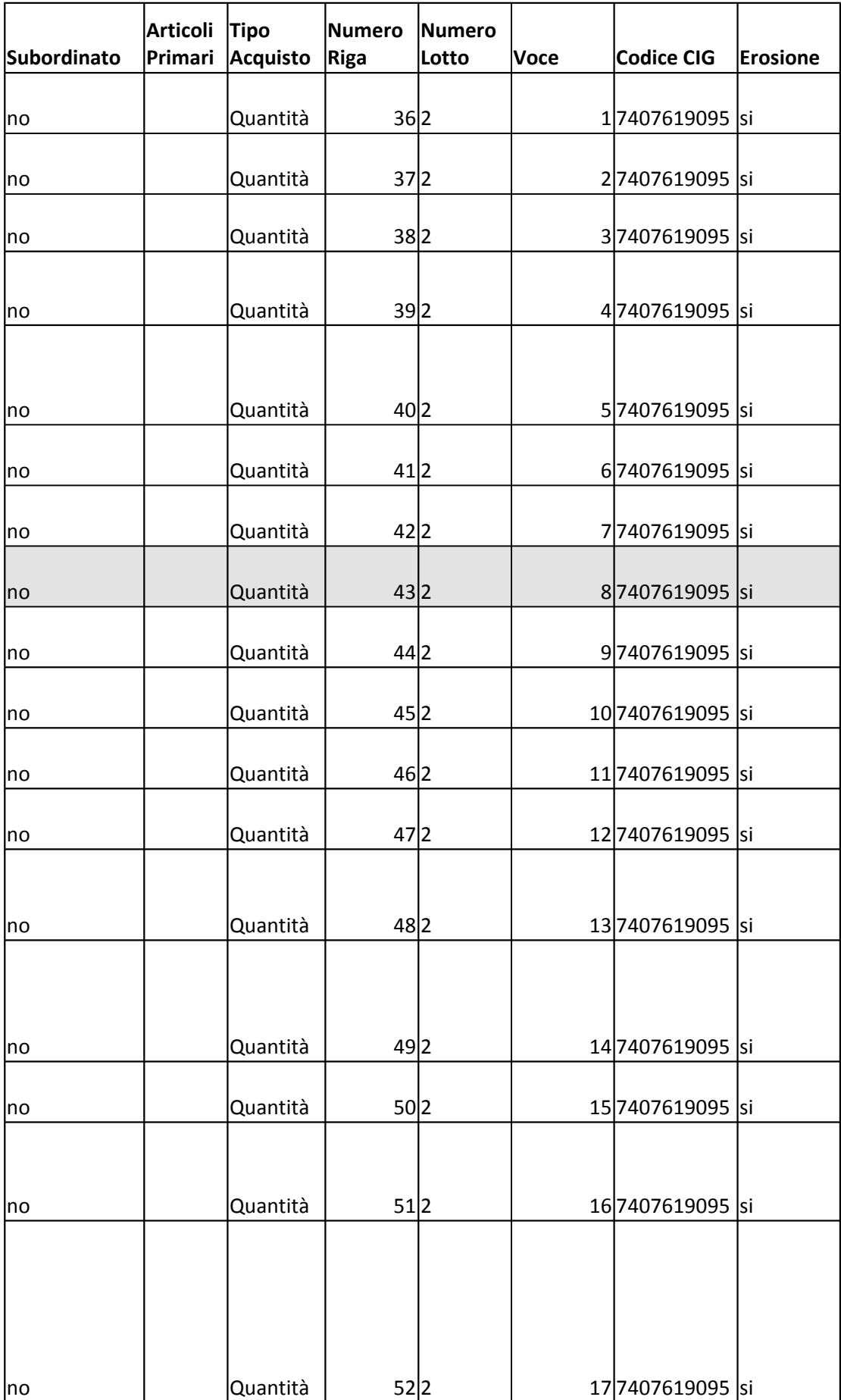

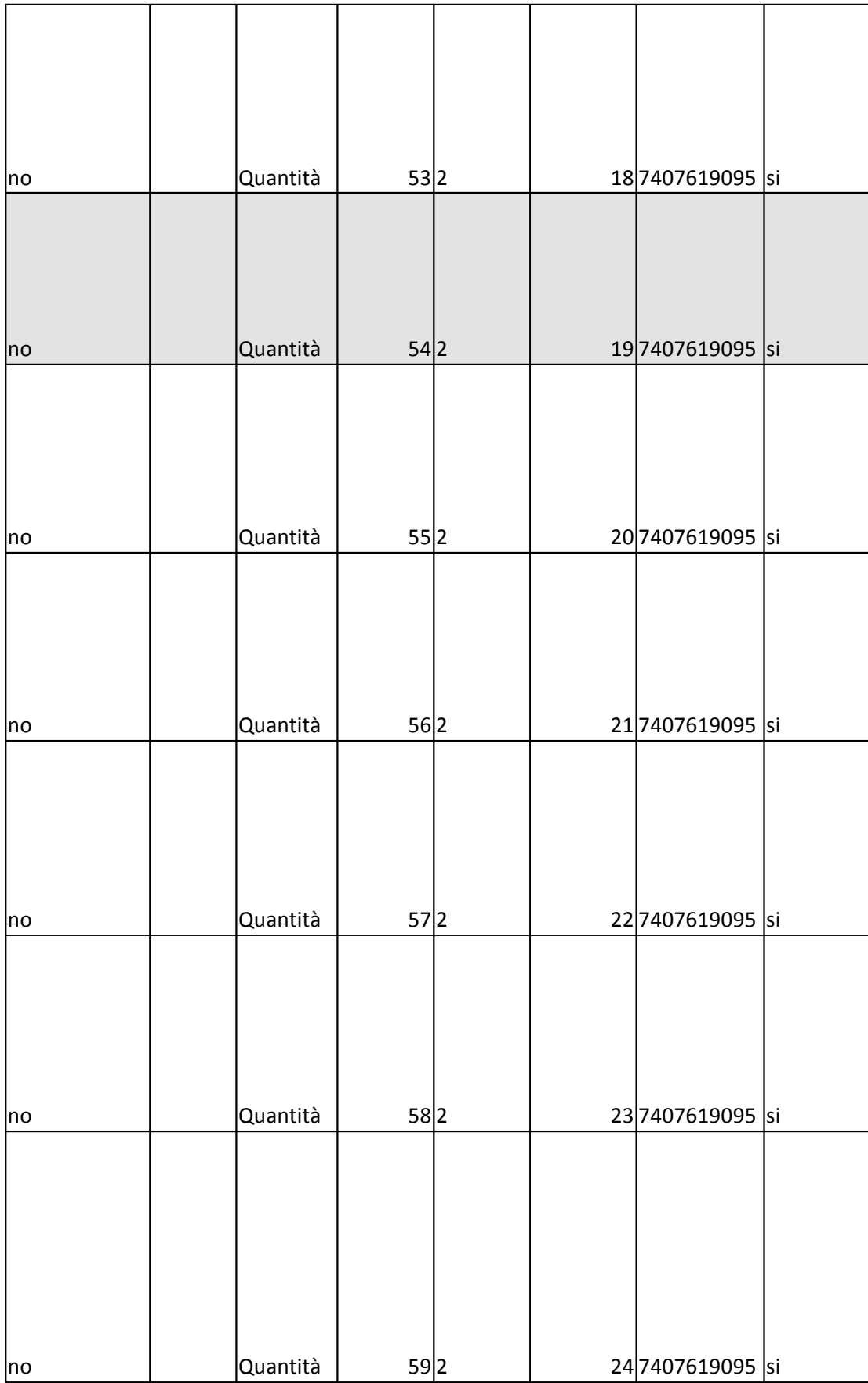

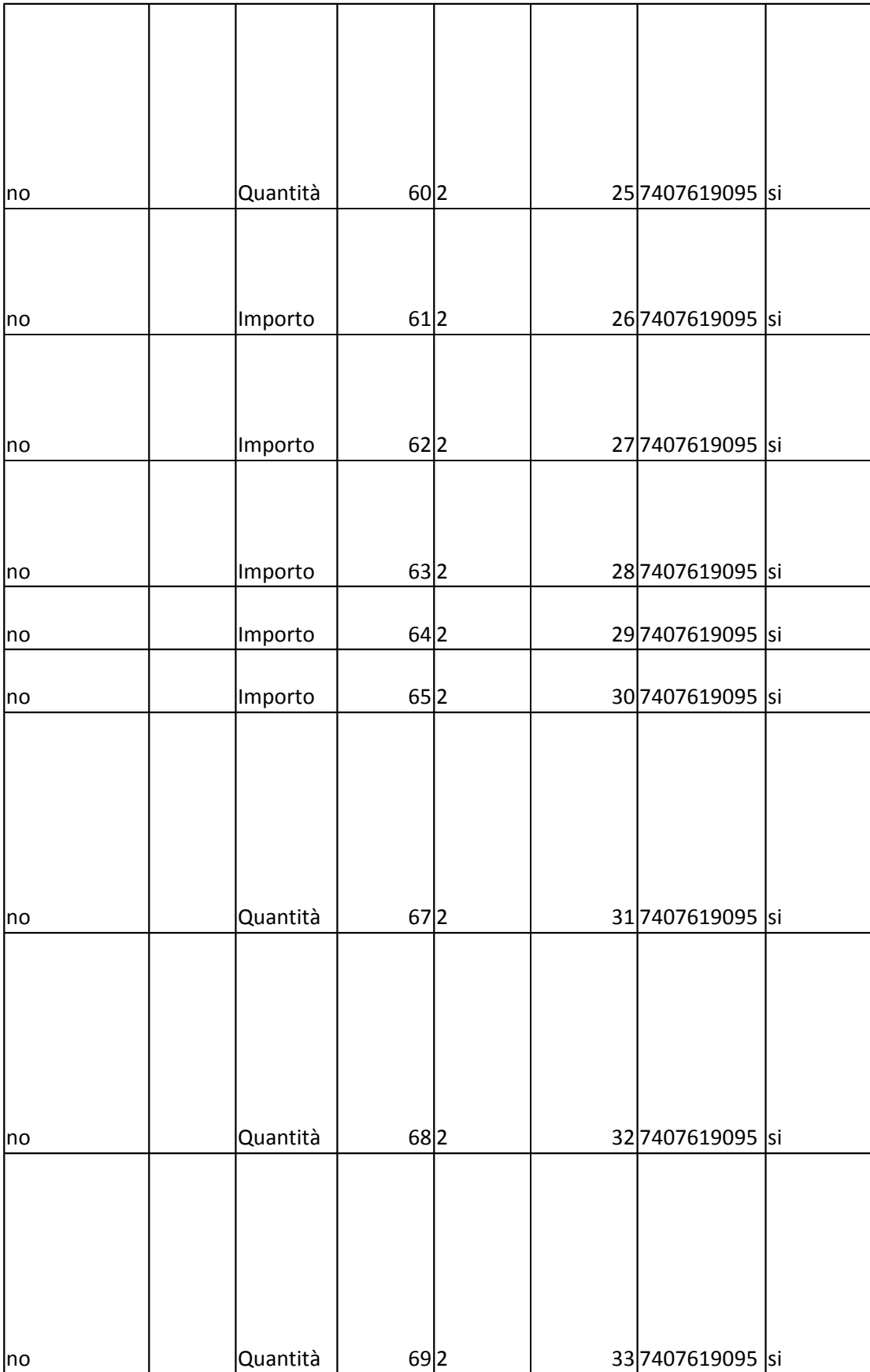

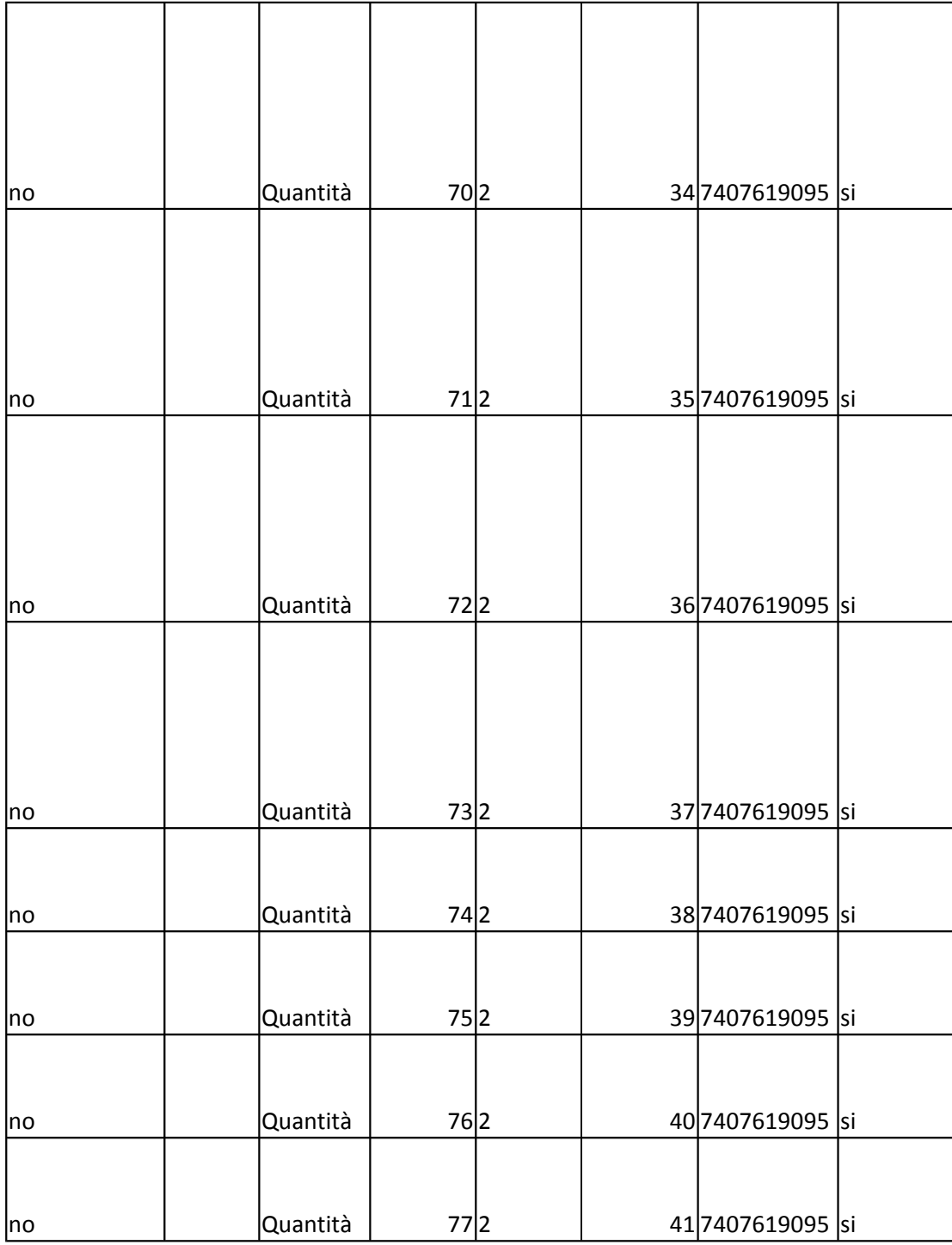

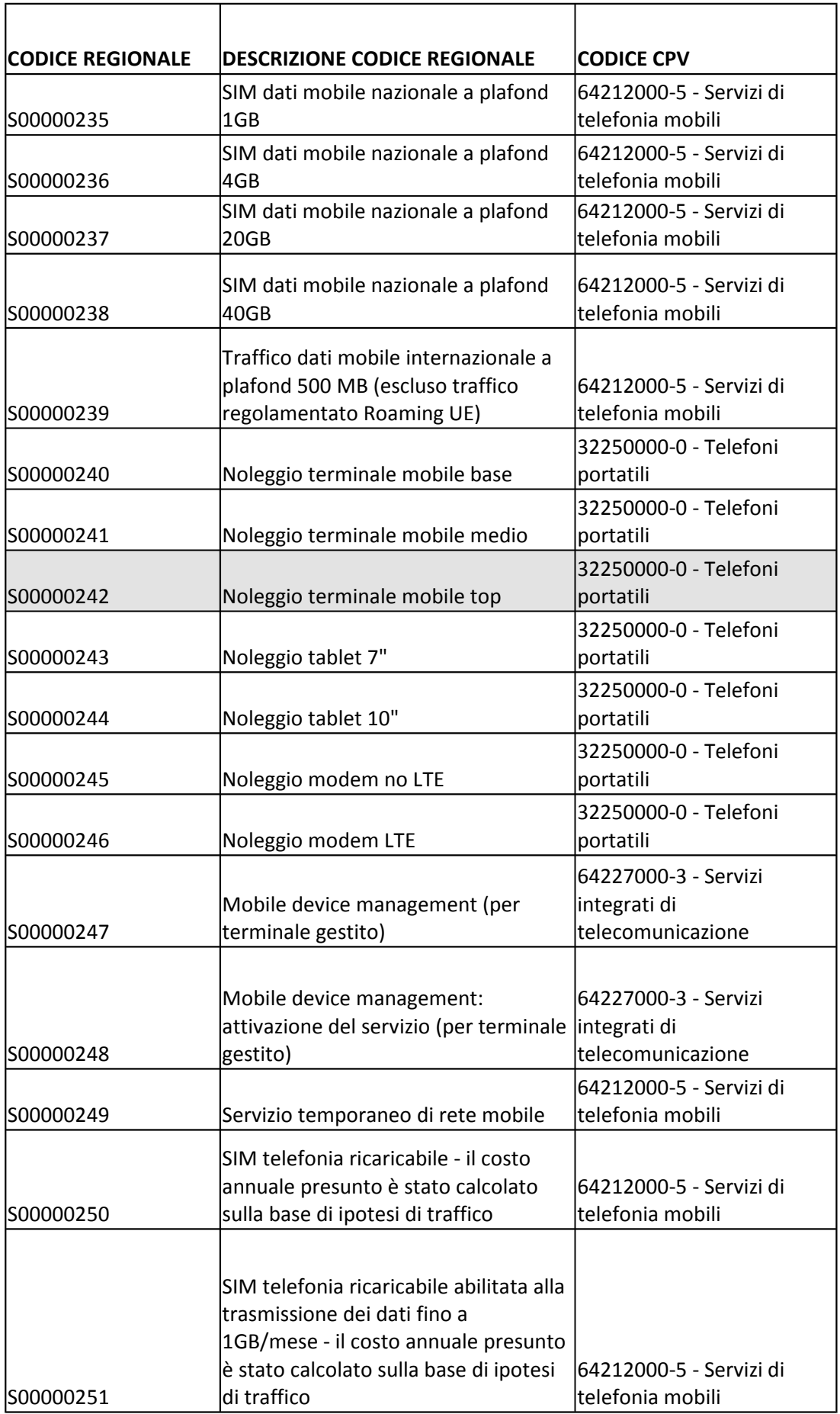

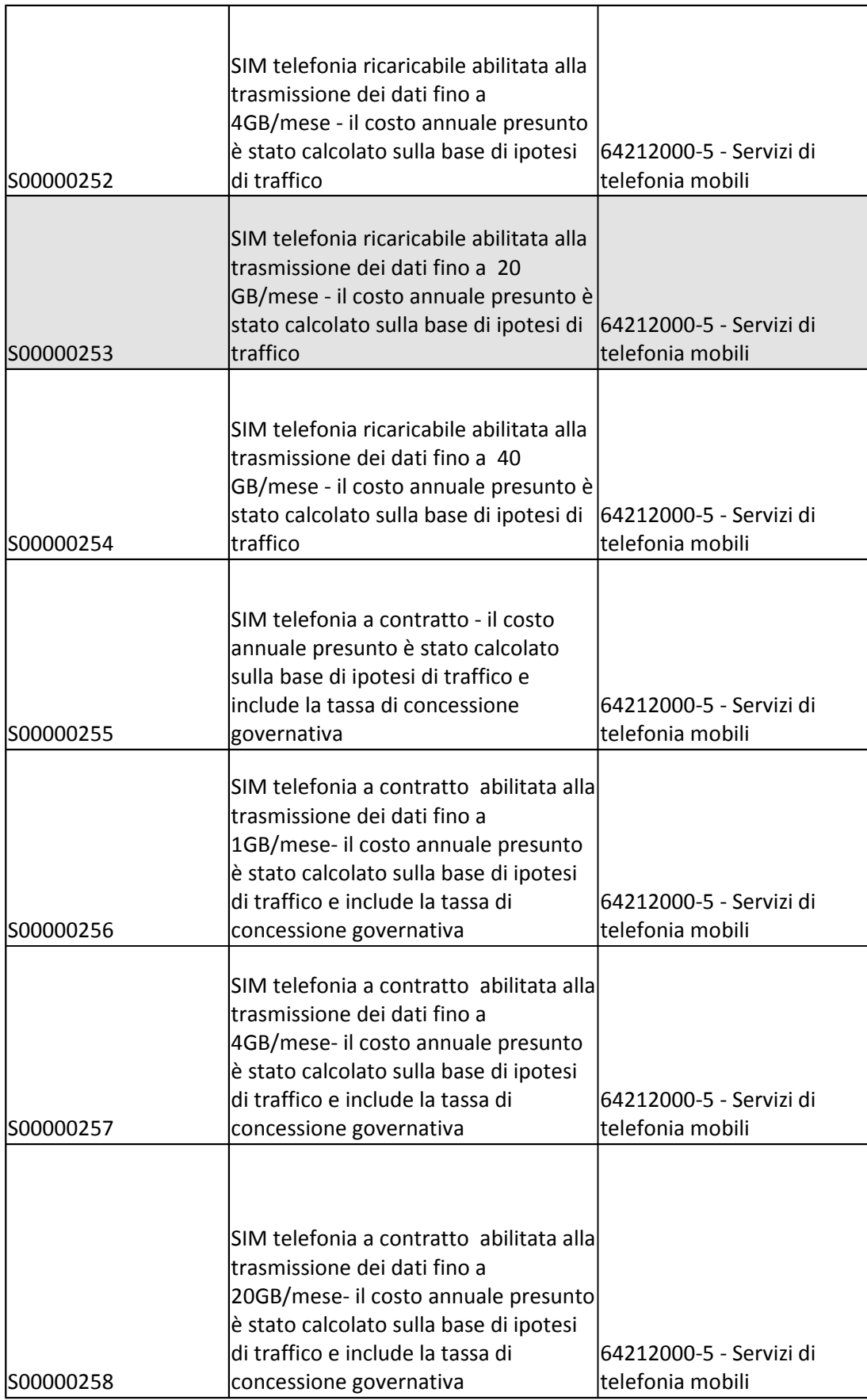

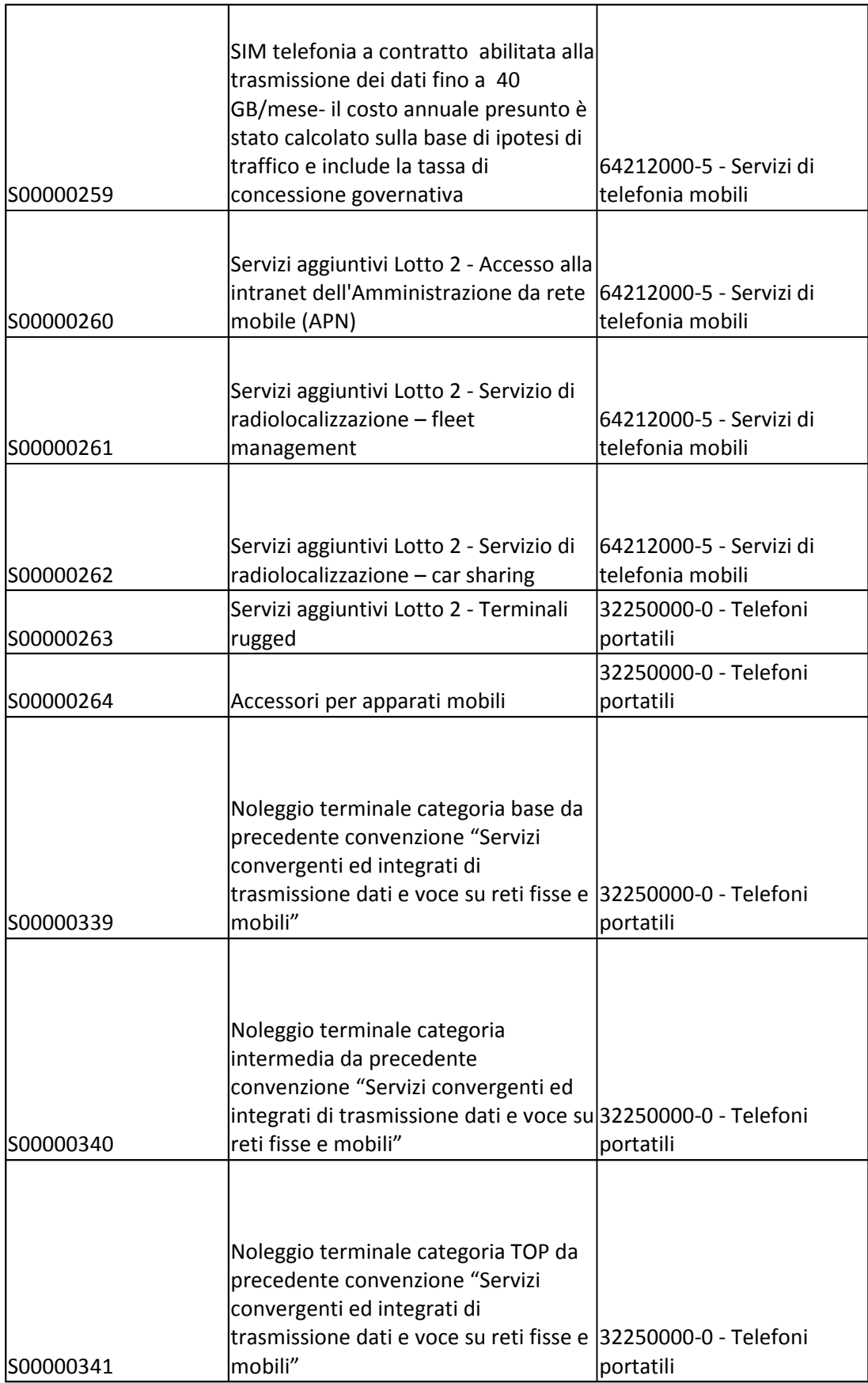

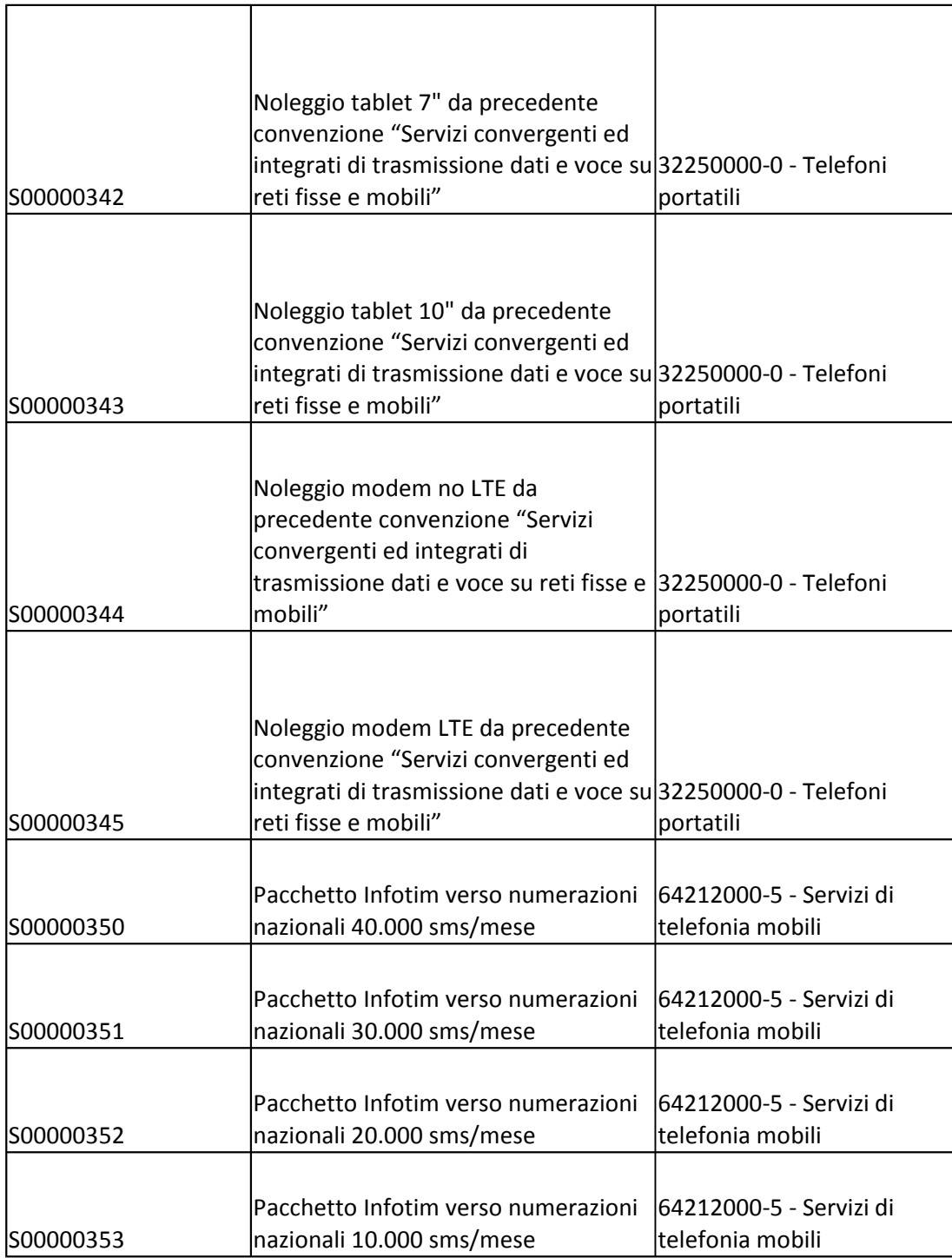

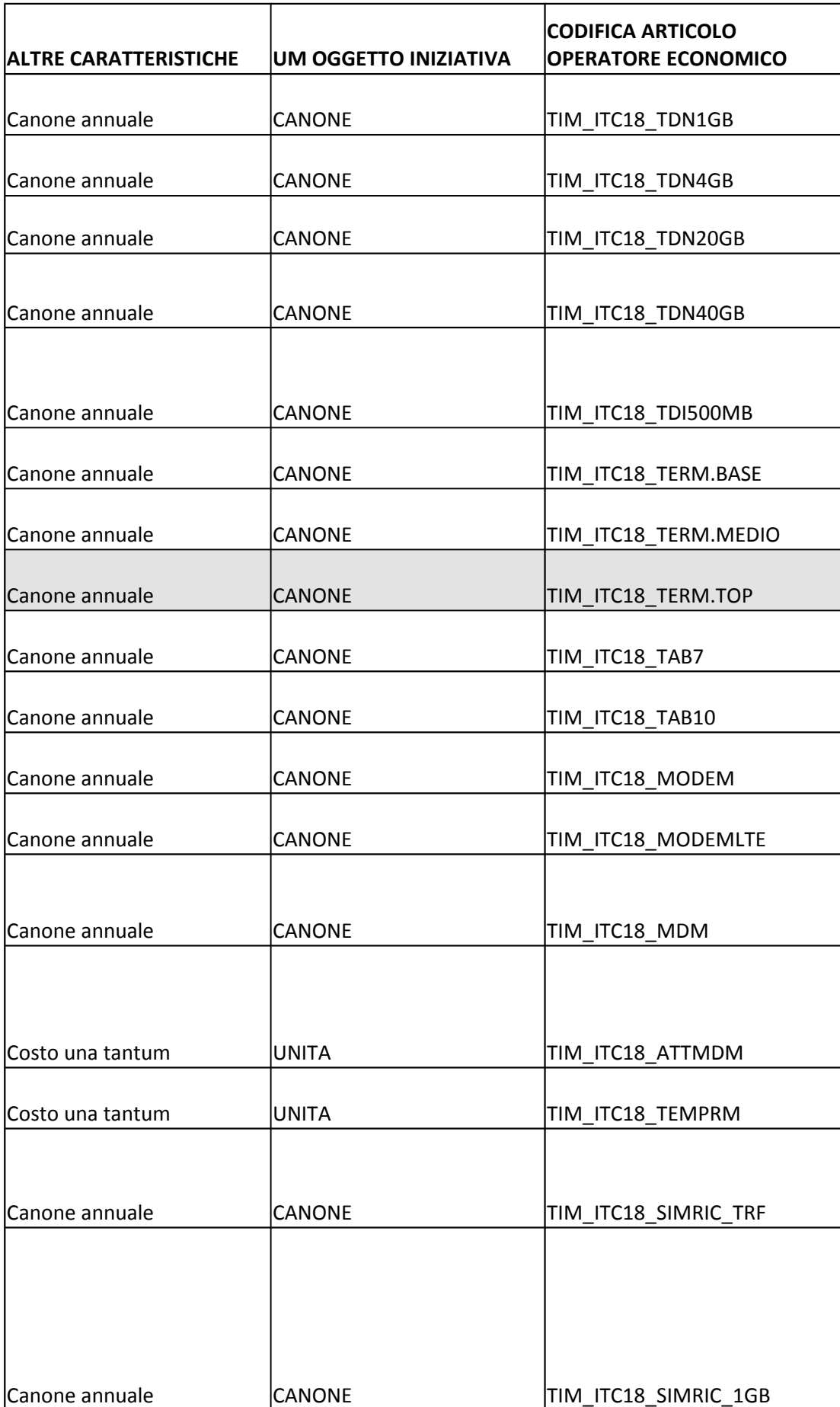

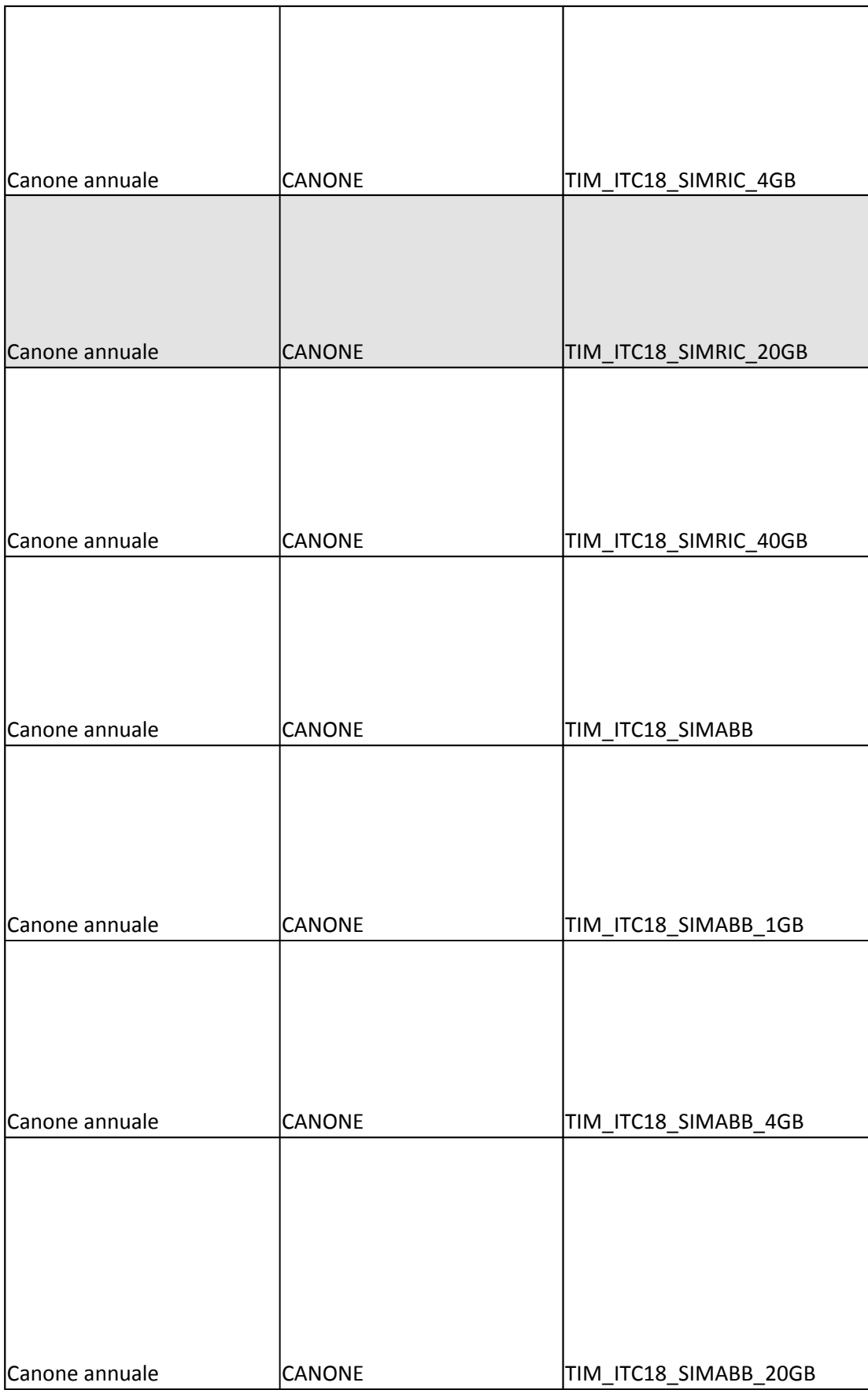

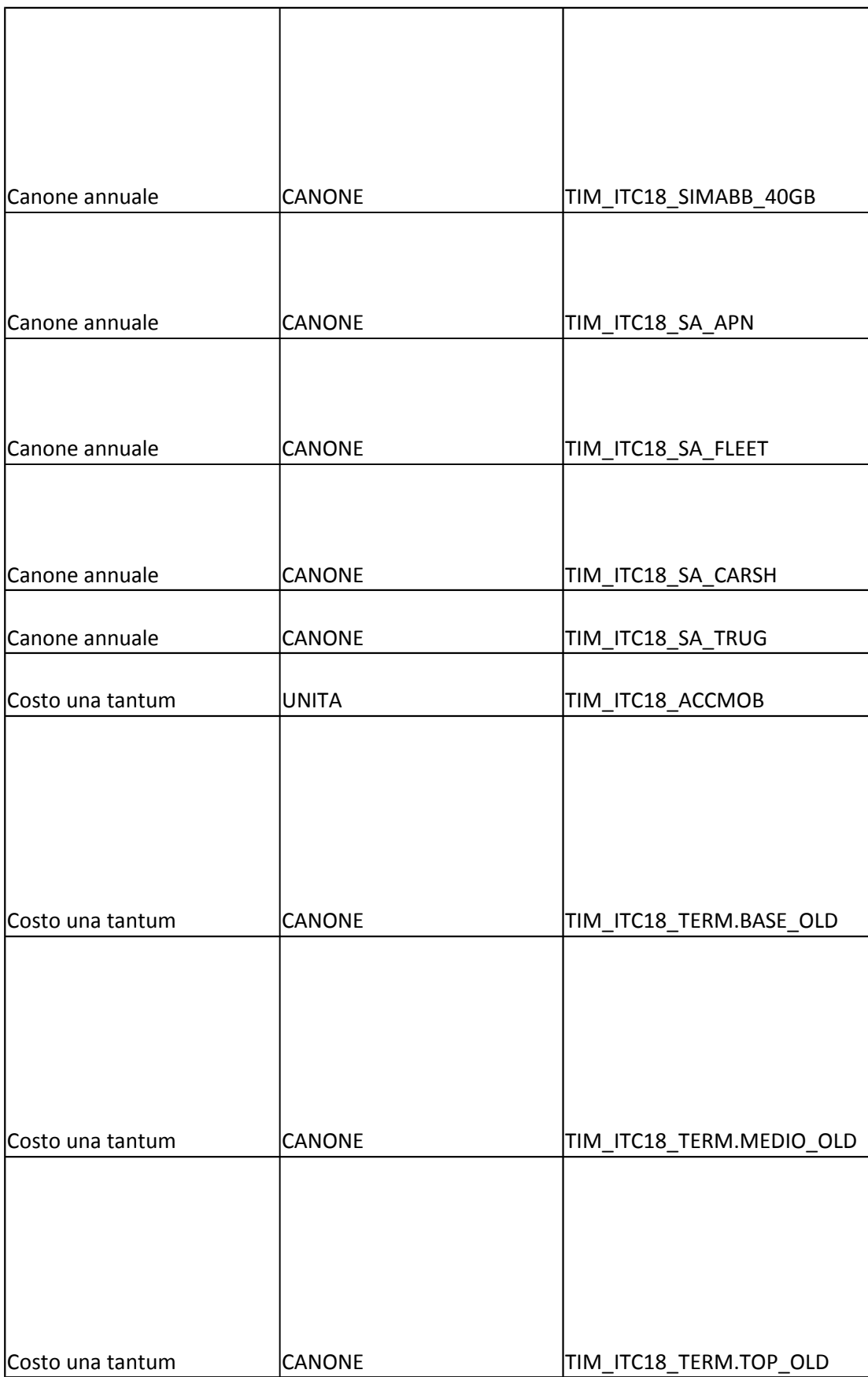

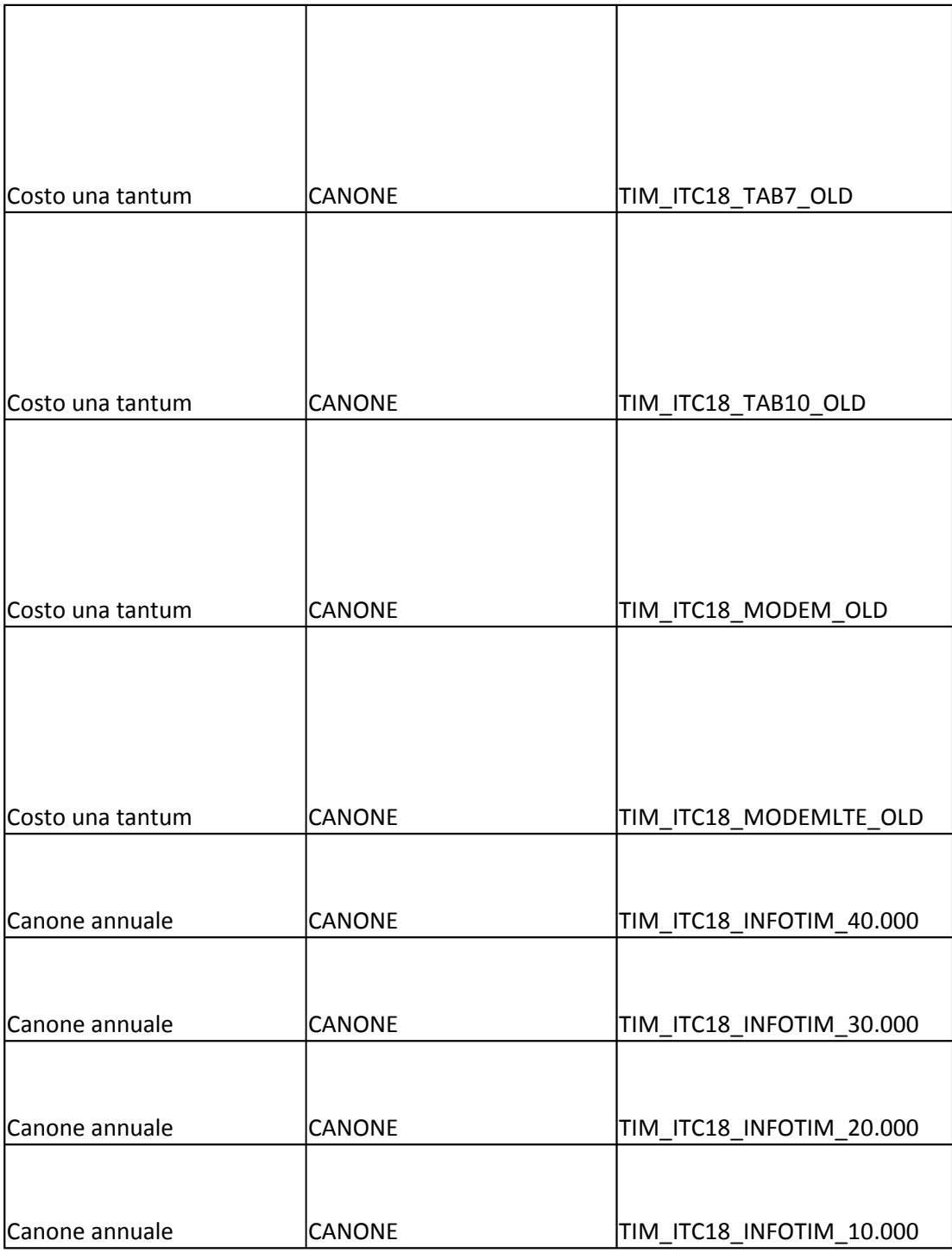

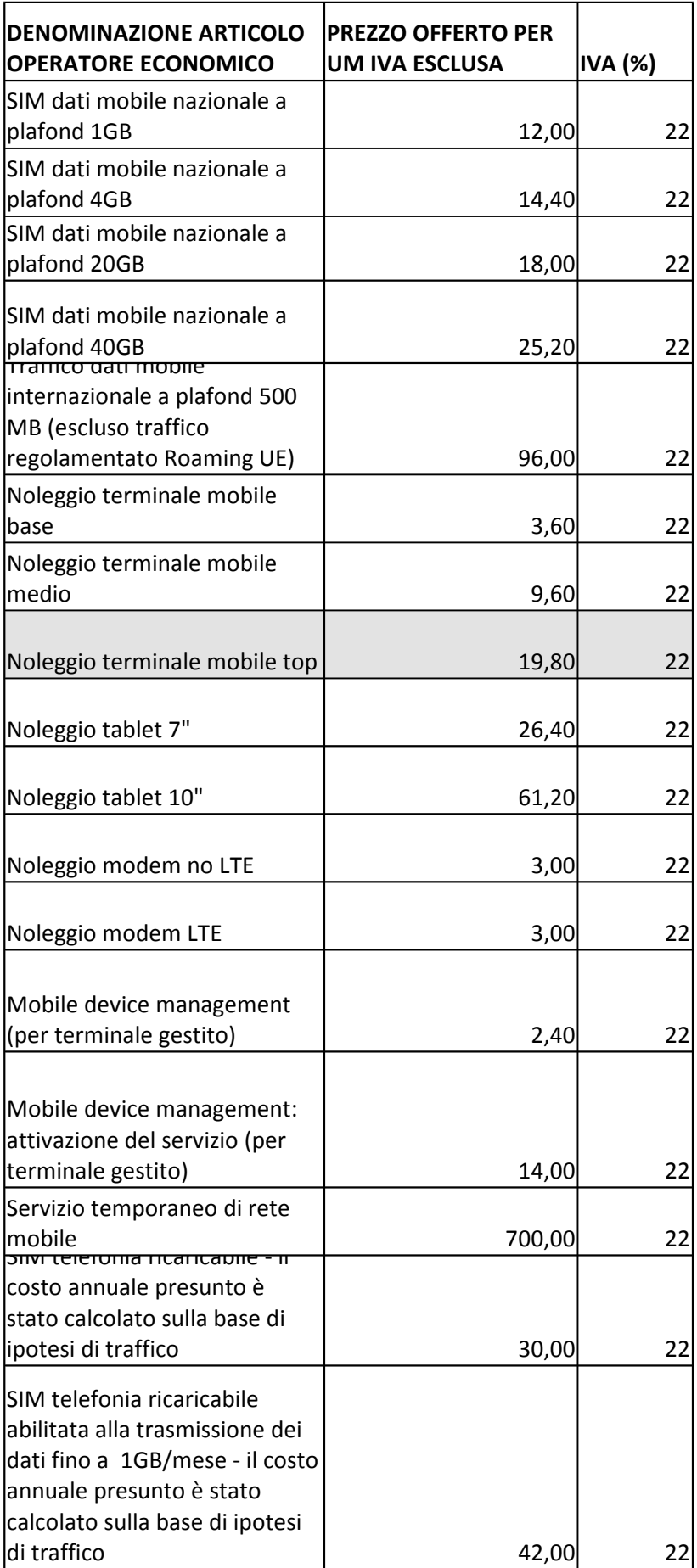

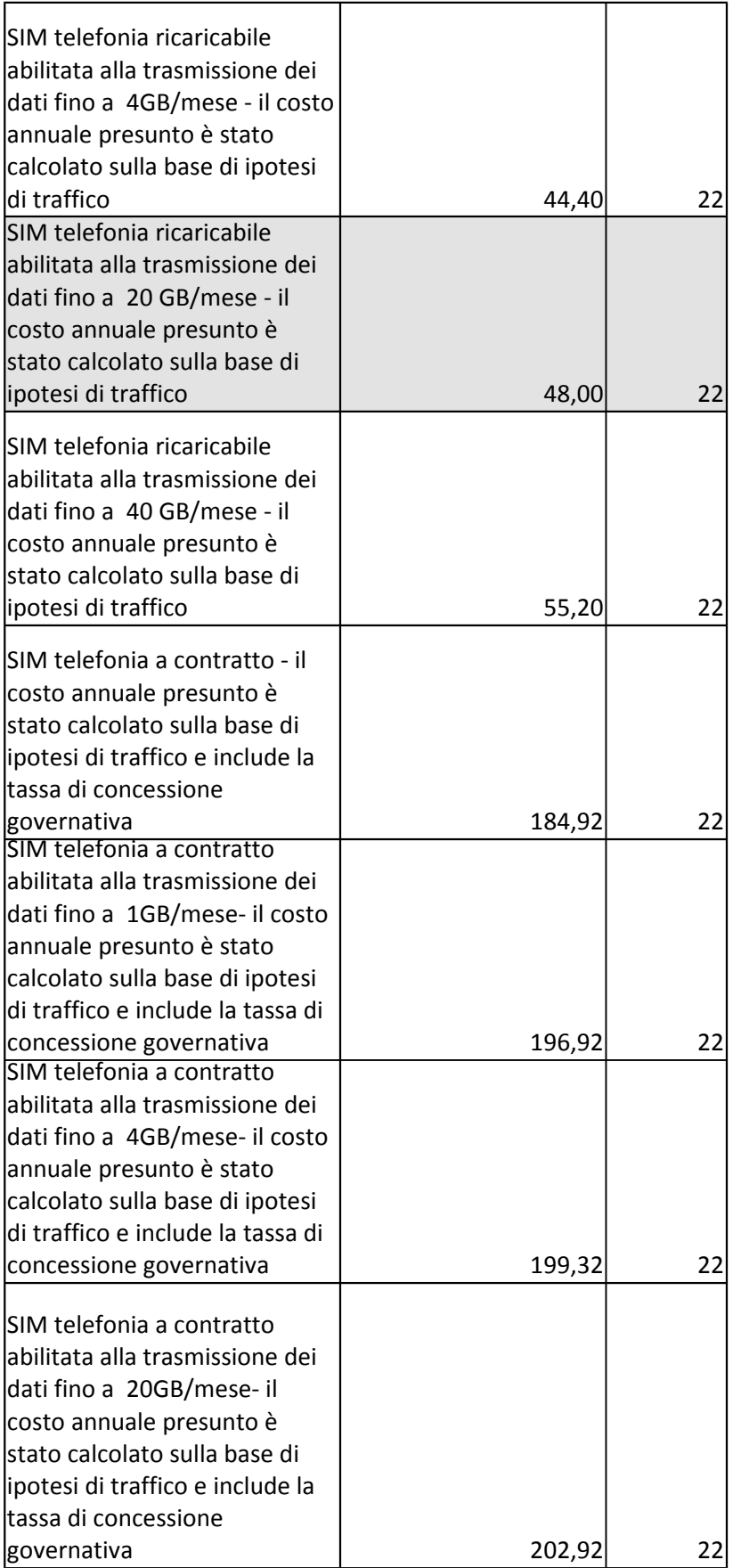

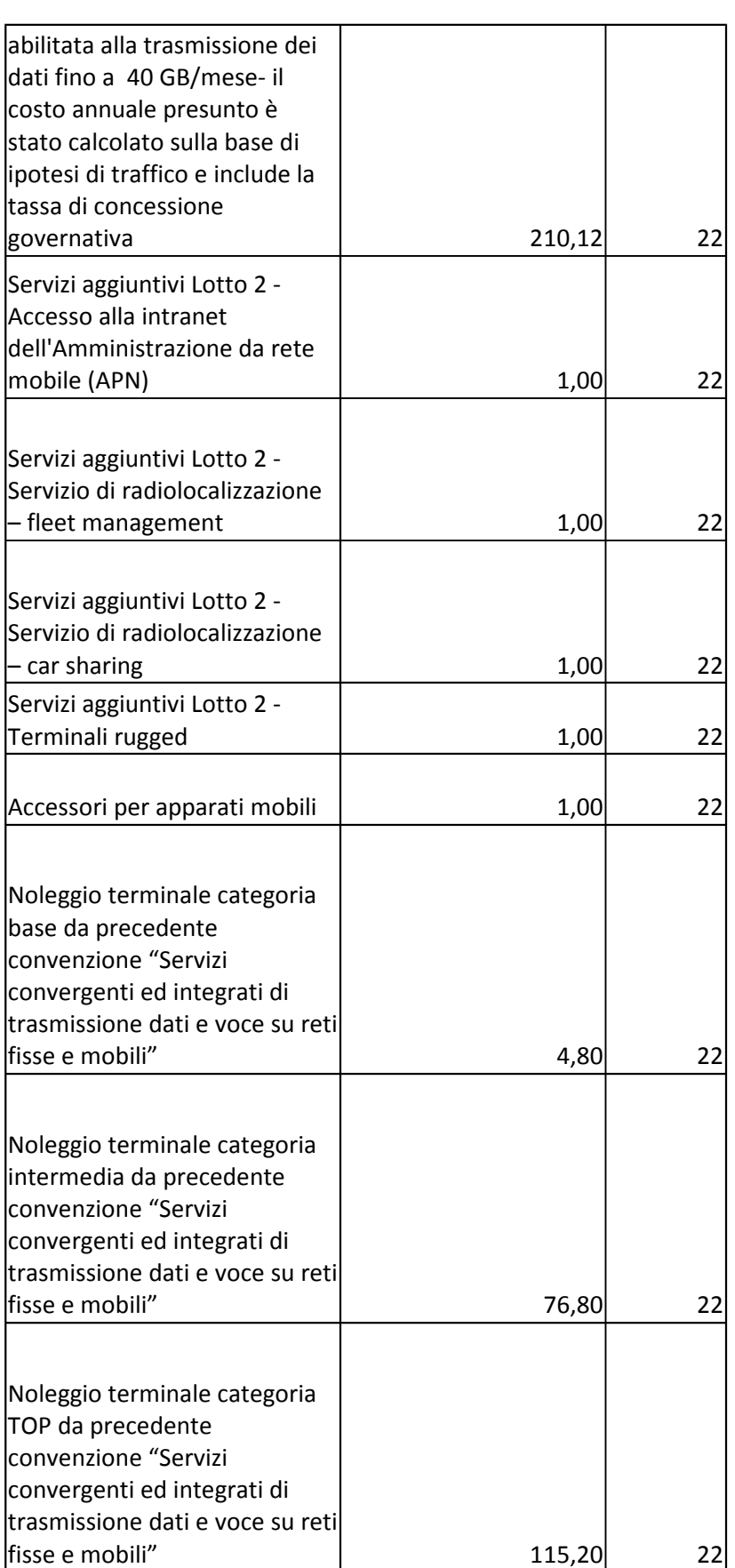

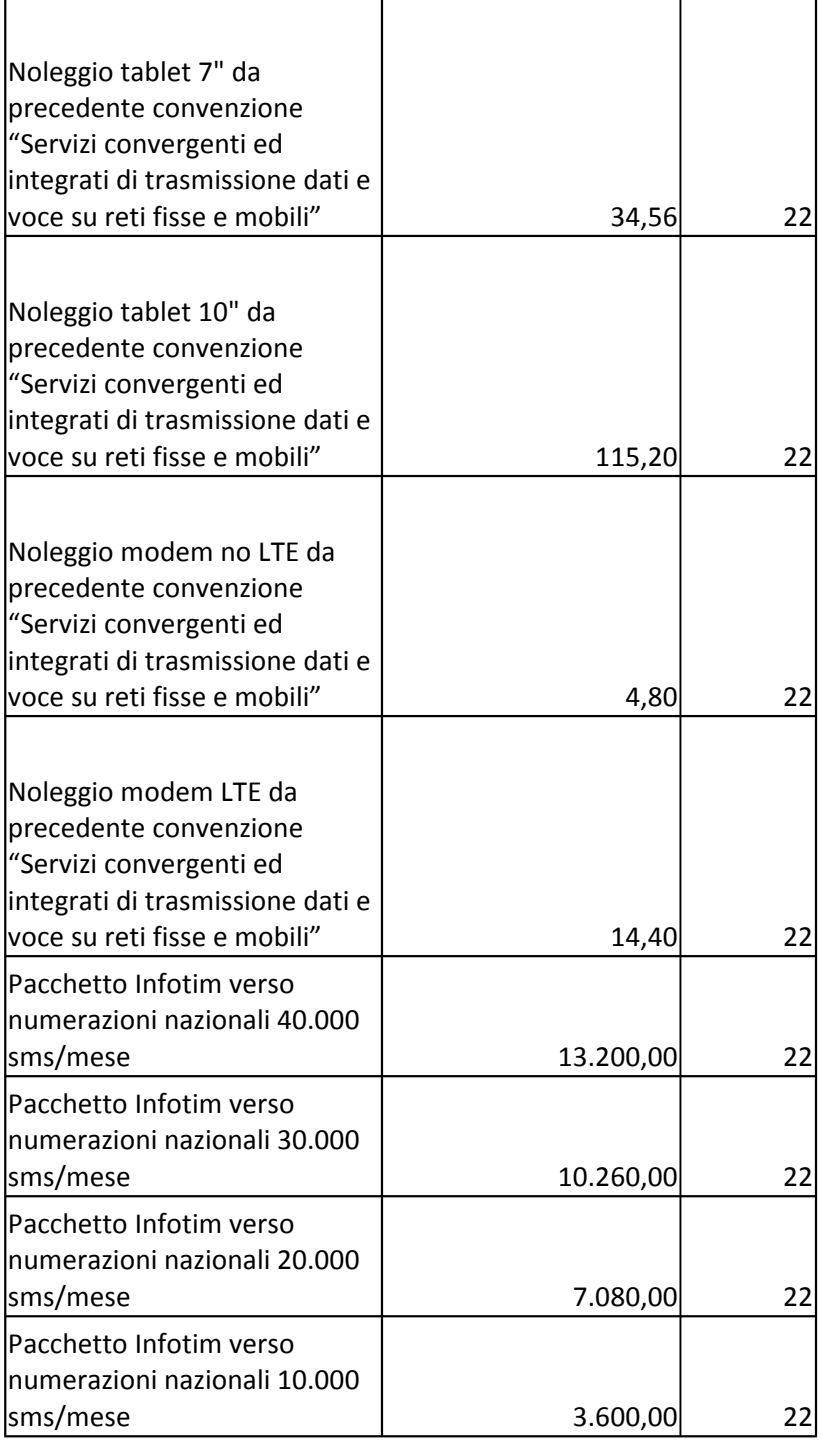

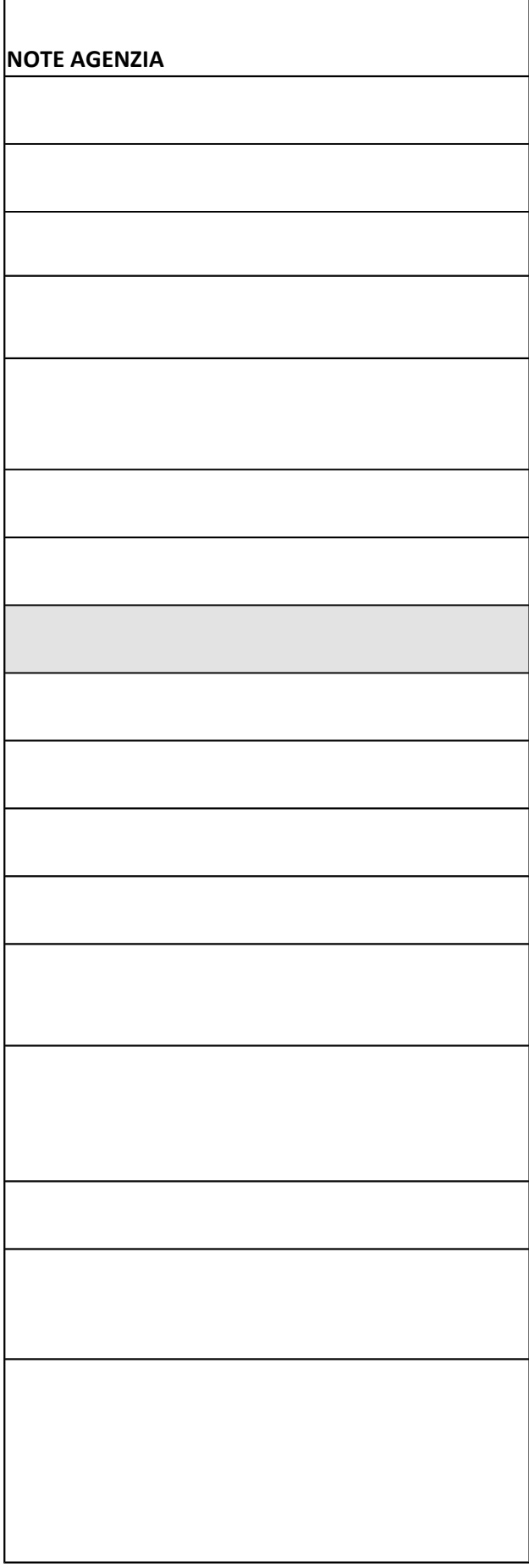

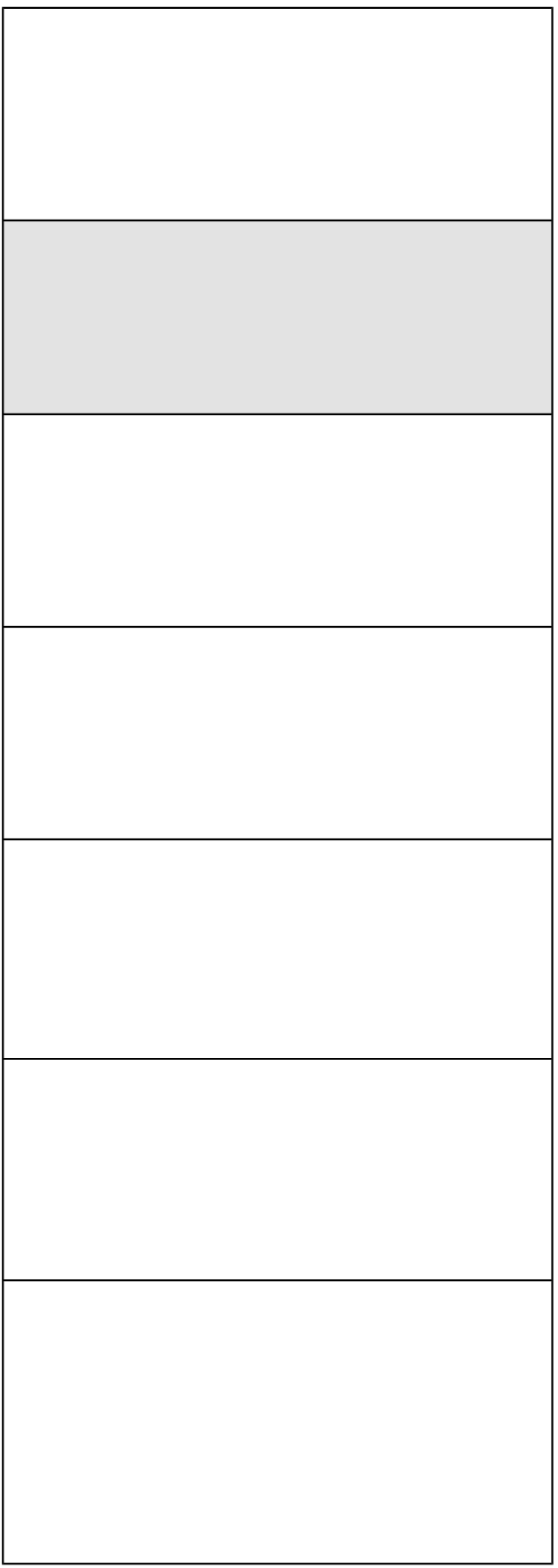

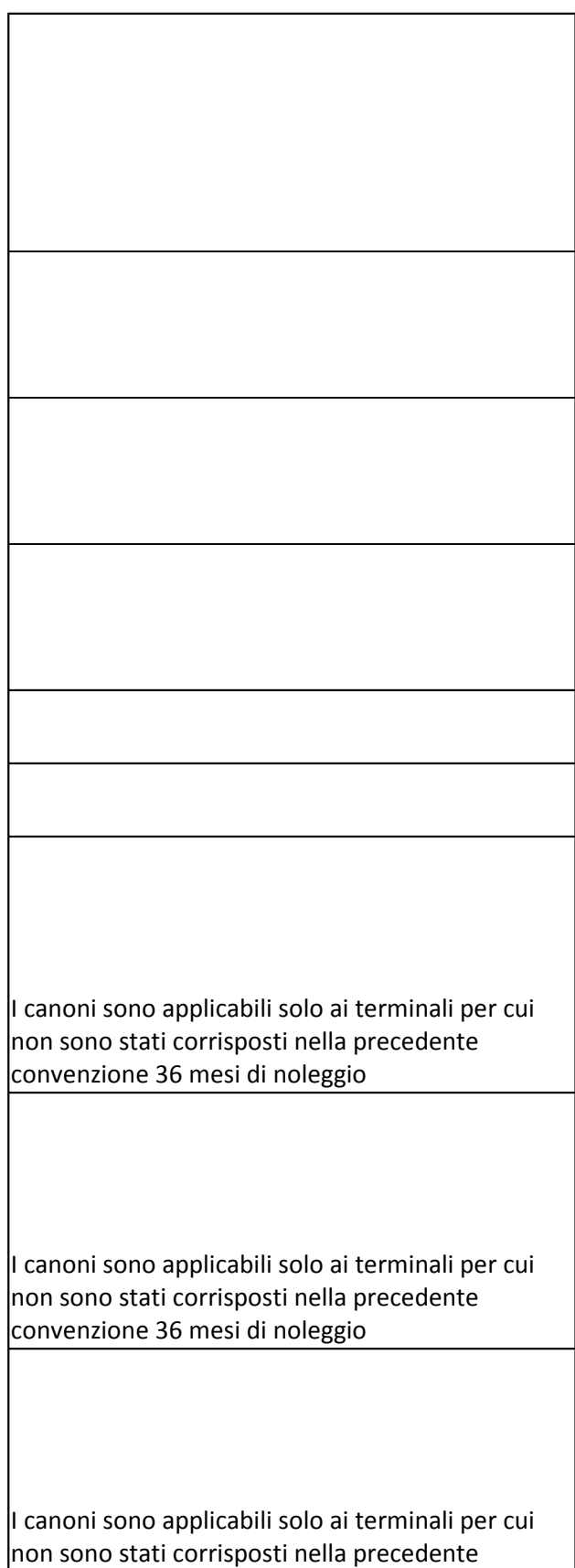

convenzione 36 mesi di noleggio

 $\vert$ I canoni sono applicabili solo ai terminali per cui non sono stati corrisposti nella precedente convenzione 36 mesi di noleggio

I canoni sono applicabili solo ai terminali per cui non sono stati corrisposti nella precedente convenzione 36 mesi di noleggio

I canoni sono applicabili solo ai terminali per cui non sono stati corrisposti nella precedente convenzione 36 mesi di noleggio

I canoni sono applicabili solo ai terminali per cui non sono stati corrisposti nella precedente convenzione 36 mesi di noleggio

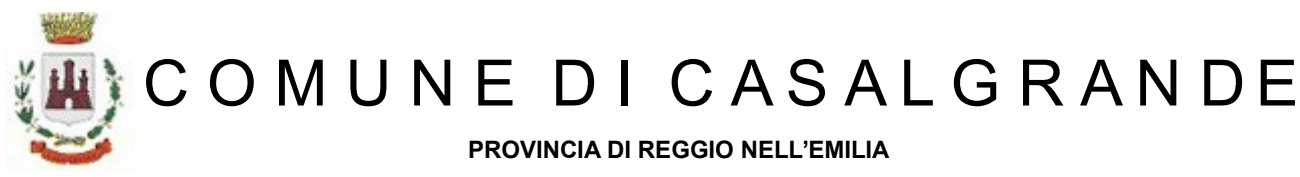

**Cod. Fisc. e Partita IVA 00284720356 - Piazza Martiri della Libertà, 1 C.A.P. 42013** 

## **SETTORE RISORSE ECONOMICHE, FINANZIARIE E PATRIMONIALI**

Determina N. 303 del 26/06/2020

### **Uffici ECONOMATO**

Proposta n° 546/2020

**Oggetto:** ADESIONE ALLA CONVENZIONE INTERCENT-ER "SERVIZI DI TRASMISSIONE DATI E VOCE SU RETI FISSE E MOBILI" - LOTTO 2" -ORDINE AGGIUNTIVO- CODICE C.I.G. DERIVATO ZBD2964E75 .

#### **Visto di Regolarità contabile.**

Ai sensi dell'art. 151 del Decreto legislativo n. 267 del 18 agosto 2000, il visto di regolarità contabile attestante la copertura finanziaria è: FAVOREVOLE.

Casalgrande li, 26/06/2020

Il Responsabile del Servizio Ragioneria

(GHERARDI ALESSANDRA) (Sottoscritto digitalmente ai sensi dell'art. 21 D.L.gs. n. 82/2005 e s.m.i.)

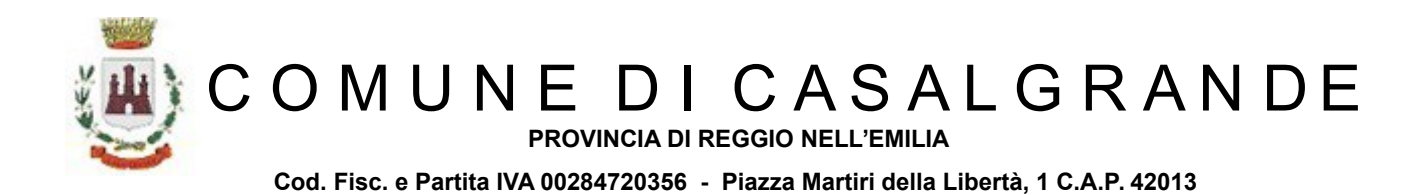

#### **Attestazione di Avvenuta Pubblicazione**

**Determinazione N. 303 del 26/06/2020**

ECONOMATO

#### **Oggetto: ADESIONE ALLA CONVENZIONE INTERCENT-ER "SERVIZI DI TRASMISSIONE DATI E VOCE SU RETI FISSE E MOBILI" - LOTTO 2" -ORDINE AGGIUNTIVO- CODICE C.I.G. DERIVATO ZBD2964E75.**

Si dichiara l'avvenuta regolare pubblicazione all'Albo Pretorio on-line di questo Comune dal 26/06/2020 al 11/07/2020 per 15 giorni consecutivi ai sensi dell'art.16 dell'ordinamento degli uffici e dei servizi.

Li, 13/07/2020 L'INCARICATO DELLA PUBBLICAZIONE IBATICI TERESINA (Sottoscritto digitalmente ai sensi dell'art. 21 D.L.gs. n. 82/2005 e s.m.i.)

copia informatica per consultazione